#### **МИНОБРНАУКИ РОССИИ**

#### федеральное государственное бюджетное образовательное учреждение высшего образования **«Кузбасский государственный технический университет имени Т. Ф. Горбачева»**

Филиал КузГТУ в г. Междуреченске

#### УТВЕРЖДАЮ Директор филиала КузГТУ в г. Междуреченске

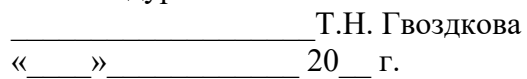

Подписано цифровой подписью: Гвоздкова Татьяна Николаевна DN: cn=Гвоздкова Татьяна Николаевна, o=филиал КузГТУ в г.Междуреченске, ou=Директор, email=gvozdkovatn@kuzstu.ru, c=RU Дата: 2023.04.20 12:33:46 +07'00'

#### **Фонд оценочных средств ПМ.02 Осуществление интеграции программных модулей**

Специальность

#### **«09.02.07 Информационные системы и программирование»**

Присваиваемая квалификация «Специалист по информационным системам»

> Формы обучения **очная**

Междуреченск 2023 г.

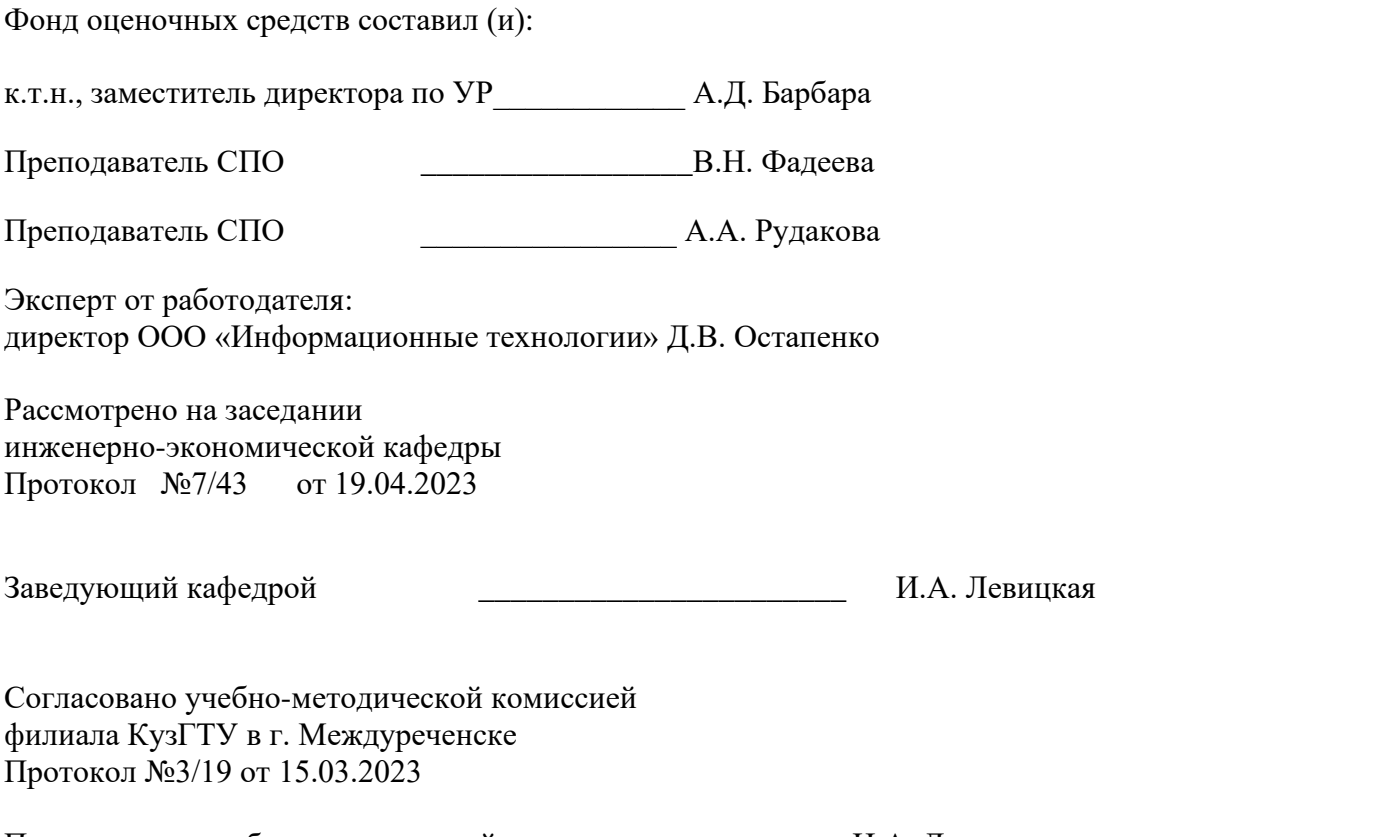

Председатель учебно-методической комиссии \_\_\_\_\_\_\_\_\_\_\_\_\_И.А. Левицкая

#### **1. Общие положения**

Результатом освоения ПМ.02 Осуществление интеграции программных модулей является овладение обучающимся отдельных составляющих общих и профессиональных компетенций, формирующихся в процессе освоения программы подготовки специалистов среднего звена по специальности СПО 09.02.07 Информационные системы и программирование.

Формой аттестации по профессиональному модулю является экзамен (квалификационный). Итогом экзамена является однозначное решение: «вид профессиональной деятельности освоен / не освоен». Форма проведения экзамена - выполнение заданий и анализ их выполнения.

Формы контроля и оценивания элементов профессионального модуля

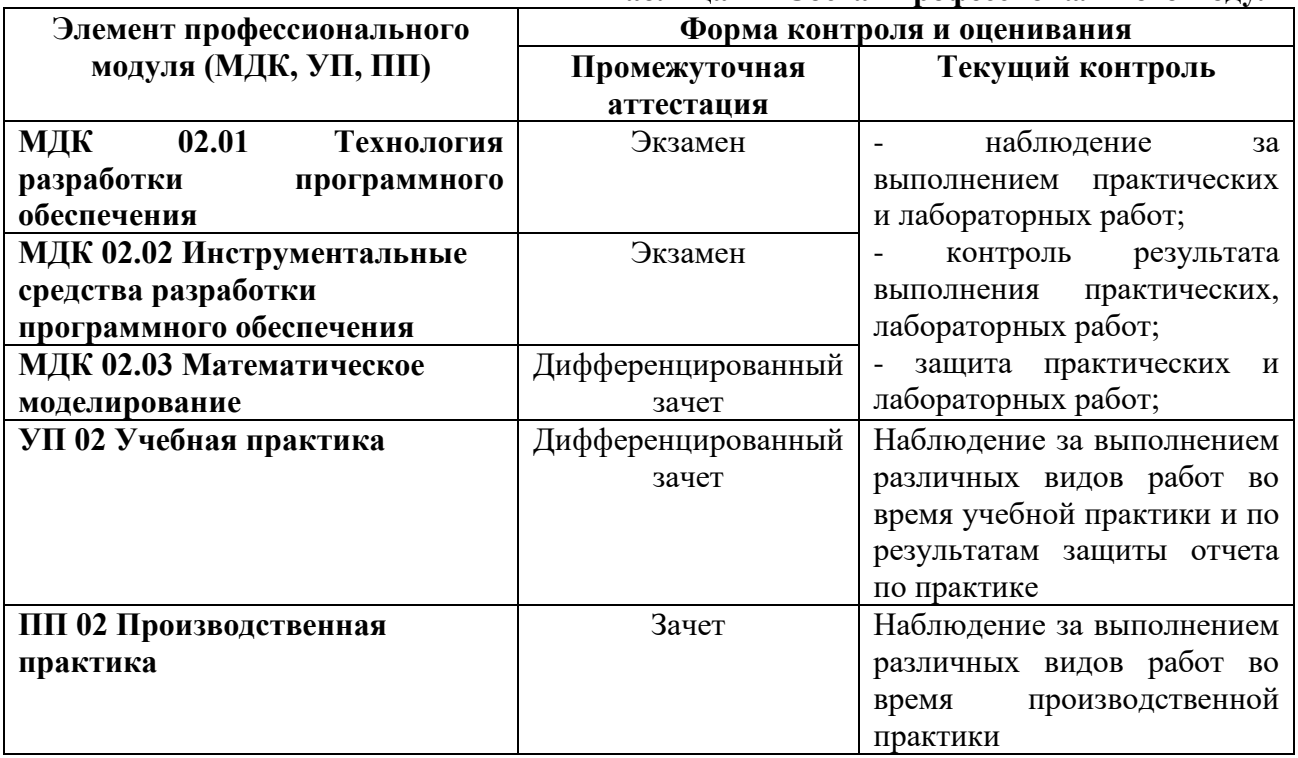

# **Таблица 1 – Состав профессионального модуля**

#### **2. Паспорт фонда оценочных средств ПМ.02 Осуществление интеграции программных модулей**

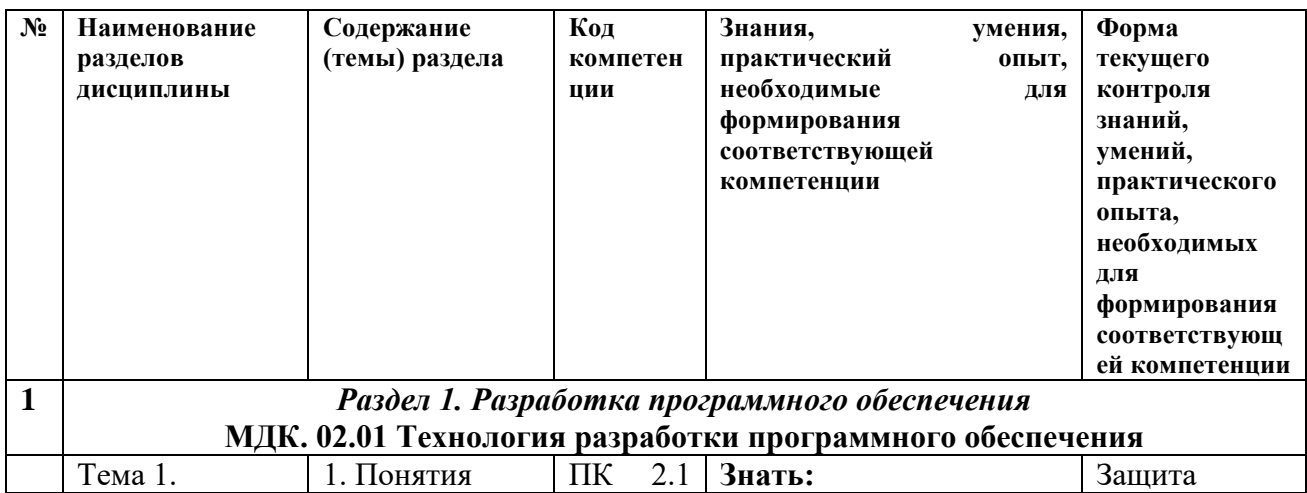

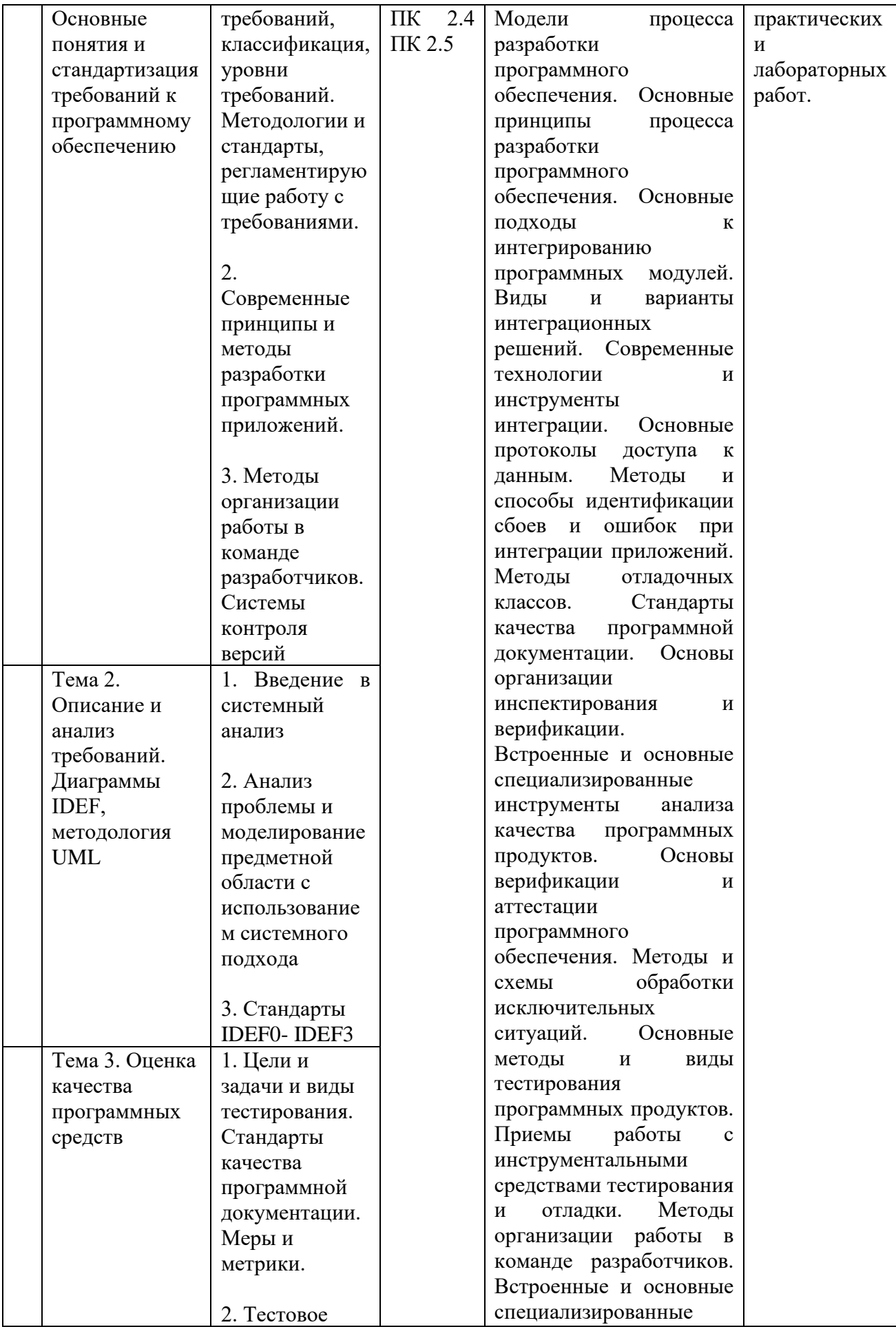

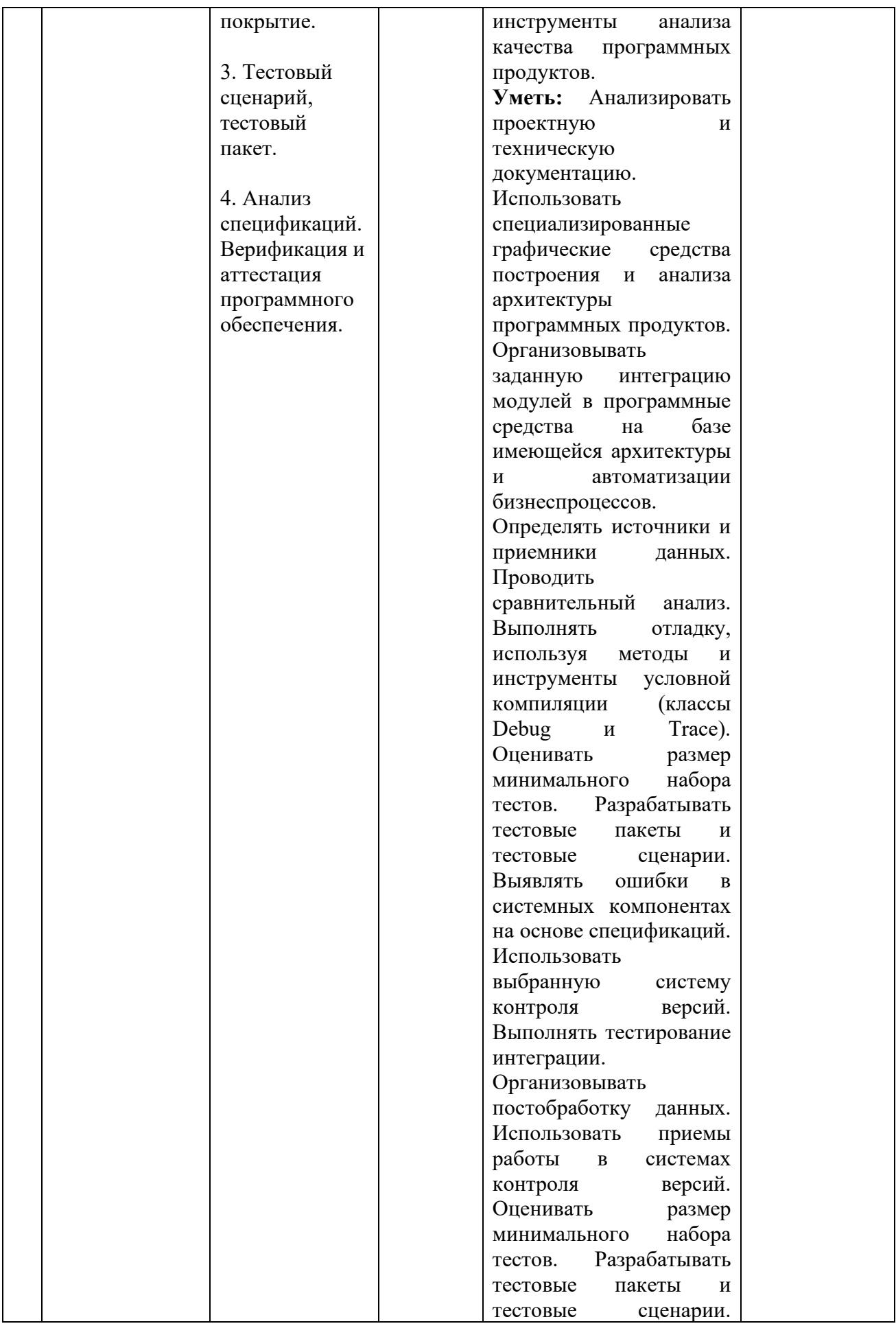

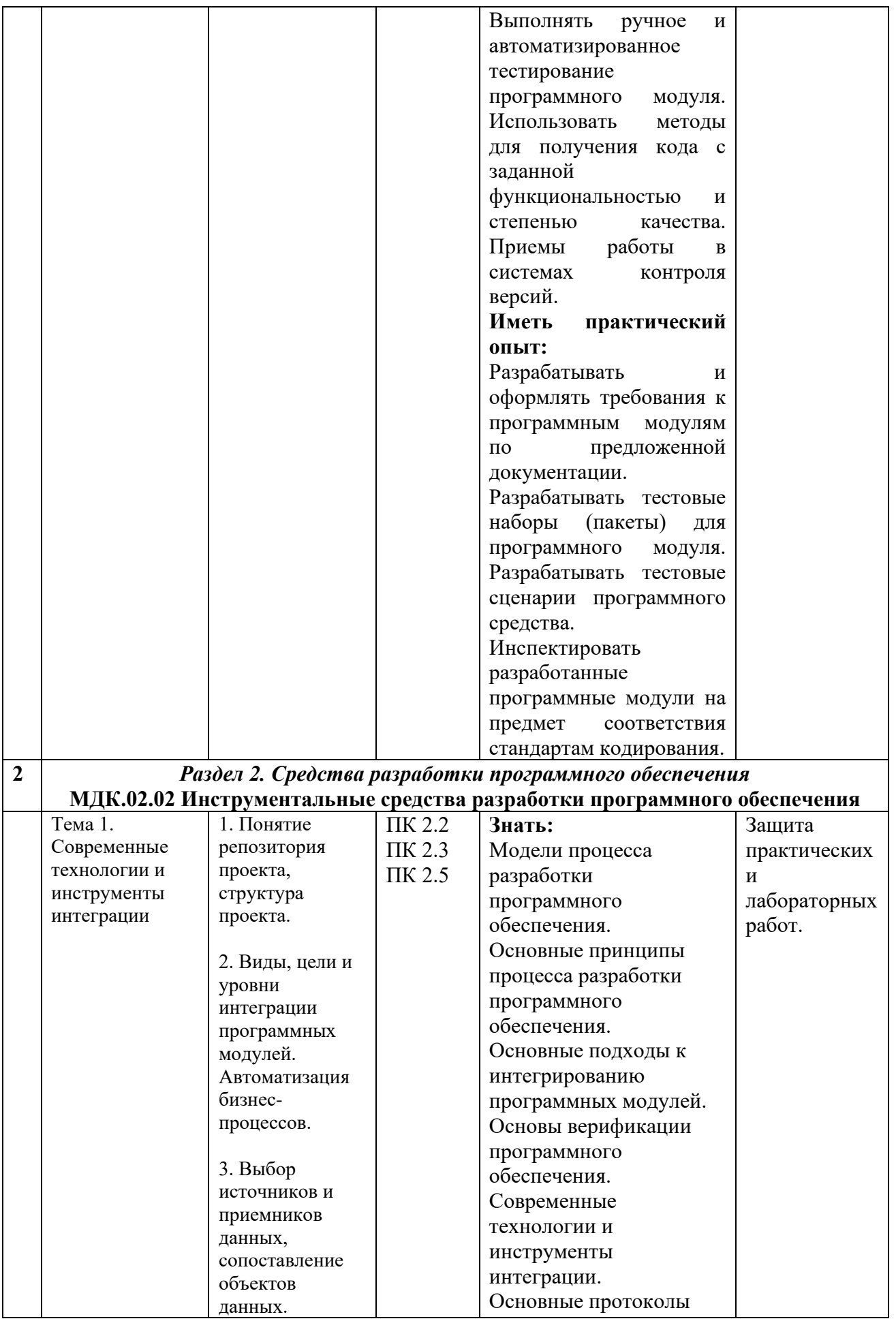

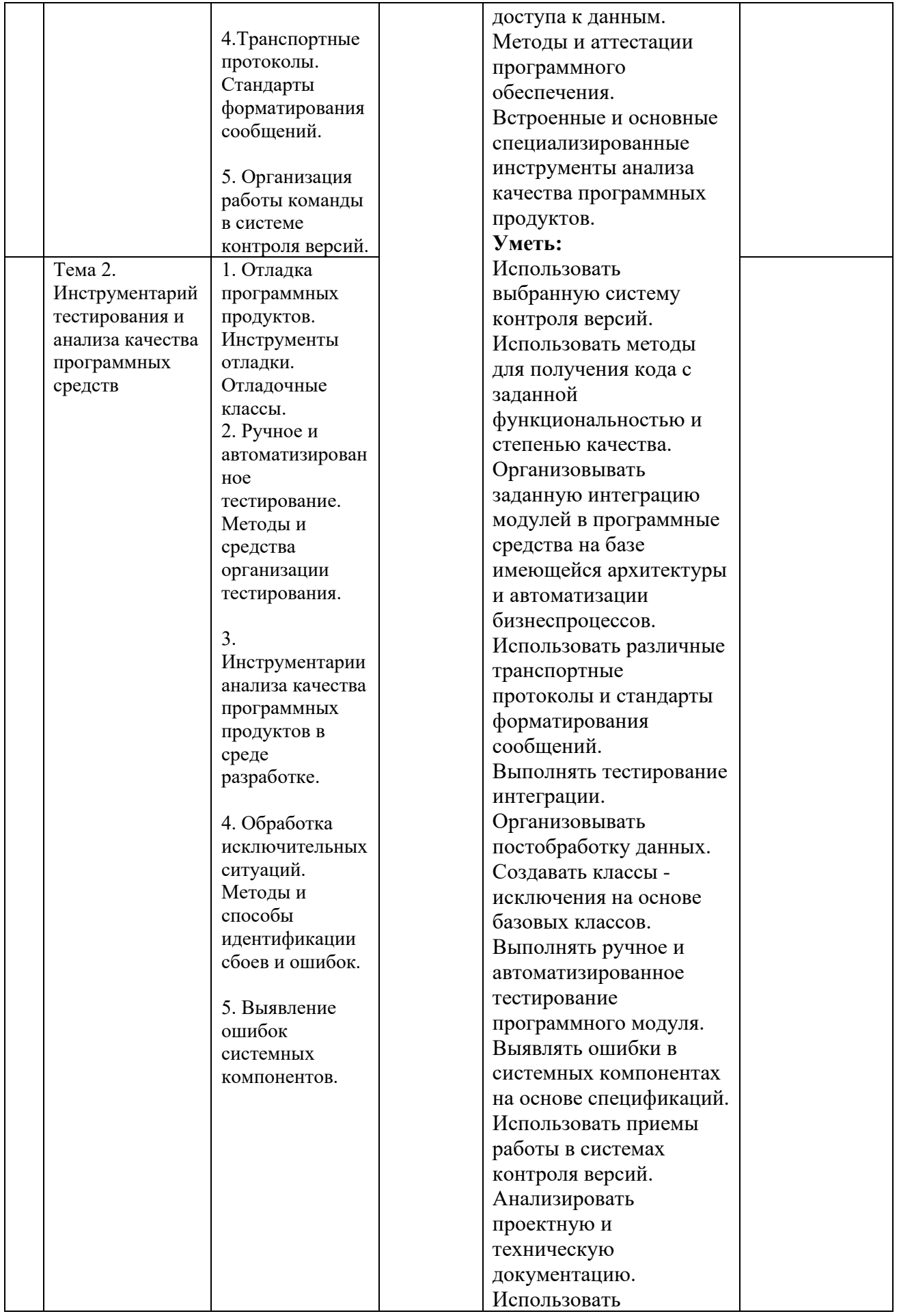

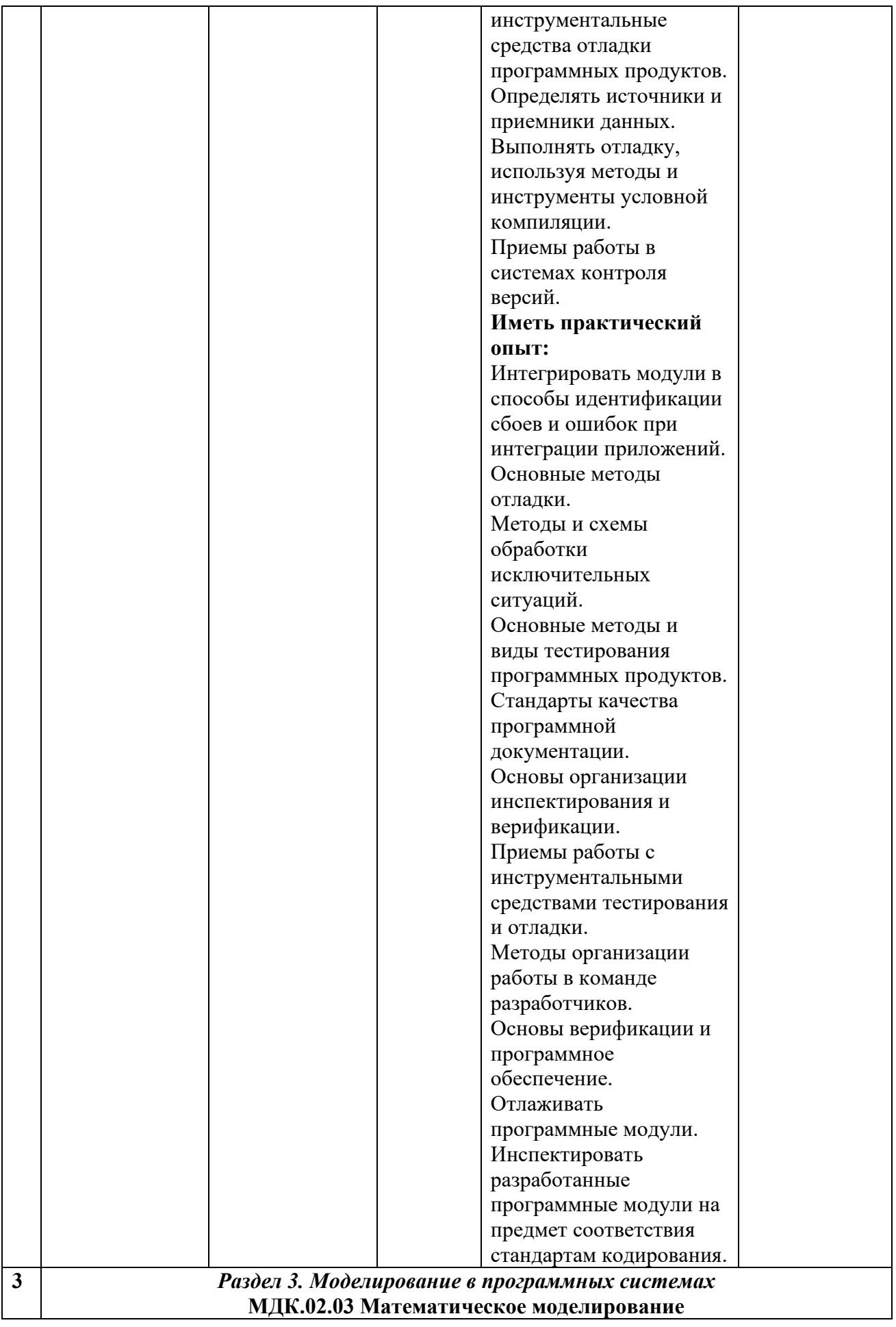

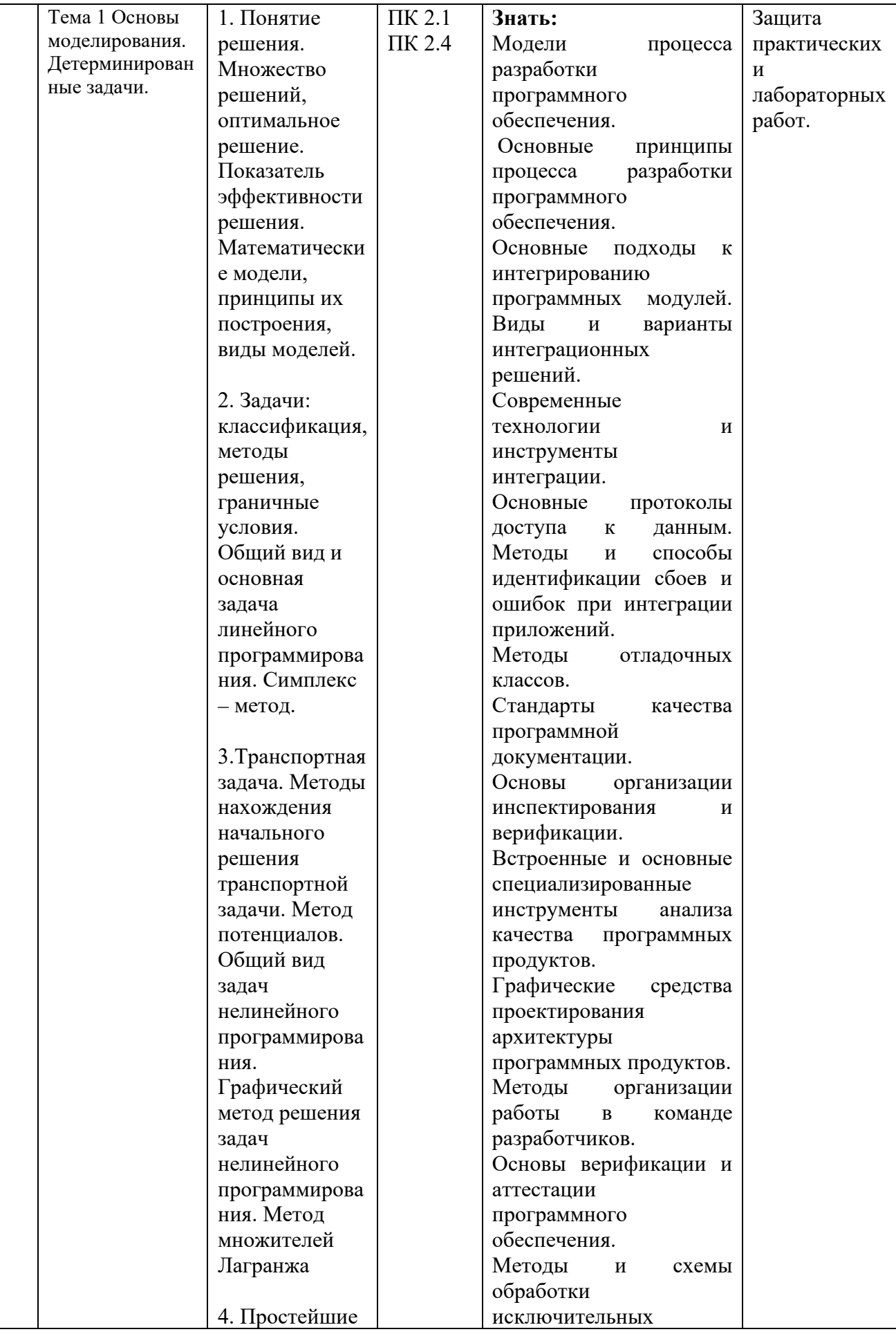

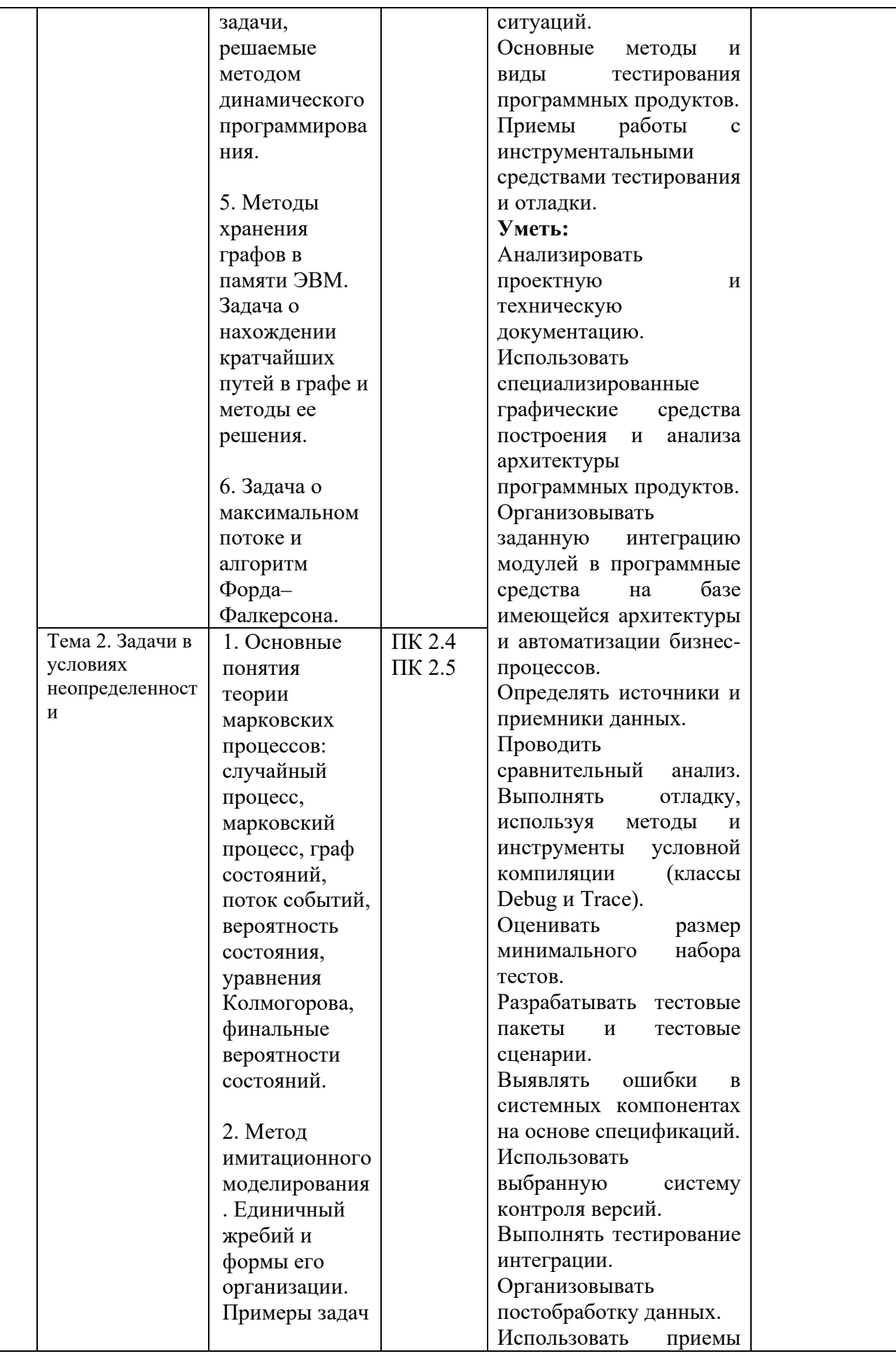

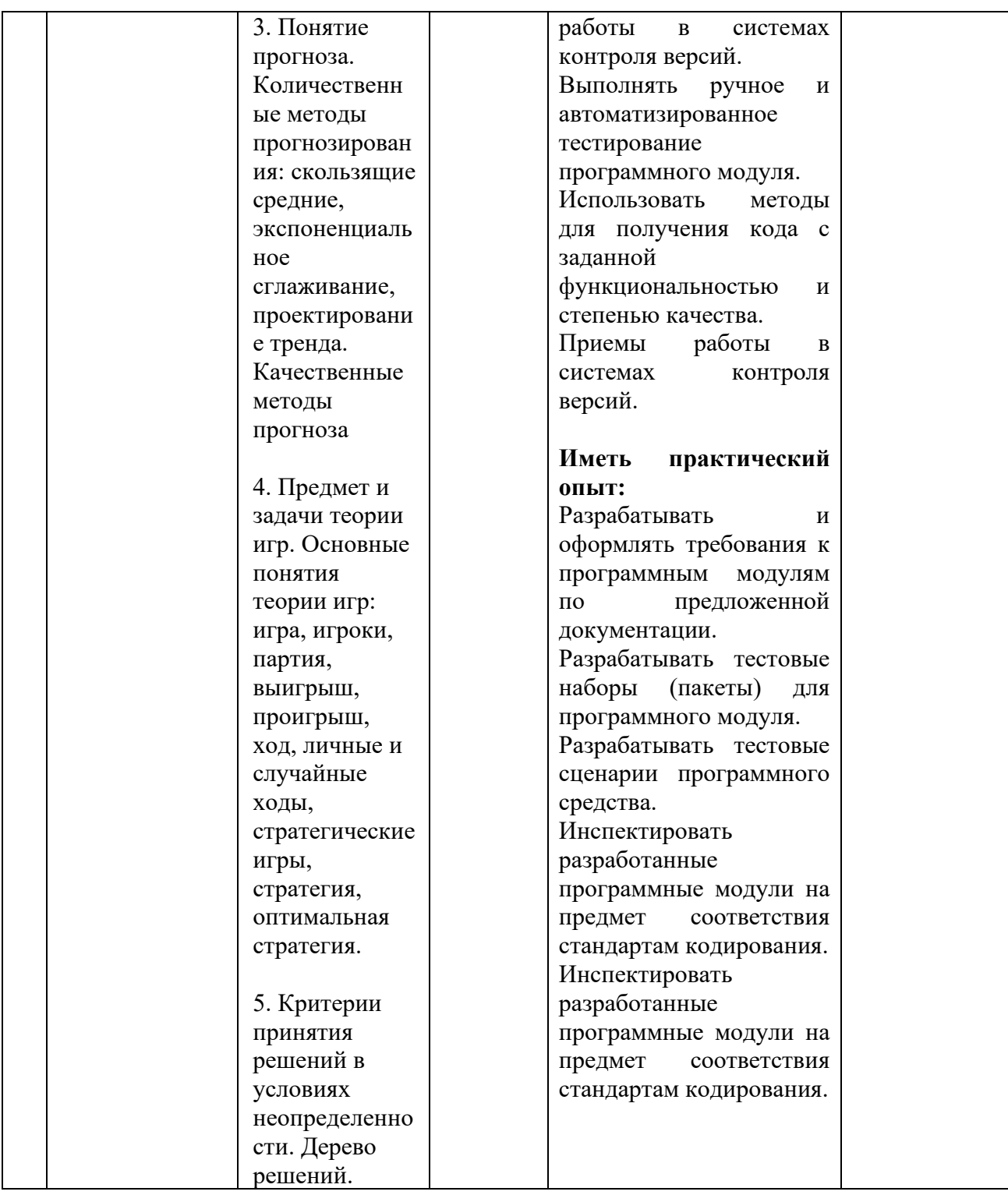

#### Вопросы к экзамену по дисциплине МДК. 02.01 «Технология разработки программного обеспечения»

- 1. Что такое «требование к информационной системе»?
- 2. Кто занимается выявлением требований к ИС?
- 3. Перечислите этапы формулировки потребностей
- 4. Что такое «требование к информационной системе»?
- 5. Кто занимается выявлением требований к ИС?
- 6. Перечислите этапы формулировки потребностей
- 7. Что такое техническое задание?
- 8. Какой ГОСТ регламентирует содержание технического задания?
- 9. Какие пункты должно содержать техническое задание?
- 10. Какие технологии для проектирования архитектуры ПО существуют?
- 11. По каким принципам начинают разрабатывать архитектуру ПО?
- 12. Приведите основные команды git
- 13. Как создать новую ветку в git?
- 14. Как переключиться в существующую ветку?
- 15. Как отправить изменения на сервер?
- 16. Что такое диаграмма последовательности действий?
- 17. Какие элементы содержит диаграмма последовательности действий?
- 18. Что такое диаграмма использования
- 19. Что такое диаграмма деятельности?
- 20. Какие данные отражаются на диаграмме состояний?
- 21. По каким принципам строится диаграмма классов?
- 22. Какие компоненты изображаются на диаграмме компонентов?
- 23. Каким символом изображается библиотека?
- 24. Как изображаются зависимости между компонентами?
- 25. Что такое поток данных?
- 26. Как изображается объект на DFD?
- 27. Как изображается накопитель на DFD?
- 28. Что такое тестовый сценарий?
- 29. Опишите порядок построения тестового сценария.
- 30. Что используется в качестве основы для разработки тестового сценария?
- 31. Что такое покрытие кода тестами?
- 32. Как правильно оценивать покрытие кода тестами?
- 33. Что используется для определения покрытия тестами?
- 34. Расскажите порядок создания модульного теста в VS
- 35. Что такое рефакторинг кода?
- 36. Как провести рефакторинг, используя модульные тесты?
- 37. Что такое метрика качества кода?
- 38. Как определить качество кода, используя метрики?
- 39. Приведите порядок действия для оценки качества кода.
- 40. Что такое Code Review?
- 41. Как проводить Code Review?

Инструментом измерения сформированности компетенций является устный ответ на 2 вопроса, наличие зачета по каждой единице текущего контроля.

#### Критерии оценивания:

90...100 баллов - при правильном и полном ответе на два вопроса;

75...89 баллов – при правильном и полном ответе на один из вопросов и правильном, но не полном ответе на другой из вопросов;

60...74 баллов - при правильном и неполном ответе на два вопроса или правильном и полном ответе только на один из вопросов;

0...59 баллов - при отсутствии правильных ответов на вопросы.

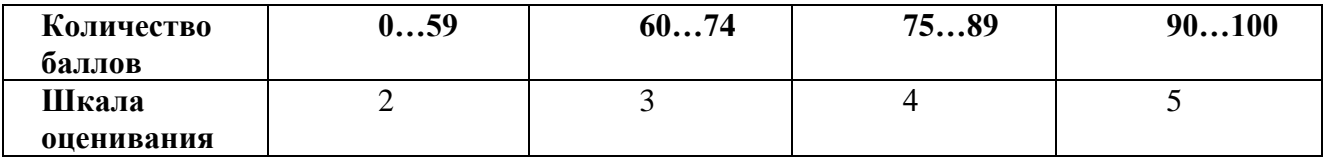

#### **Вопросы к экзамену по дисциплине**

#### **МДК. 02.02 «Инструментальные средства разработки программного обеспечения»**

- 1. Понятие репозитория проекта
- 2. Структура проекта.
- 3. Виды, цели и уровни интеграции программных модулей.
- 4. Автоматизация бизнес-процессов.
- 5. Выбор источников и приемников данных.
- 6. Сопоставление объектов данных.
- 7. Транспортные протоколы.
- 8. Стандарты форматирования сообщений.
- 9. Организация работы команды в системе контроля версий.
- 10. Разработка структуры проекта.
- 11. Разработка модульной структуры проекта (диаграммы модулей).
- 12. Разработка перечня артефактов и протоколов проекта.
- 13. Настройка работы системы контроля версий.
- 14. Разработка и интеграция модулей проекта (командная работа).
- 15. Отладка отдельных модулей программного проекта.
- 16. Организация обработки исключений.
- 17. Отладка программных продуктов.
- 18. Инструменты отладки. Отладочные классы.
- 19. Ручное и автоматизированное тестирование.
- 20. Методы и средства организации тестирования.
- 21. Инструментарии анализа качества программных продуктов в среде разработки.
- 22. Обработка исключительных ситуаций.
- 23. Методы и способы идентификации сбоев и ошибок.
- 24. Выявление ошибок системных компонентов.
- 25. Применение отладочных классов в проекте.
- 26. Отладка проекта.
- 27. Инспекция кода модулей проекта.
- 28. Тестирование интерфейса пользователя средствами инструментальной среды разработки.
- 29. Разработка тестовых модулей проекта для тестирования отдельных модулей.
- 30. Выполнение функционального тестирования.
- 31. Тестирование интеграции.
- 32. Документирование результатов тестирования.

Инструментом измерения сформированности компетенций является устный ответ на 2 вопроса, наличие зачета по каждой единице текущего контроля.

#### **Критерии оценивания:**

90…100 баллов – при правильном и полном ответе на два вопроса;

75…89 баллов – при правильном и полном ответе на один из вопросов и правильном, но не полном ответе на другой из вопросов;

60…74 баллов – при правильном и неполном ответе на два вопроса или правильном и полном ответе только на один из вопросов;

0…59 баллов – при отсутствии правильных ответов на вопросы.

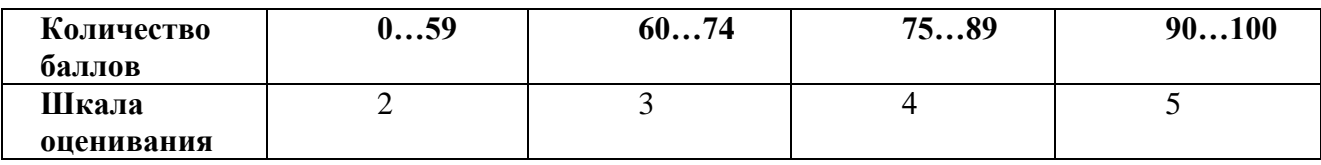

#### **Вопросы к дифференцированному зачету по дисциплине МДК. 02.03 «Математическое моделирование»**

1. Основные понятия теории моделирования систем. Понятия системы, ее модели и моделирования.

2. Классификация видов моделирования систем. Характеристики классификационных признаков. Примеры.

3. Математические методы моделирования систем.

4. Понятия аналитического и имитационного моделирования. Целесообразность применения имитационного моделирования.

5. Программные средства моделирования систем. Универсальные и специализированные языки, имитационные среды. Примеры программного обеспечения.

6. Преимущества и недостатки программных средств моделирования систем.

Основные требования, предъявляемые к программным средствам моделирования.

7. Дискретно-стохастические модели систем. Основные понятия теории

массового обслуживания. Основные задачи теории массового обслуживания. Элементы и характеристики систем массового обслуживания.

8. Классификация систем массового обслуживания. Примеры. Символика Кендалла.

9. Потоки требований в системах массового обслуживания. Характеристики потоков требований. Простейший поток требований.

10. Формализация систем с одним устройством обслуживания (системы вида M/M/1, М/М/1/N). Примеры.

11. Формализация систем с параллельными устройствами обслуживания (системы вида М/М/m, М/М/m/0). Примеры.

12. Концепция моделирования на специализированном языке GPSS. Типы информации в GPSS-моделях. Моделирование на GPSS World начала, продолжения и окончания процессов. Моделирование обслуживающих устройств. Примеры.

13. Статистическое моделирование на ЭВМ. Примеры.

14. Моделирование случайных величин на ЭВМ.

15. Способы генерации случайных чисел. Особенности генераторов случайных чисел.

16. Моделирование дискретных случайных величин на ЭВМ.

17. Моделирование непрерывных случайных величин на ЭВМ.

18. Использование функций и датчиков случайных чисел в GPSS World - моделях.

Изменение последовательностей псевдослучайных чисел при моделировании на ЭВМ.

Сравнение вариантов при прочих равных условиях. Примеры.

19. Этапы имитационного моделирования систем. Характерные действия на каждом этапе.

20. Основные понятия теории планирования экспериментов с моделями систем. Цели планирования экспериментов. Понятие и виды факторных экспериментов.

21. Верификация имитационных моделей систем.

22. Методы верификации.

23. Валидация имитационных моделей систем.

24. Методы валидации моделей систем.

25. Оценка точности и достоверности результатов моделирования.

Инструментом измерения сформированности компетенций является устный ответ на 2 вопроса, наличие зачета по каждой единице текущего контроля.

#### **Критерии оценивания:**

90…100 баллов – при правильном и полном ответе на два вопроса;

75…89 баллов – при правильном и полном ответе на один из вопросов и правильном, но не полном ответе на другой из вопросов;

60…74 баллов – при правильном и неполном ответе на два вопроса или правильном и полном ответе только на один из вопросов;

0…59 баллов – при отсутствии правильных ответов на вопросы.

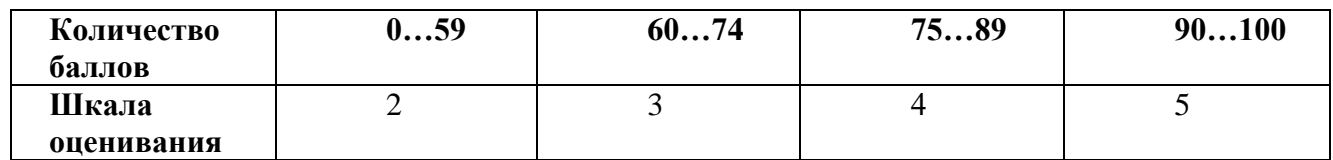

**Паспорт фонда оценочных средств учебной и производственной практики**

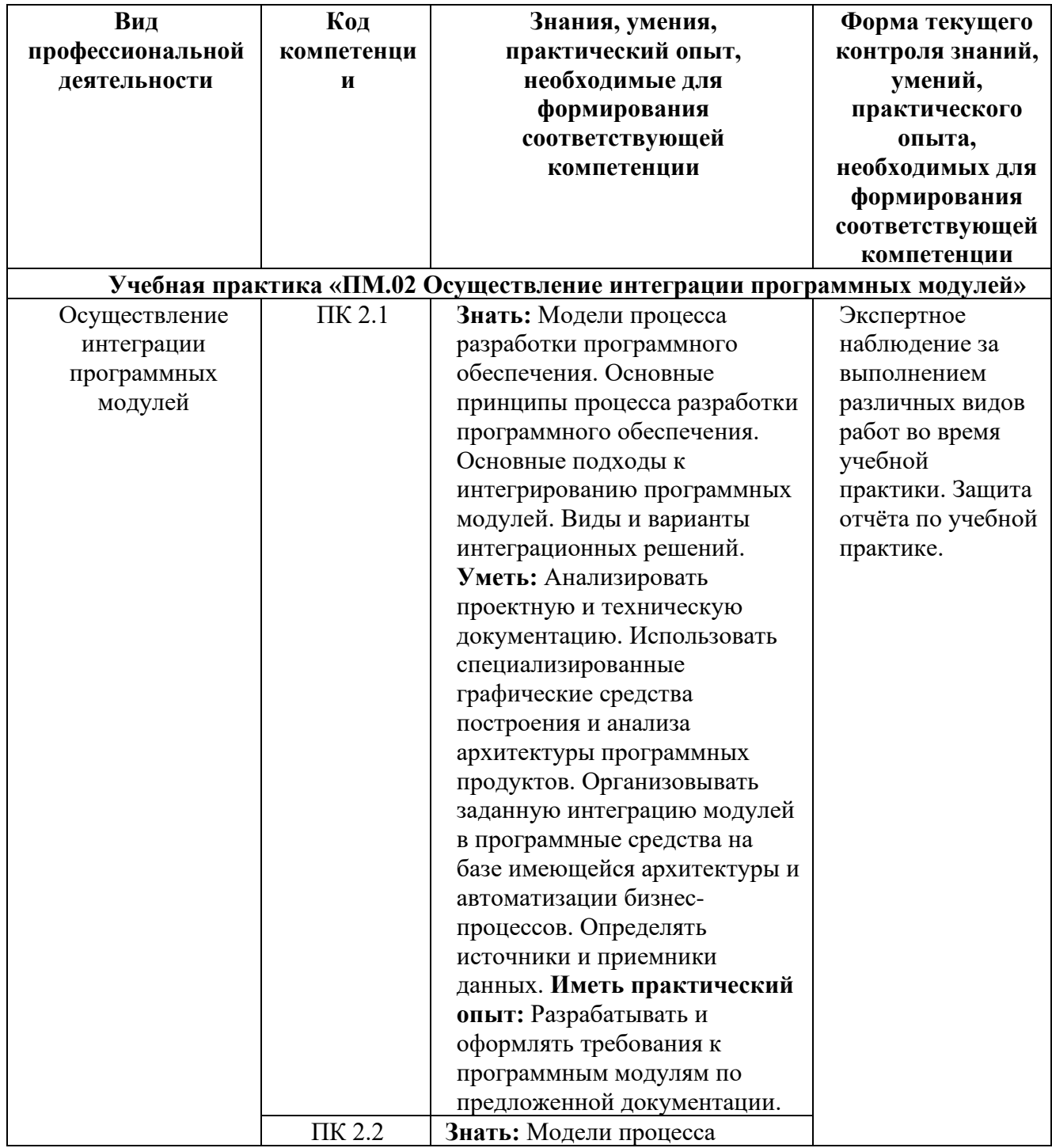

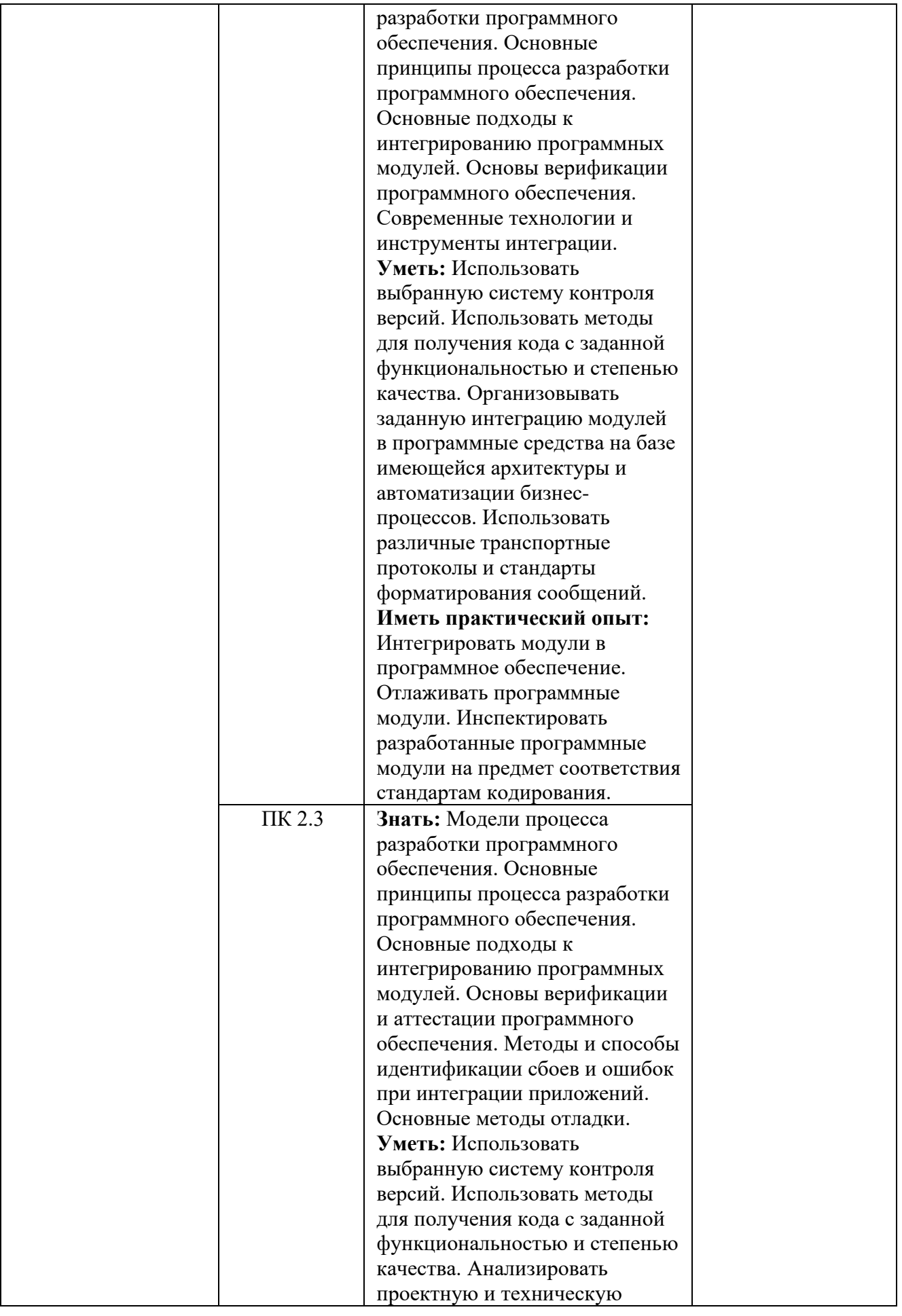

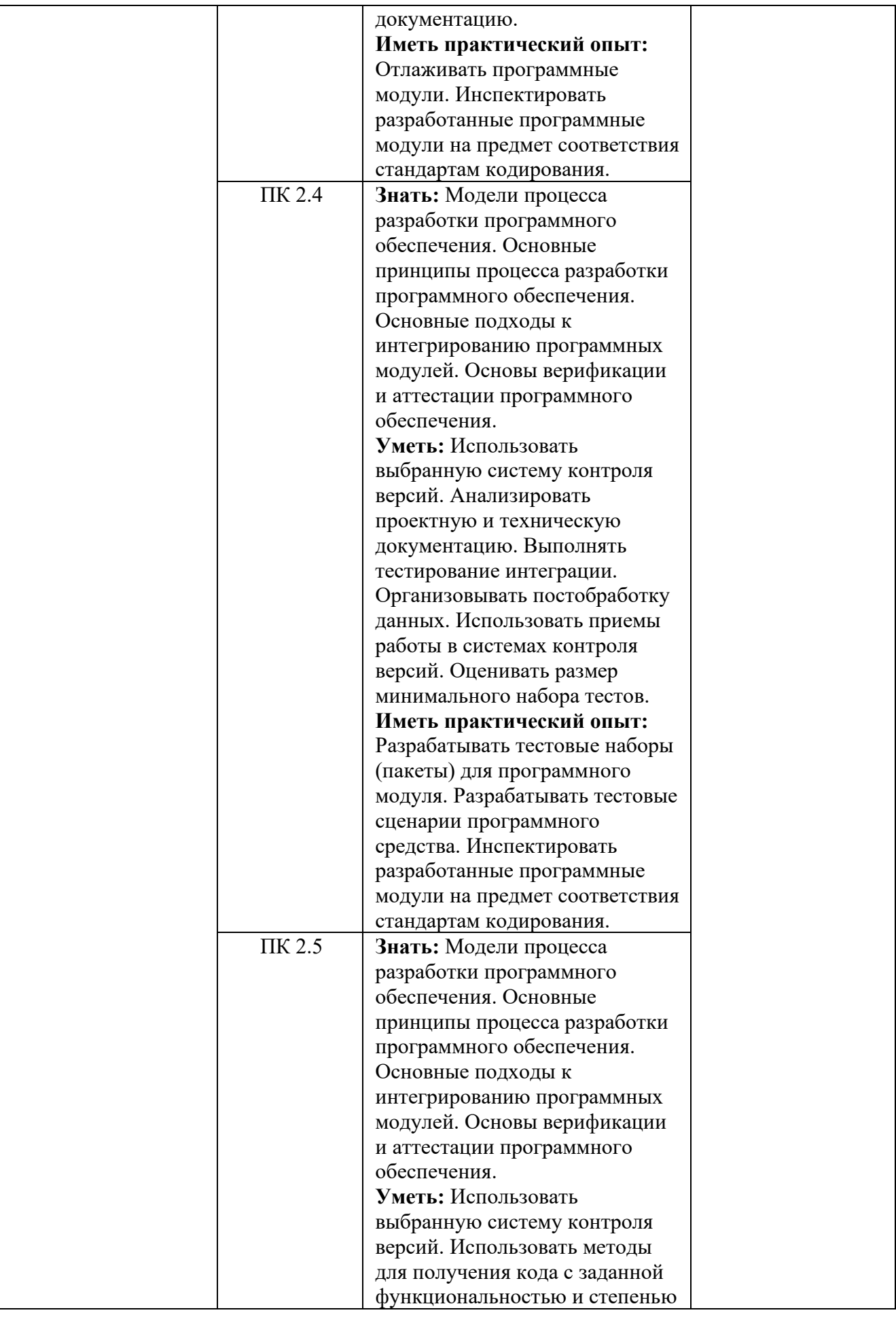

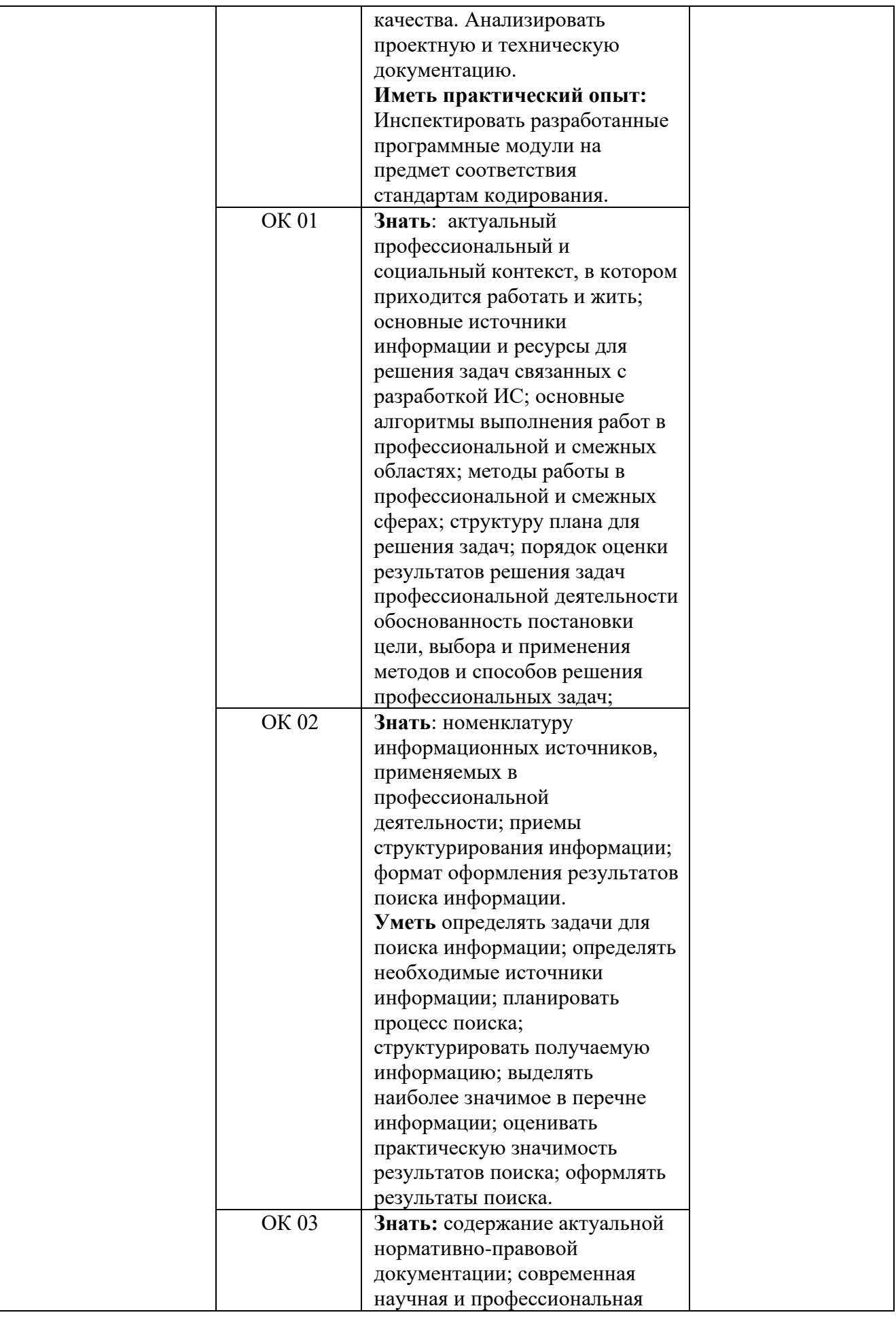

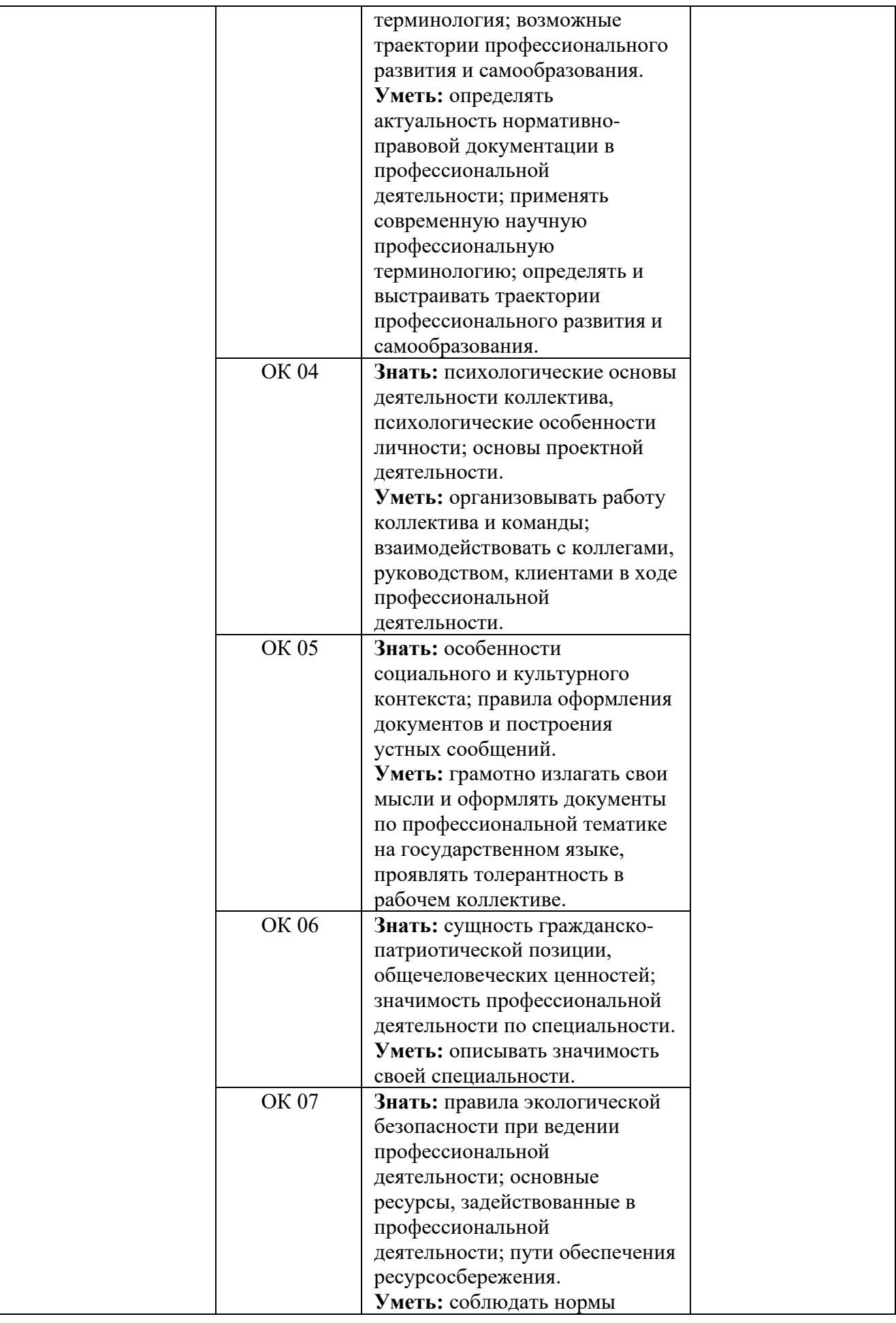

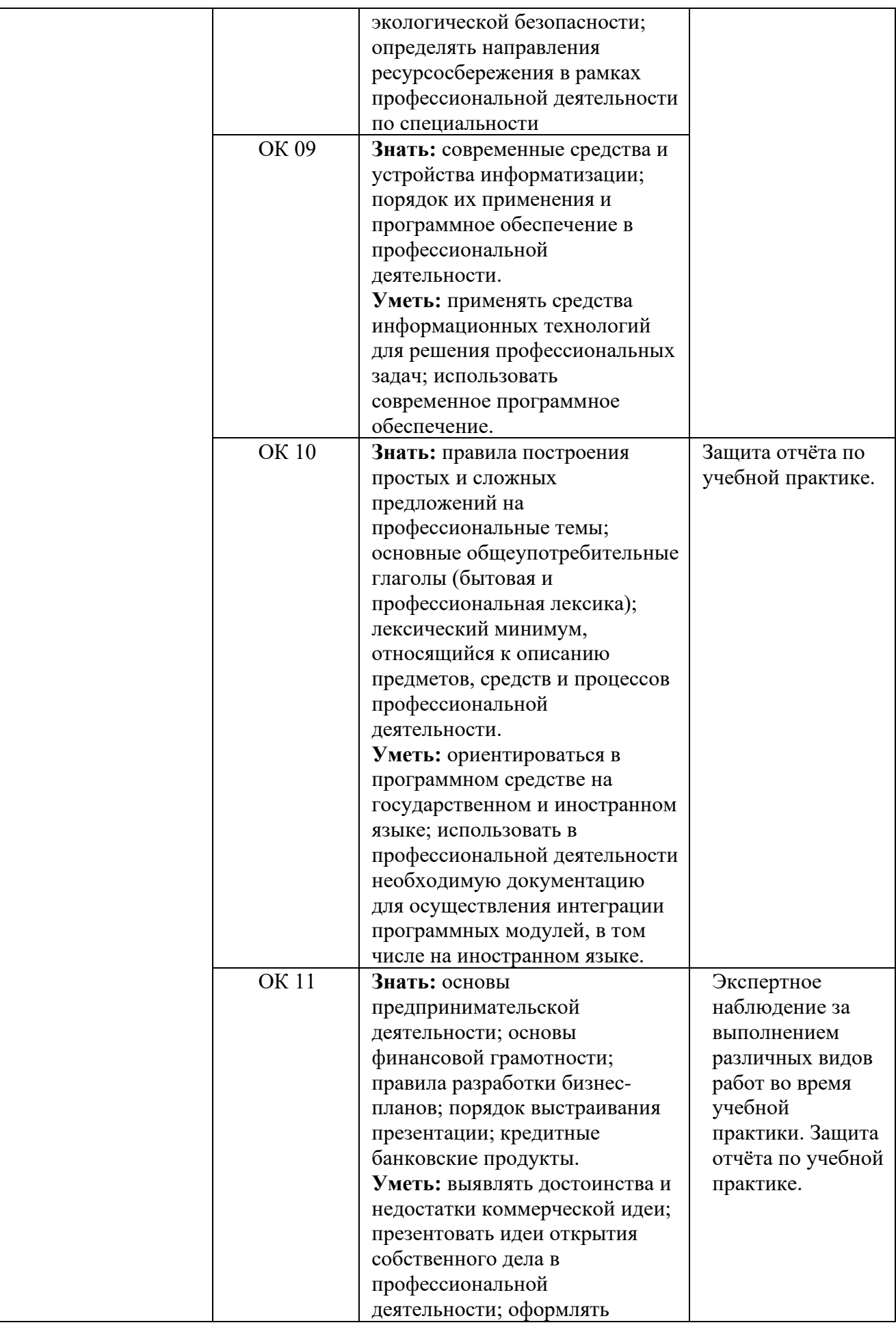

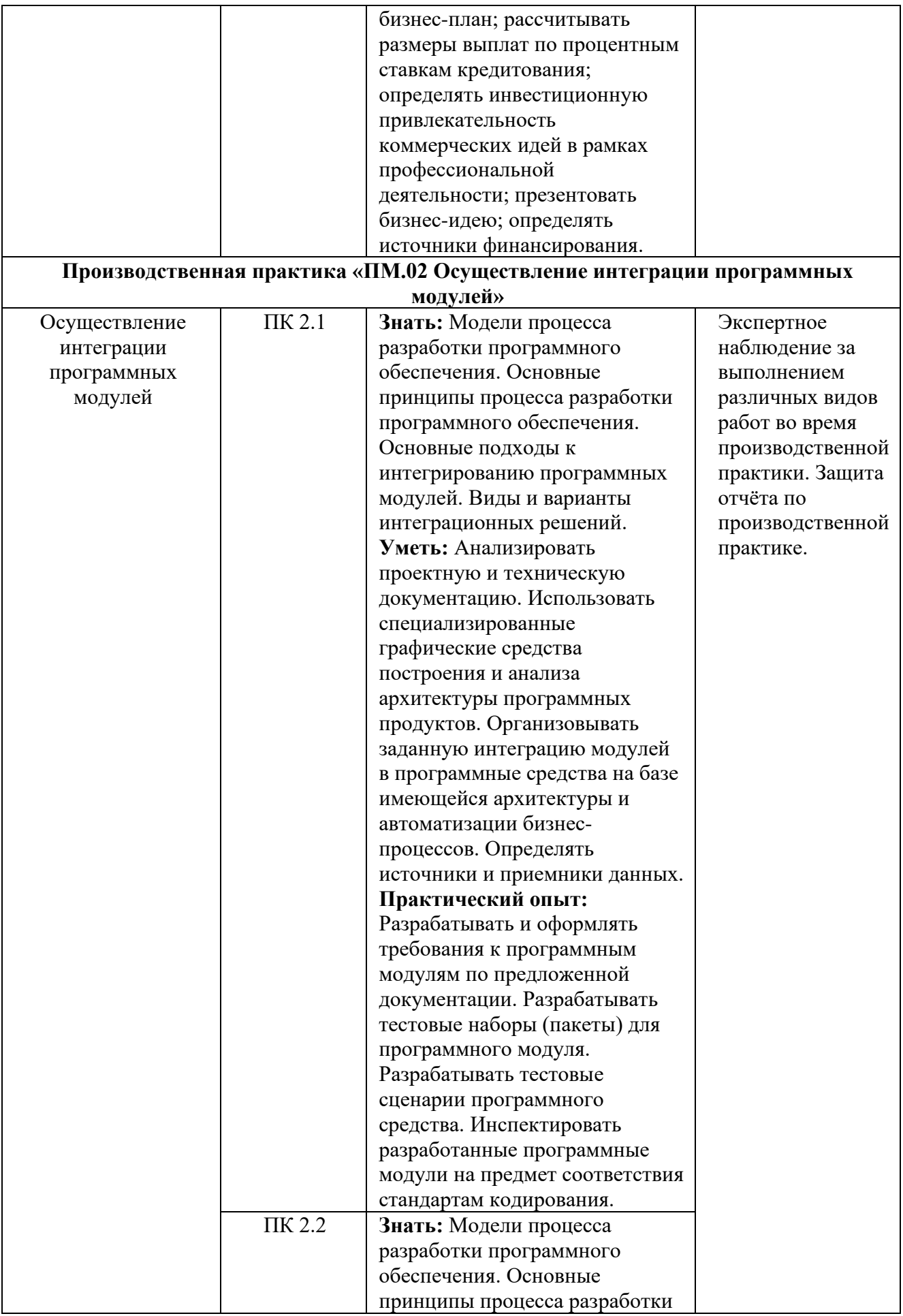

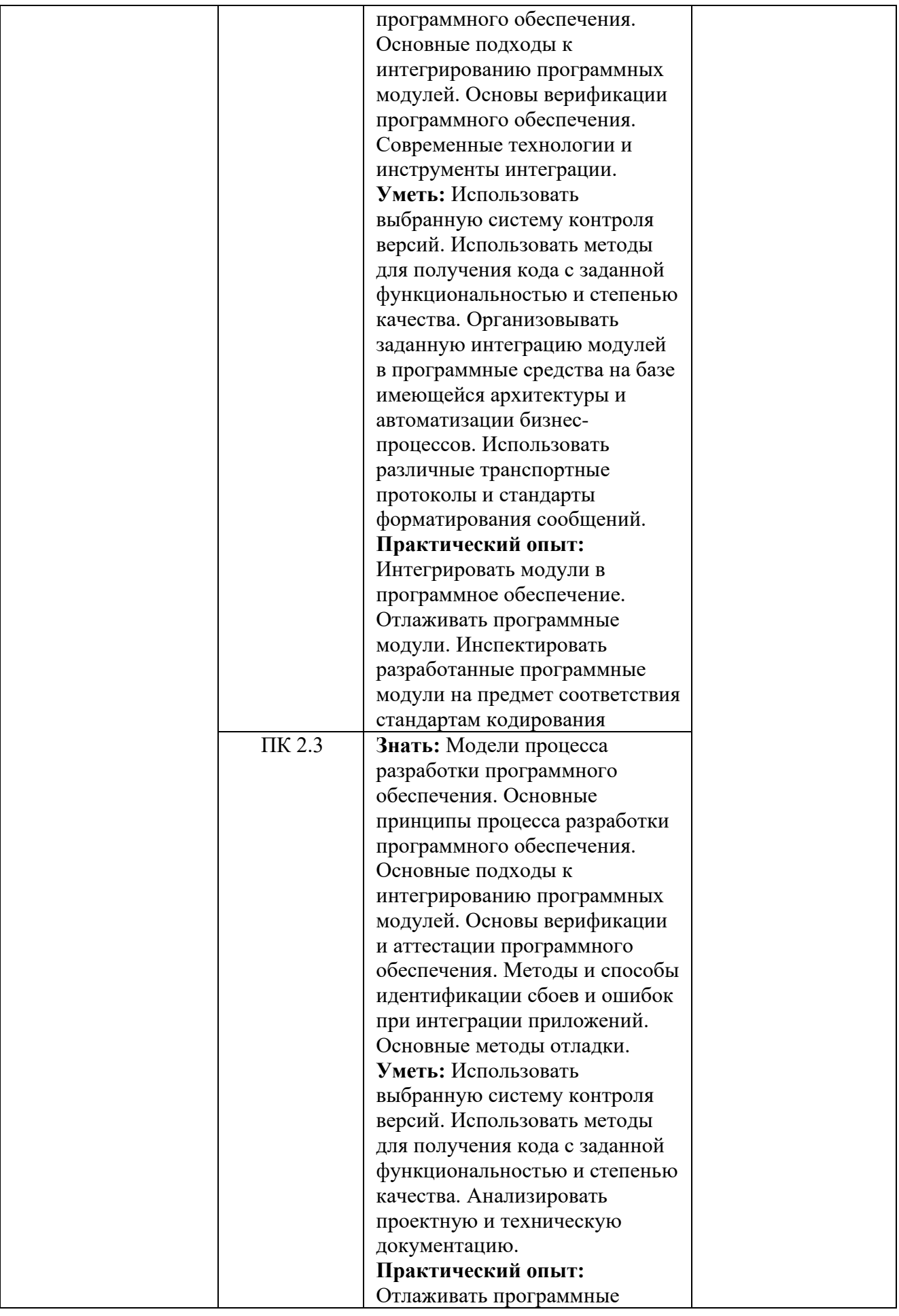

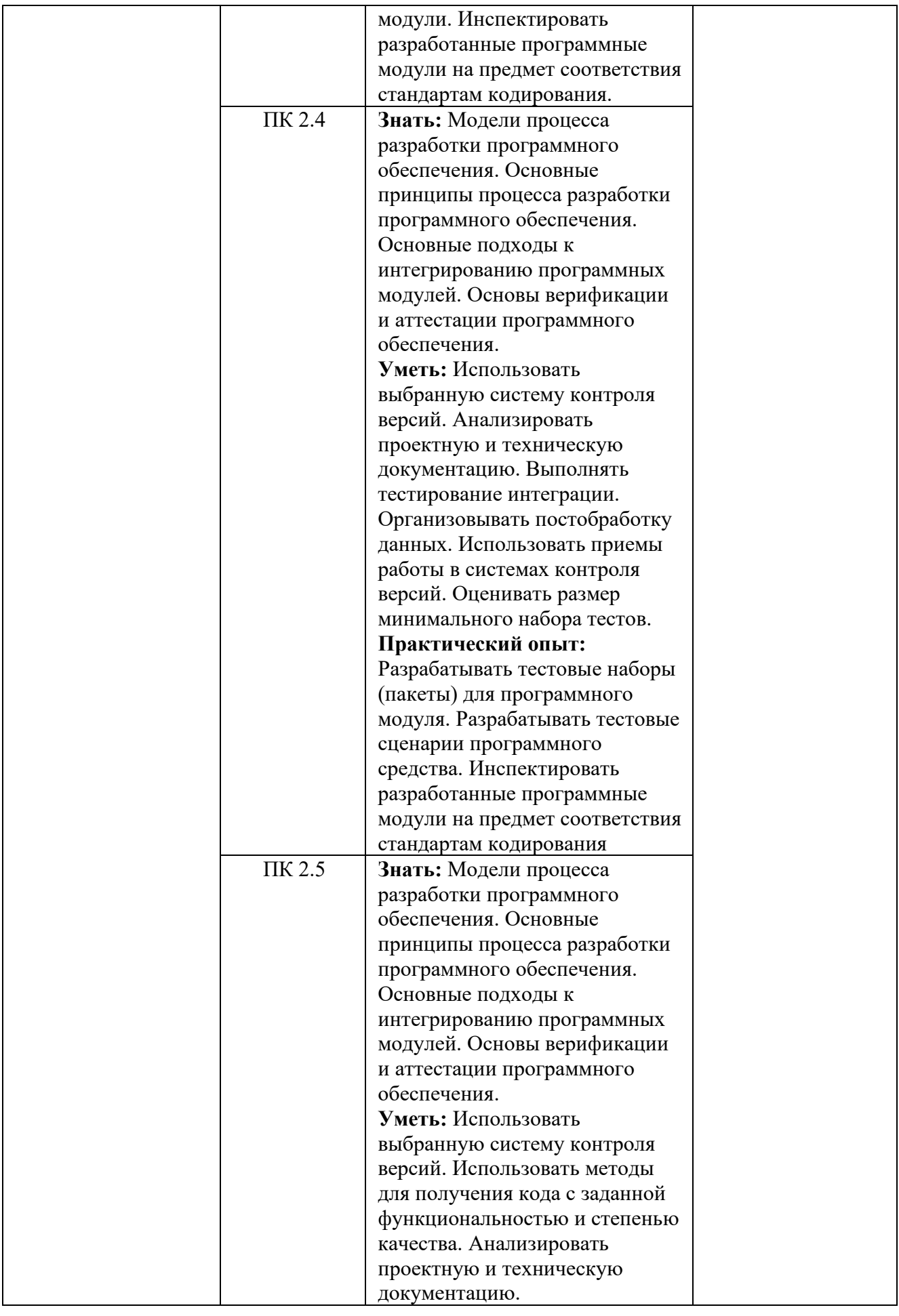

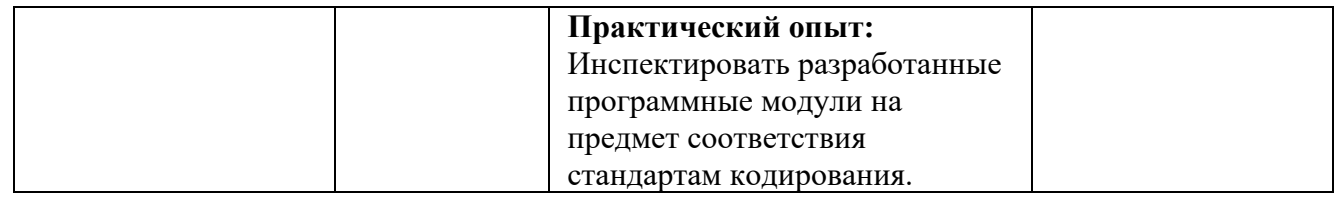

#### Вопросы к дифференцированному зачету по учебной практике «ПМ.02 Осуществление интеграции программных модулей»

- 1. Опишите порядок построения тестового сценария.
- 2. Что используется в качестве основы для разработки тестового сценария?
- 3. Что такое покрытие кода тестами?
- 4. Как правильно оценивать покрытие кода тестами?
- 5. Что используется для определения покрытия тестами?
- 6. Расскажите порядок создания модульного теста в VS
- 7. Что такое рефакторинг кода?
- 8. Как провести рефакторинг, используя модульные тесты?
- 9. Что такое метрика качества кода?
- 10. Как определить качество кода, используя метрики?
- 11. Приведите порядок действия для оценки качества кода.
- 12. Что такое Code Review?
- 13. Как проводить Code Review?
- 14. Понятие программного модуля и его основные характеристики.
- 15. Понятие программного модуля.
- 16. Понятие программного средства.
- 17. Понятие сопровождения программного средства.
- 18. Понятие тестирования программного средства.
- 19. Понятие технологии программирования.
- 20. Понятие устойчивости программного средства.
- 21. Пошаговая детализация программного модуля и псевдокод.
- 22. Что такое рефакторинг кода?
- 23. Как провести рефакторинг, используя модульные тесты?
- 24. Что такое матрица покрытия?
- 25. Что такое тестирование инсталляции?
- 26. Какие этапы содержит тестирование инсталляции?
- 27. Как тестировать установщик?

Результаты учебной практики оцениваются на оснований данных предоставленного отчёта по практике, при этом оценивается содержание раздела и знание студентом материала соответствующего раздела Итоговая оценка выводится на основании данных о среднем значении оценок за все пункты отчёта. Однако, при отрицательной оценке на один из пунктов - итоговая оценка - неудовлетворительно

#### Критерии оценивания:

90...100 баллов - при правильном и полном ответе на все вопросы;

80...89 баллов - при правильном и полном ответе на один из вопросов и правильном, но не полном ответе на другой из вопросов;

60...79 баллов - при правильном и неполном ответе на два теоретических вопроса; 25...59 баллов - при правильном и неполном ответе только на один из вопросов;

#### 0...24 баллов - при отсутствии правильных ответов на вопросы.

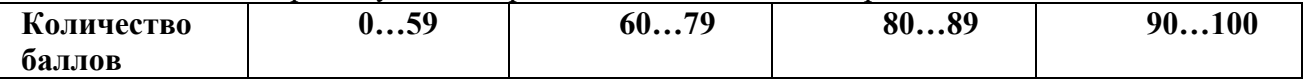

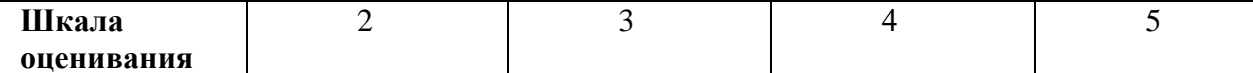

#### Вопросы к зачету по производственной практике «ПМ.02 Осуществление интеграции программных модулей»

- 1. Что такое «требование к информационной системе»?
- 2. Кто занимается выявлением требований к ИС?
- 3. Перечислите этапы формулировки потребностей
- 4. Что такое «требование к информационной системе»?
- 5. Кто занимается выявлением требований к ИС?
- 6. Перечислите этапы формулировки потребностей
- 7. Что такое техническое задание?
- 8. Приведите основные команды git
- 9. Как создать новую ветку в git?
- 10. Как переключиться в существующую ветку?
- 11. Как отправить изменения на сервер?
- 12. Что такое диаграмма последовательности действий?
- 13. Какие элементы содержит диаграмма последовательности действий?
- 14. Что такое диаграмма использования
- 15. Что такое диаграмма деятельности?
- 16. Какие данные отражаются на диаграмме состояний?
- 17. По каким принципам строится диаграмма классов?
- 18. Какие компоненты изображаются на диаграмме компонентов?
- 19. Каким символом изображается библиотека?
- 20. Как изображаются зависимости между компонентами?
- 21. Определение требований к программному средству.
- 22. Основные классы архитектур программного средства.
- 23. Основные классы архитектур программных средств.
- 24. Основные понятия объектно-ориентированного программирования.
- 25. Жизненный цикл программного средства.
- 26. Обеспечение легкости применения программного средства.
- 27. Обеспечение сопровождаемости программного средства.
- 28. Обеспечение устойчивости программного модуля.

производственной практики оцениваются на оснований Результаты данных предоставленного отчёта по практике, при этом оценивается содержание раздела и знание студентом материала соответствующего раздела Итоговая оценка выводится на основании данных о среднем значении оценок за все пункты отчёта. Однако, при отрицательной оценке на один из пунктов - итоговая оценка - неудовлетворительно.

#### Критерии оценивания:

90...100 баллов - при правильном и полном ответе на все вопросы;

80...89 баллов - при правильном и полном ответе на один из вопросов и правильном, но не полном ответе на другой из вопросов;

60...79 баллов - при правильном и неполном ответе на два теоретических вопроса; 25...59 баллов - при правильном и неполном ответе только на один из вопросов;

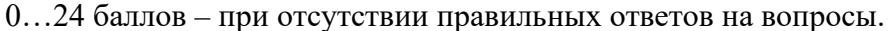

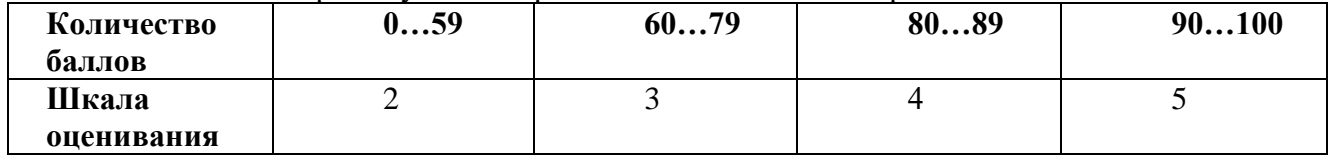

#### **3. Результаты освоения профессионального модуля, подлежащие проверке**

В результате аттестации по профессиональному модулю комплексная проверка профессиональных и общих компетенций профессионального модуля осуществляется в форме оценки качества выполнения заданий на экзамене квалификационном и оценки материалов портфолио:

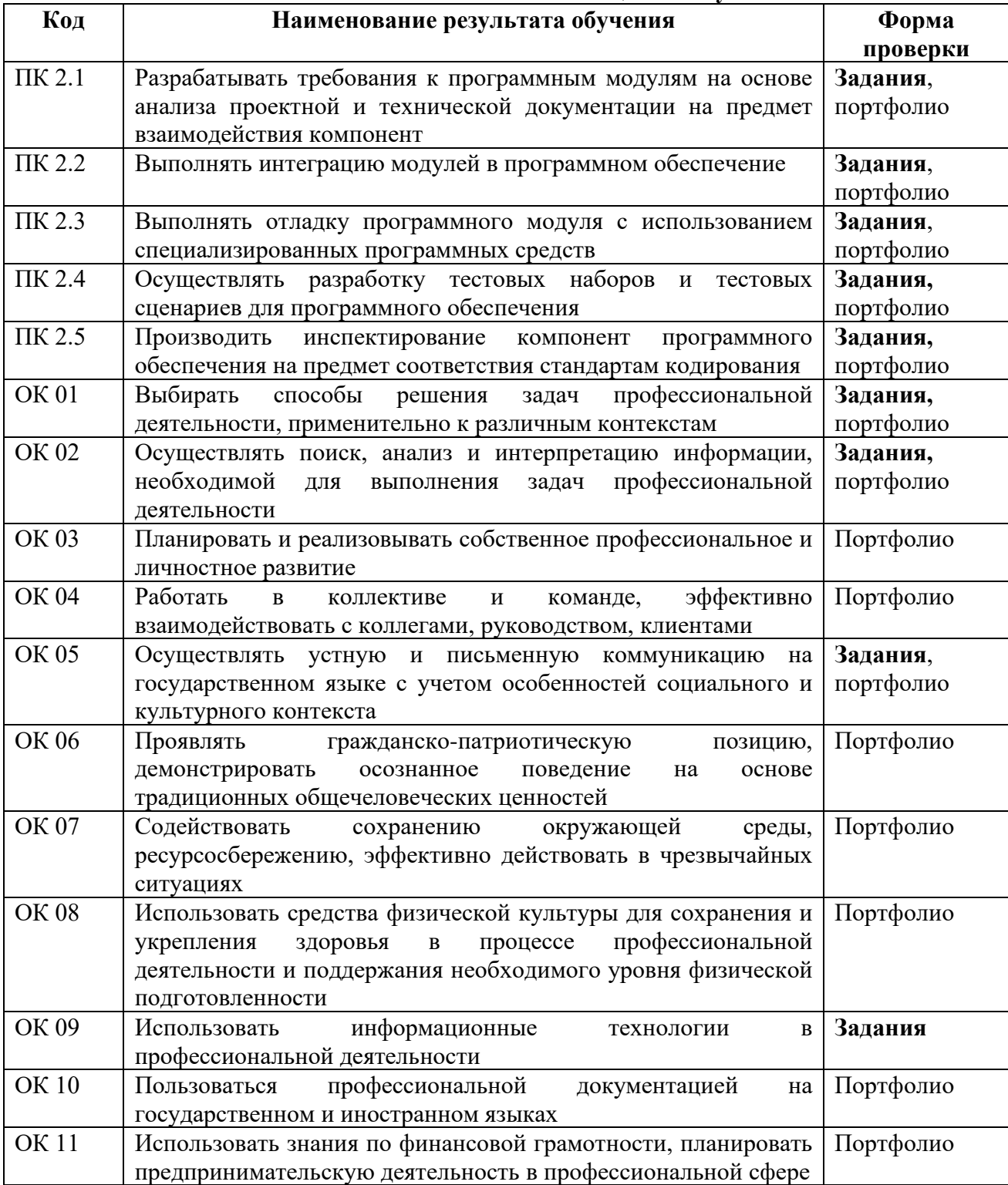

**Таблица 2 – Результаты освоения ПМ 02**

#### **4. Форма аттестационного листа по практике**

#### **Министерство науки и высшего образования Российской Федерации федеральное государственное бюджетное образовательное учреждение высшего образования «Кузбасский государственный технический университет имени Т. Ф. Горбачева»**

#### **АТТЕСТАЦИОННЫЙ ЛИСТ по учебной/производственной практике**

по профессиональному модулю ПМ.02 Осуществление интеграции программных модулей Обучающийся Фамилия Имя Отчество

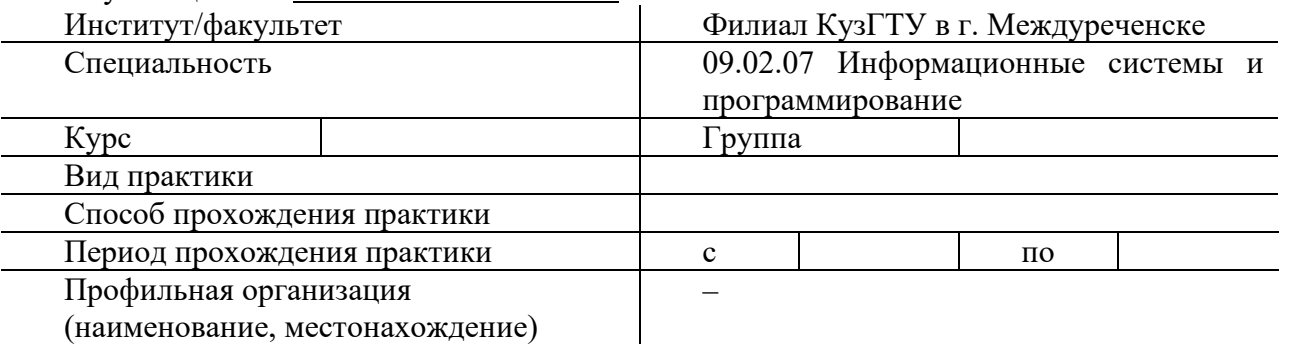

Во время прохождения практики обучающимся были освоены следующие профессиональные и общие компетенции

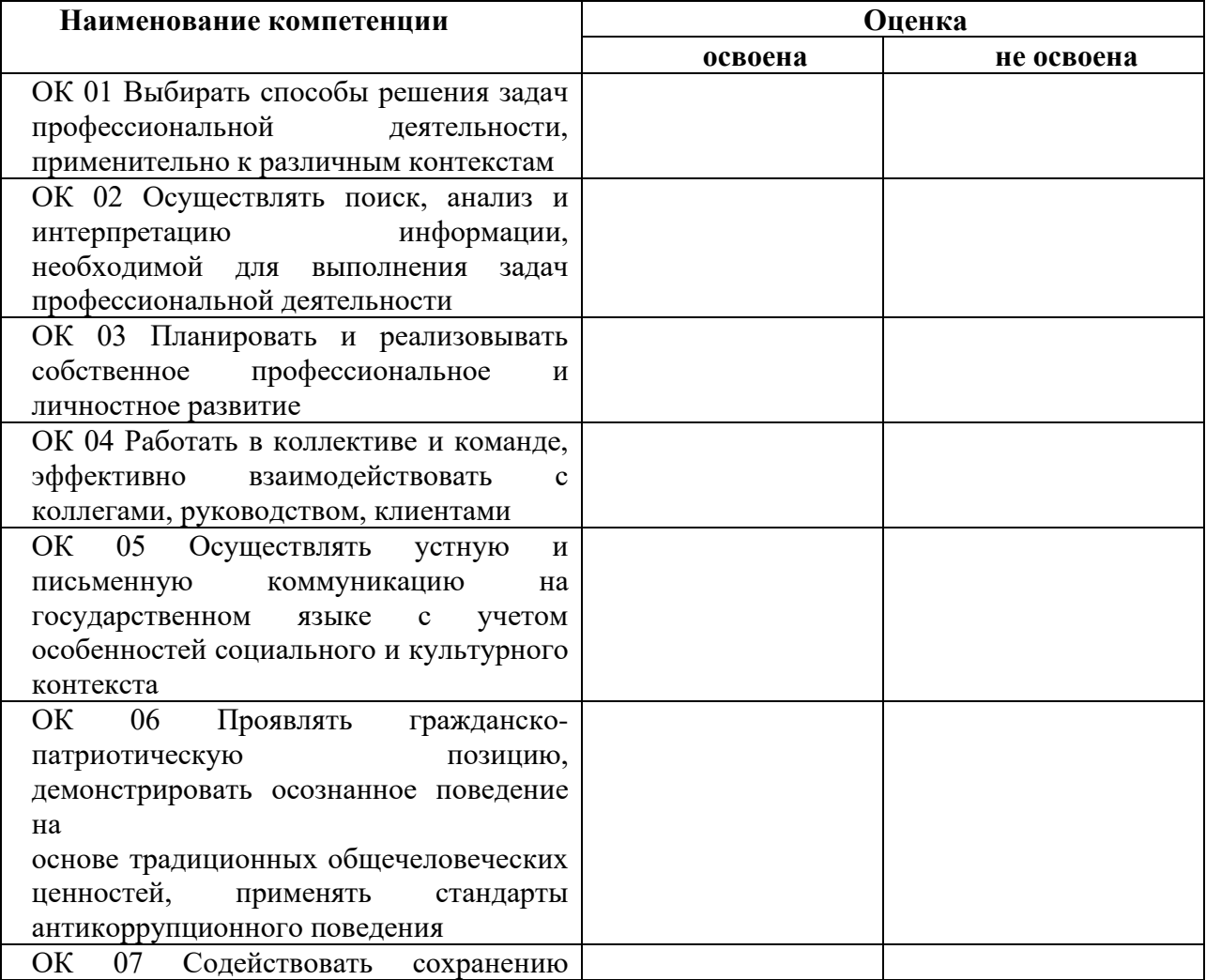

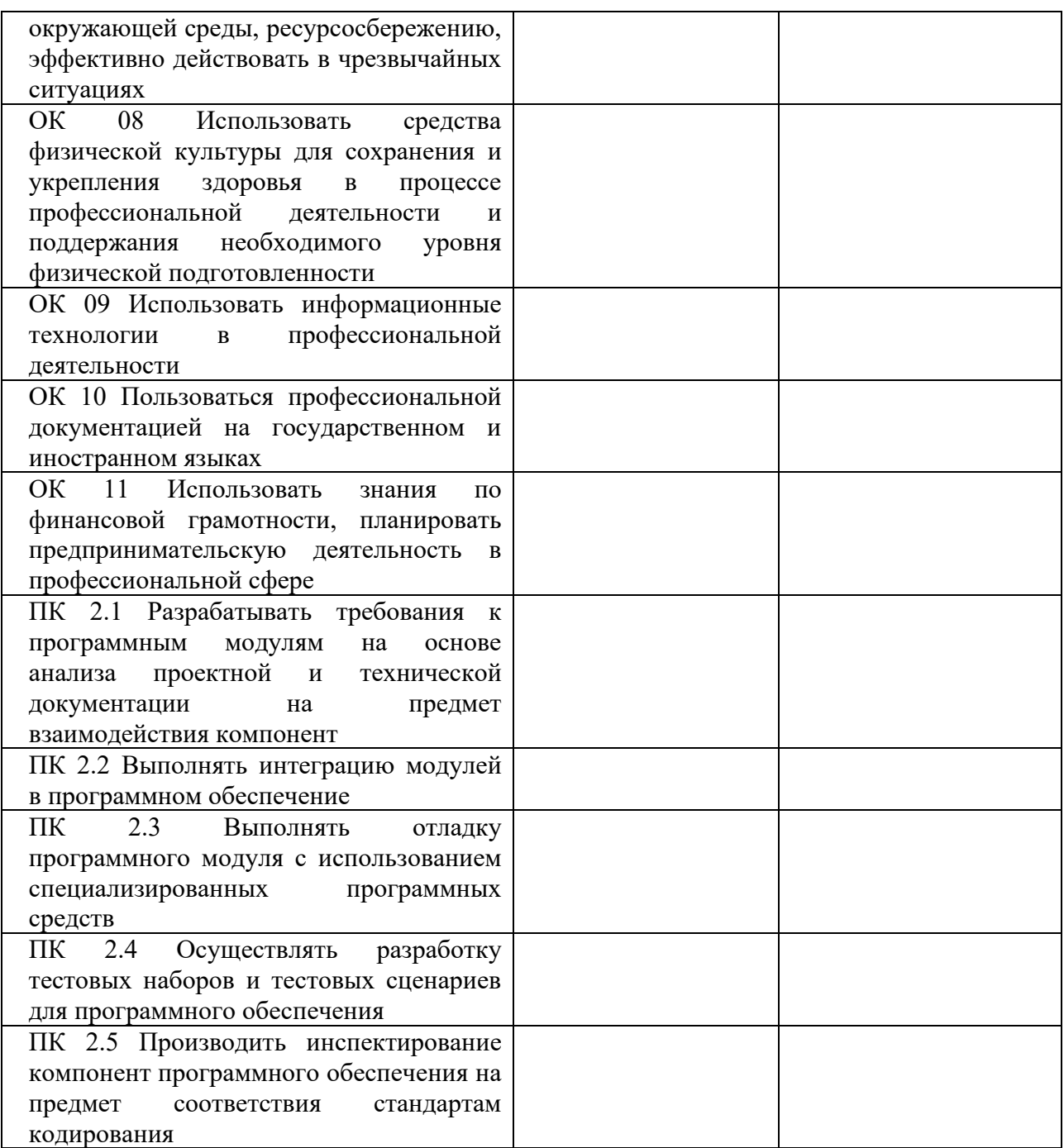

Руководитель практики из числа НПР КузГТУ \_\_\_\_\_\_\_\_\_\_\_\_\_\_\_\_\_\_\_\_\_\_\_\_\_\_\_ Руководитель практики от профильной организации\_\_\_\_\_\_\_\_\_\_\_\_\_\_\_\_\_\_\_\_\_\_\_\_\_\_\_\_\_\_\_\_\_

#### **5. Форма характеристики по производственной практике**

#### **Министерство науки и высшего образования Российской Федерации федеральное государственное бюджетное образовательное учреждение высшего образования «Кузбасский государственный технический университет имени Т. Ф. Горбачева»**

#### **ХАРАКТЕРИСТИКА**

#### **на обучающегося по освоению общих и профессиональных компетенций в период прохождения учебной/производственной практики**

по профессиональному модулю ПМ.02 Осуществление интеграции программных модулей Обучающийся Фамилия Имя Отчество

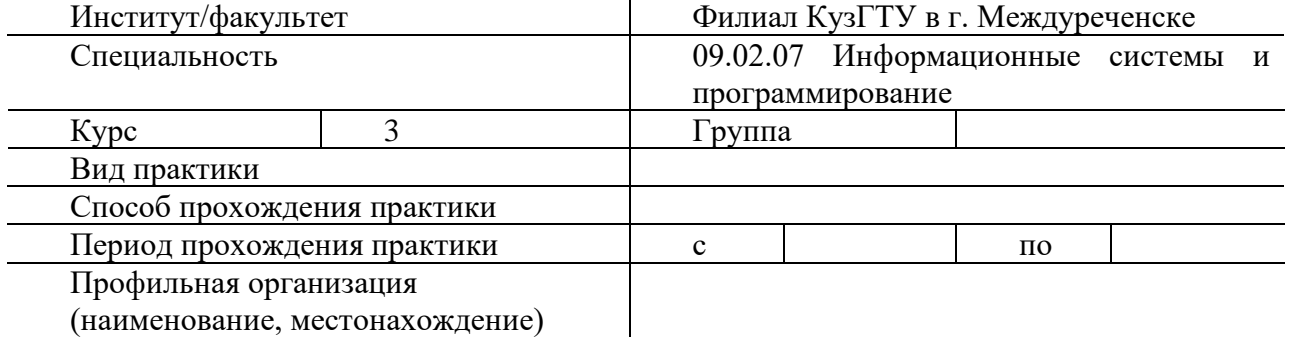

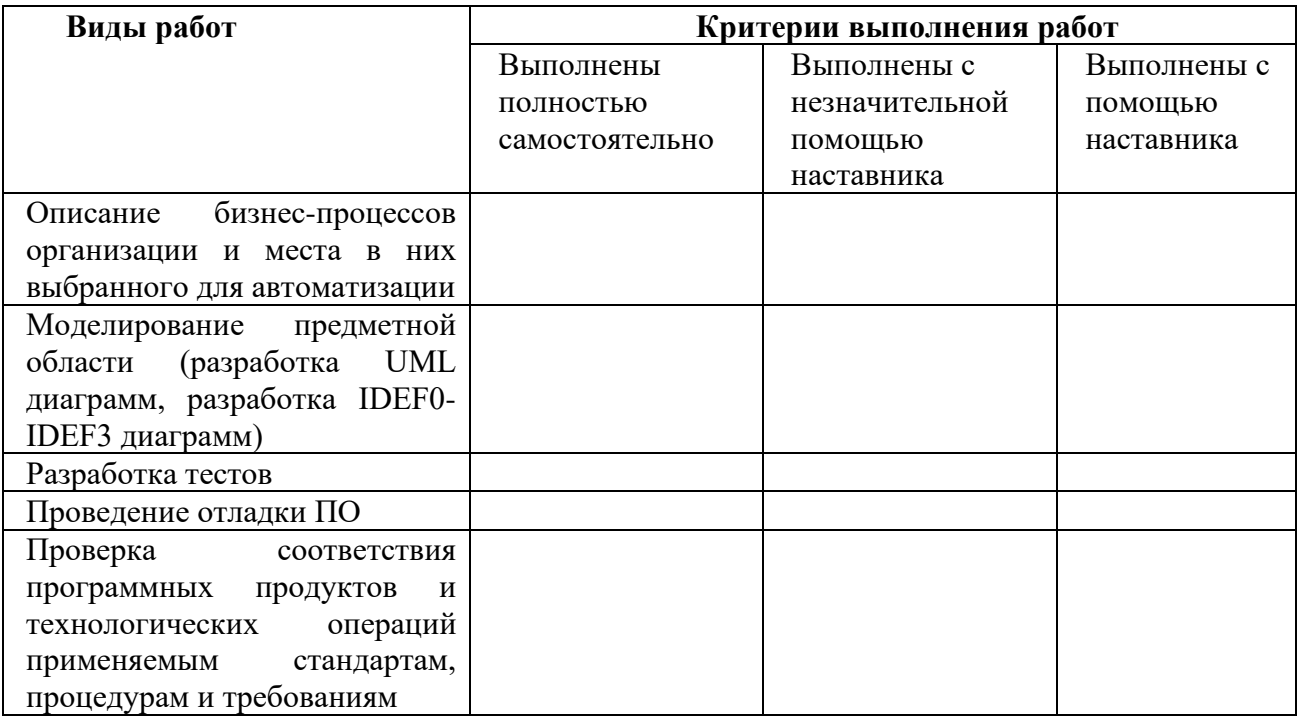

Руководитель практики из числа НПР КузГТУ\_ Руководитель практики от профильной организации

#### **6. Требования к курсовому проекту**

Курсовой проект по данному профессиональному модулю не предусмотрен.

#### **7. Структура контрольно-оценочных средств для экзамена (квалификационного)**

Студент допускается к экзамену квалификационному при условии наличия положительных оценок за элементы модуля (МДК и практики). Итогом экзамена является однозначное решение: «Вид профессиональной деятельности освоен / не освоен».

#### **7.1 ПАСПОРТ**

Назначение: Фонд оценочных средств предназначен для контроля и оценки результатов освоения профессионального модуля ПМ 02 Осуществление интеграции программных модулей по специальности 09.02.07 Информационные системы и программирование. Проверяемые результаты освоения ПМ 02 при выполнении заданий экзамена квалификационного:

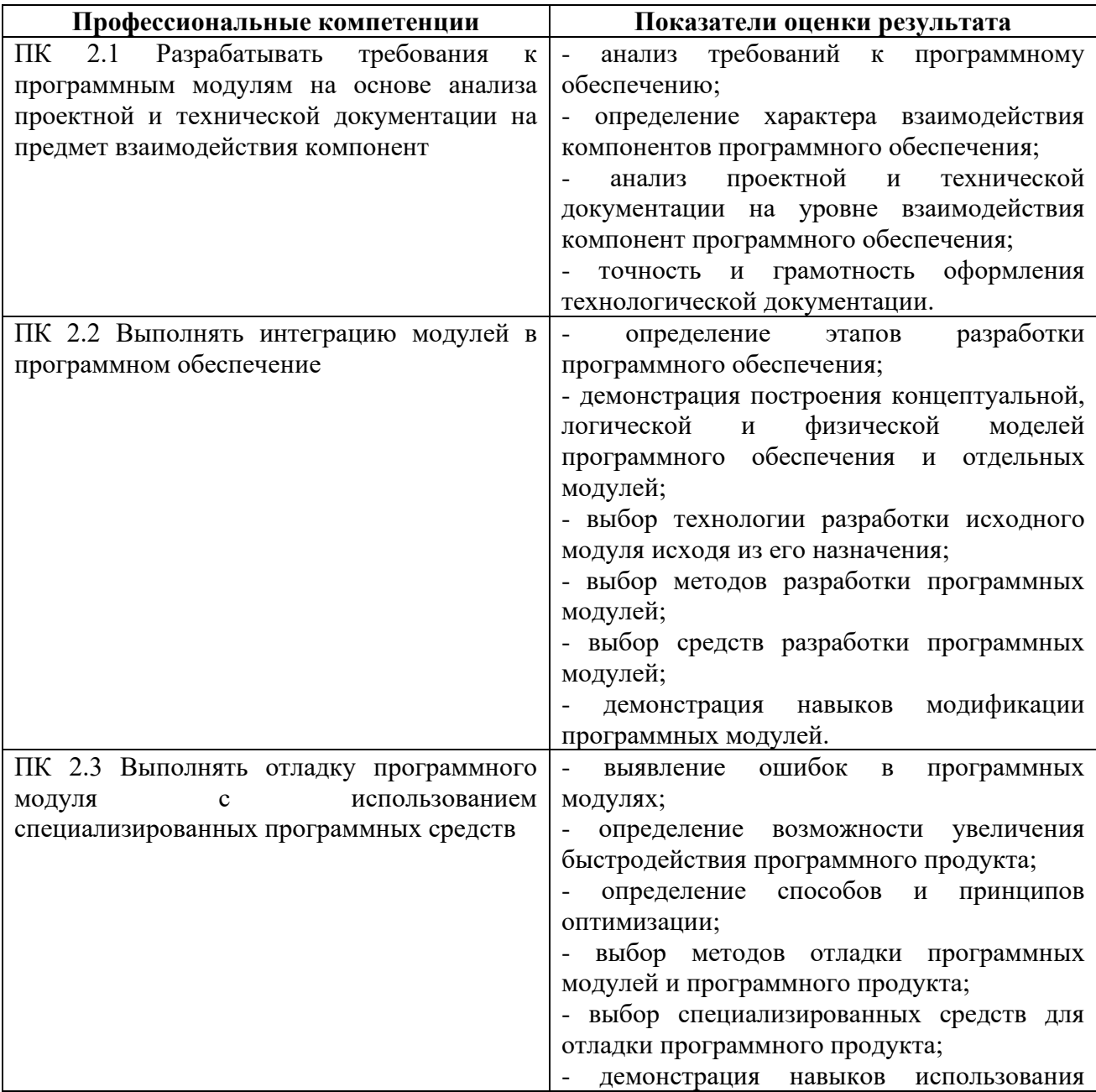

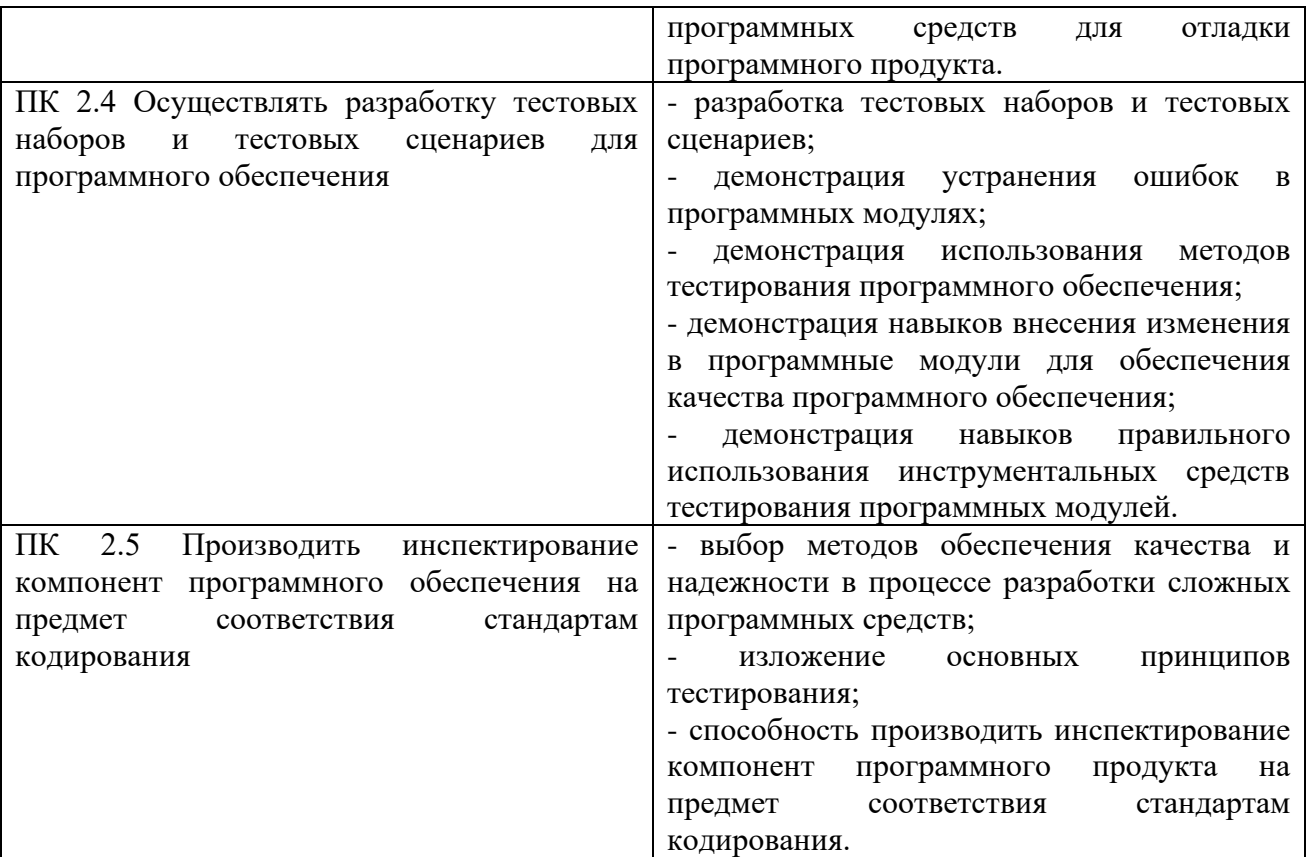

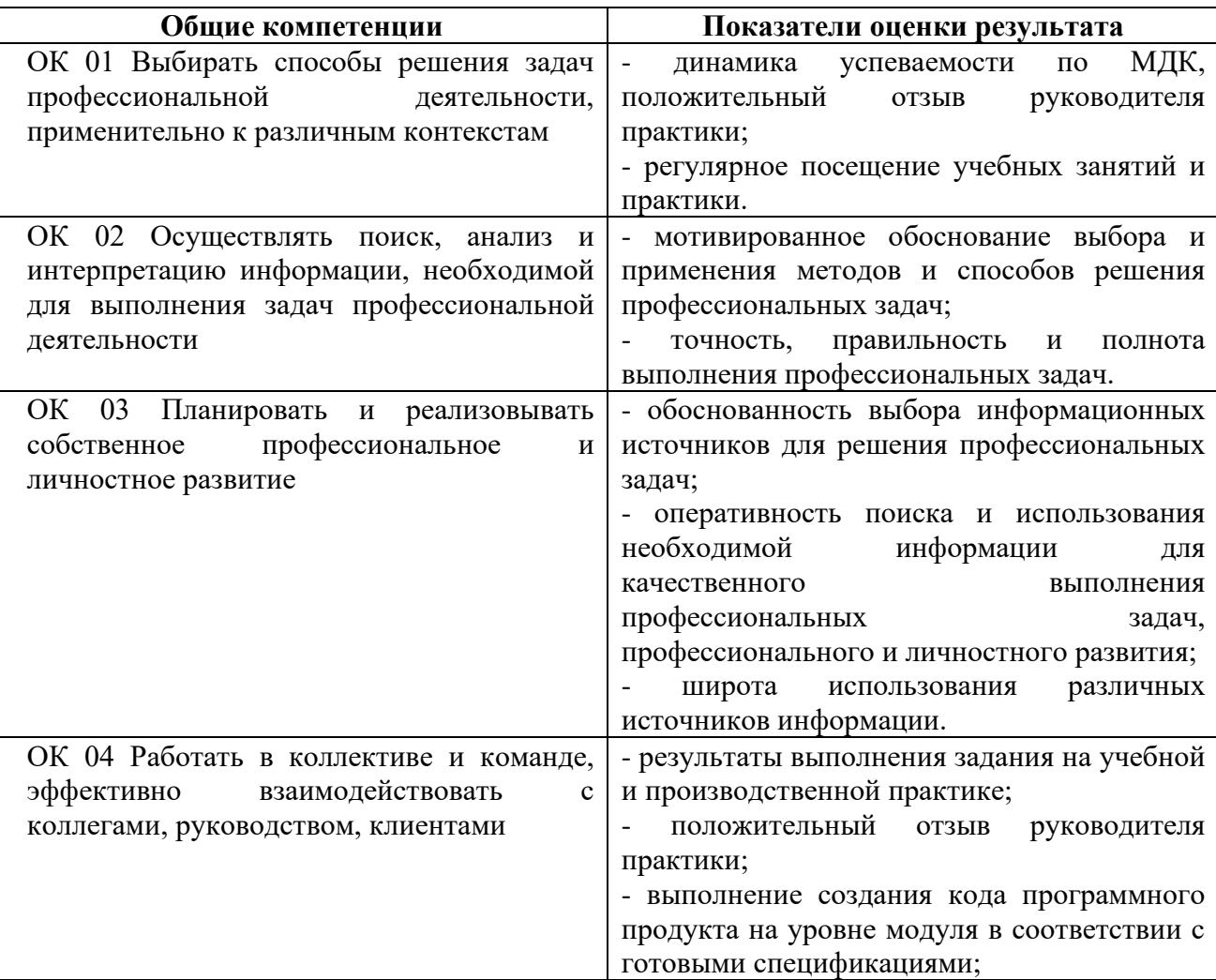

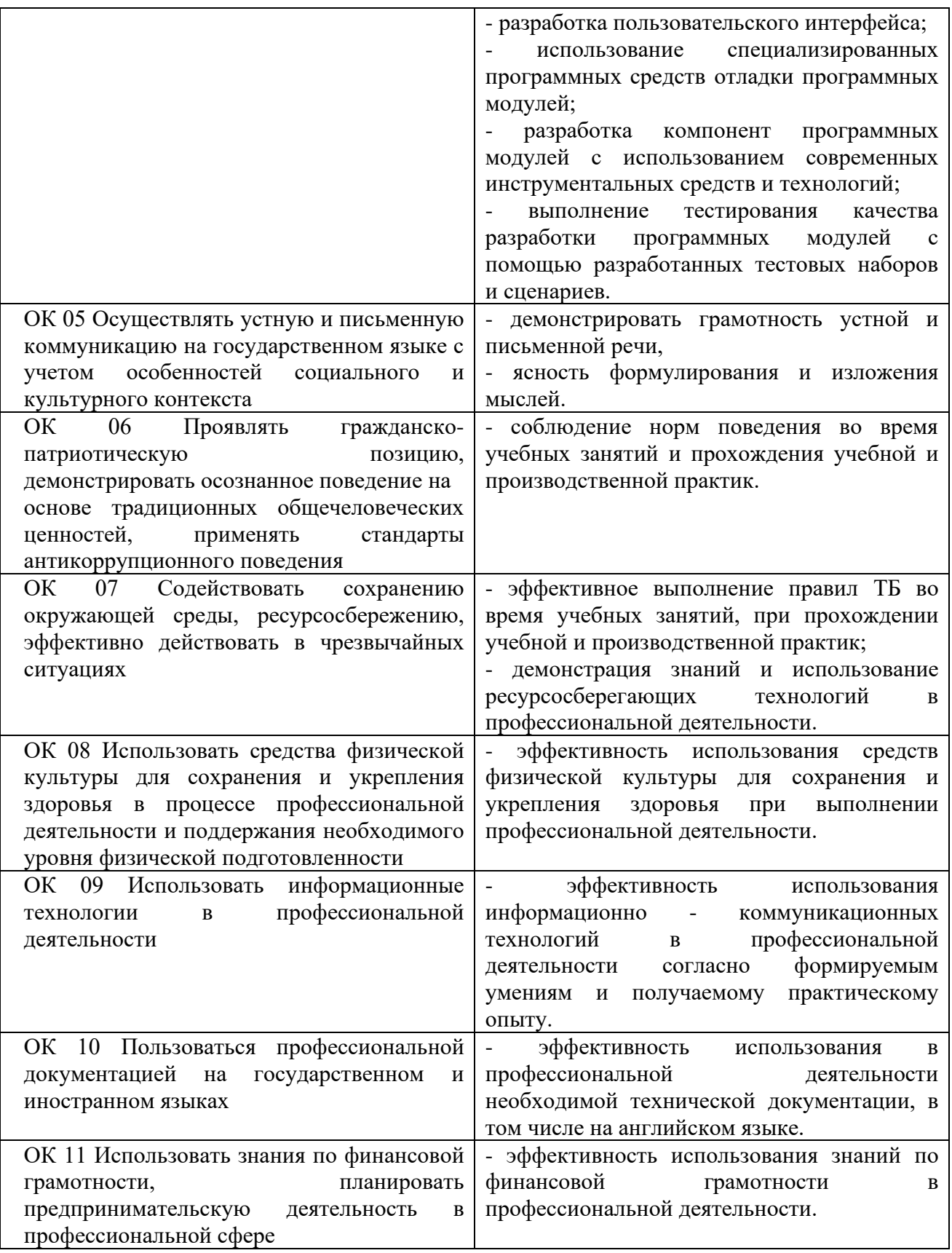

Количество экзаменационных билетов для экзаменующих – 15 билетов Каждый билет (вариант) содержит 3 задания.

1 задание направлено на проверку ПК 2.1; ПК 2.2; ОК 1; ОК 2; ОК 5; ОК 9;

2 задание направлено на проверку ПК 2.3; ОК 1; ОК 5; ОК 9;

3 задание направлено на проверку ПК 2.5; ОК 1; ОК 2; ОК 5; ОК 9

#### **7.2 ЗАДАНИЯ ДЛЯ ЭКЗАМЕНУЮЩЕГОСЯ**

#### **Инструкция**

Внимательно прочитайте задание. На выполнение экзаменационной работы отводится 40 минут.

Работа содержит задания по разработке программного обеспечения с использованием инструментальных средств. Все документы должны быть выполнены максимально точно по представленному образцу.

Результаты выполнения экзаменационного задания оформляются в виде отдельных файлов соответствующих форматов и сохраняются на ПК.

Для проверки и оценки результаты выполнения экзаменационного задания предоставляются комиссии в электронном виде.

В процессе выполнения задания вы можете воспользоваться методическими пособиями, предоставленной учебной литературой.

#### **федеральное государственное бюджетное образовательное учреждение высшего образования «КУЗБАССКИЙ ГОСУДАРСТВЕННЫЙ ТЕХНИЧЕСКИЙ УНИВЕРСИТЕТ имени Т. Ф. Горбачева»**

**Филиал КузГТУ в г. Междуреченске**

Рассмотрено на заседании Учебно-методической комиссии Протокол № от Председатель УМК И.А. Левицкая

Утверждаю Заместитель директора по учебной работе

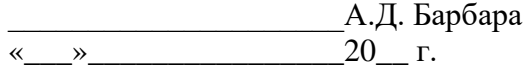

# Экзаменационный билет № 1

## **по ПМ.02 Осуществление интеграции программных модулей**

**специальность 09.02.07 Информационные системы и программирование**

#### **Инструкция**

Внимательно прочитайте задания. Вы можете воспользоваться справочной литературой, методическими указаниями по выполнению практических и лабораторных работ, технической литературой.

Время выполнения 40 минут: 1 задание – 15 минут 2 задание – 20 минут

3 задание – 5 минут

# **Задание 1**

Произведите анализ предметной области Туристического агентства. Опишите бизнес-процессы предметной области. Постройте концептуальную схему информационной системы.

### **Задание 2**

Разработайте регламент выполнения процесса «Работа с клиентами» в информационной системе для Туристического агентства и осуществите интеграцию программных модулей.

### **Задание 3**

Укажите, какими встроенными возможностями обладает сетевая операционная система?

А) поддерживает сетевые протоколы;

Б) поддерживает доступ к удаленным ресурсам;

В) поддерживает модуляцию и демодуляцию;

Г) поддерживает фильтрацию сетевого трафика.

Преподаватель В.Н. Фадеева

#### **федеральное государственное бюджетное образовательное учреждение высшего образования «КУЗБАССКИЙ ГОСУДАРСТВЕННЫЙ ТЕХНИЧЕСКИЙ УНИВЕРСИТЕТ имени Т. Ф. Горбачева»**

**Филиал КузГТУ в г. Междуреченске**

Рассмотрено на заседании Учебно-методической комиссии Протокол № от Председатель УМК И.А. Левицкая

Утверждаю Заместитель директора по учебной работе

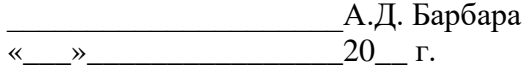

# Экзаменационный билет № 2

### **по ПМ.02 Осуществление интеграции программных модулей**

**специальность 09.02.07 Информационные системы и программирование**

#### **Инструкция**

Внимательно прочитайте задания. Вы можете воспользоваться справочной литературой, методическими указаниями по выполнению практических и лабораторных работ, технической литературой.

Время выполнения 40 минут: 1 задание – 15 минут

2 задание – 20 минут 3 задание – 5 минут

### **Задание 1**

Произведите анализ предметной области Библиотеки. Опишите бизнеспроцессы предметной области. Постройте концептуальную схему информационной системы.

### **Задание 2**

Разработайте регламент выполнения процесса «Движение библиотечного фонда» в информационной системе и осуществите интеграцию программных модулей.

#### **Задание 3**

Укажите сетевые приложения: А) Novell Net Ware; Б) почтовые системы; В) сетевые базы данных; Г) Windows XP.

#### **федеральное государственное бюджетное образовательное учреждение высшего образования «КУЗБАССКИЙ ГОСУДАРСТВЕННЫЙ ТЕХНИЧЕСКИЙ УНИВЕРСИТЕТ имени Т. Ф. Горбачева»**

**Филиал КузГТУ в г. Междуреченске**

Рассмотрено на заседании Учебно-методической комиссии Протокол № от Председатель УМК И.А. Левицкая

Утверждаю Заместитель директора по учебной работе

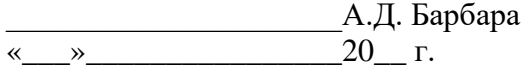

# Экзаменационный билет № 3

## **по ПМ.02 Осуществление интеграции программных модулей**

**специальность 09.02.07 Информационные системы и программирование**

### **Инструкция**

Внимательно прочитайте задания. Вы можете воспользоваться справочной литературой, методическими указаниями по выполнению практических и лабораторных работ, технической литературой.

Время выполнения 40 минут: 1 задание – 15 минут 2 задание – 20 минут

3 задание – 5 минут

# **Задание 1**

Произведите анализ предметной области Торговой базы. Опишите бизнеспроцессы предметной области. Постройте концептуальную схему информационной системы.

### **Задание 2**

Разработайте регламент выполнения процесса «Поставки товара» в информационной системе для Торговой базы и осуществите интеграцию программных модулей.

### **Задание 3**

Укажите программное обеспечение, необходимое для работы с Интернетом: А) Novell Net Ware;

- Б) почтовые программы;
- В) сетевые базы данных;
- Г) Windows XP.

#### **федеральное государственное бюджетное образовательное учреждение высшего образования «КУЗБАССКИЙ ГОСУДАРСТВЕННЫЙ ТЕХНИЧЕСКИЙ УНИВЕРСИТЕТ имени Т. Ф. Горбачева»**

**Филиал КузГТУ в г. Междуреченске**

Рассмотрено на заседании Учебно-методической комиссии Протокол № от Председатель УМК И.А. Левицкая

Утверждаю Заместитель директора по учебной работе

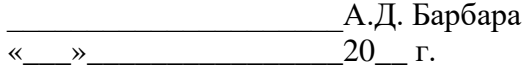

# Экзаменационный билет № 4

## **по ПМ.02 Осуществление интеграции программных модулей**

**специальность 09.02.07 Информационные системы и программирование**

### **Инструкция**

Внимательно прочитайте задания. Вы можете воспользоваться справочной литературой, методическими указаниями по выполнению практических и лабораторных работ, технической литературой.

Время выполнения 40 минут: 1 задание – 15 минут 2 задание – 20 минут 3 задание – 5 минут

# **Задание 1**

Произведите анализ предметной области Книжного магазина. Опишите бизнес-процессы предметной области. Постройте концептуальную схему информационной системы.

### **Задание 2**

Разработайте регламент выполнения процесса «Работа с клиентами» в информационной системе для Книжного магазина и осуществите интеграцию программных модулей.

### **Задание 3**

Укажите программное обеспечение, необходимое для программирования:

- А) Secure Lock, True Crypt, Drive Crypt Plus Pack;
- Б) Visual Basic, 1С, Visual Ada;
- В) Google Chrome, VBScript.

#### **федеральное государственное бюджетное образовательное учреждение высшего образования «КУЗБАССКИЙ ГОСУДАРСТВЕННЫЙ ТЕХНИЧЕСКИЙ УНИВЕРСИТЕТ имени Т. Ф. Горбачева»**

**Филиал КузГТУ в г. Междуреченске**

Рассмотрено на заседании Учебно-методической комиссии Протокол № от Председатель УМК И.А. Левицкая

Утверждаю Заместитель директора по учебной работе

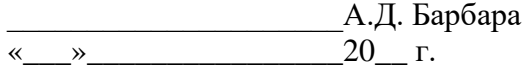

# Экзаменационный билет № 5

## **по ПМ.02 Осуществление интеграции программных модулей**

**специальность 09.02.07 Информационные системы и программирование**

### **Инструкция**

Внимательно прочитайте задания. Вы можете воспользоваться справочной литературой, методическими указаниями по выполнению практических и лабораторных работ, технической литературой.

Время выполнения 40 минут: 1 задание – 15 минут

2 задание – 20 минут 3 задание – 5 минут

# **Задание 1**

Произведите анализ предметной области Салона красоты. Опишите бизнеспроцессы предметной области. Постройте концептуальную схему информационной системы.

# **Задание 2**

Разработайте регламент выполнения процесса «Учет предоставленных услуг салоном красоты» в информационной системе и осуществите интеграцию программных модулей.

### **Задание 3**

Укажите основной элемент, который используется в языке HTML:

А) Тег;

- Б) Функция;
- В) Процедура;
- Г) Переменная.

#### **федеральное государственное бюджетное образовательное учреждение высшего образования «КУЗБАССКИЙ ГОСУДАРСТВЕННЫЙ ТЕХНИЧЕСКИЙ УНИВЕРСИТЕТ имени Т. Ф. Горбачева»**

**Филиал КузГТУ в г. Междуреченске**

Рассмотрено на заседании Учебно-методической комиссии Протокол № от Председатель УМК \_\_\_\_\_\_\_\_\_\_\_\_\_ И.А. Левицкая

Утверждаю Заместитель директора по учебной работе

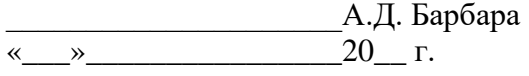

# Экзаменационный билет № 6

# **по ПМ.02 Осуществление интеграции программных модулей**

**специальность 09.02.07 Информационные системы и программирование**

### **Инструкция**

Внимательно прочитайте задания. Вы можете воспользоваться справочной литературой, методическими указаниями по выполнению практических и лабораторных работ, технической литературой.

Время выполнения 40 минут: 1 задание – 15 минут 2 задание – 20 минут

3 задание – 5 минут

# **Задание 1**

Произведите анализ предметной области Магазина бытовой техники. Опишите бизнес-процессы предметной области. Постройте концептуальную схему информационной системы.

### **Задание 2**

Разработайте регламент выполнения процесса «Реализация товаров» в информационной системе для магазина бытовой техники и осуществите интеграцию программных модулей.

### **Задание 3**

Укажите уровень модели OSI, предназначенный для представления данных в требуемой форме:

А) прикладной;

Б) представительский;

В) сеансовый;

Г) транспортный.

#### **федеральное государственное бюджетное образовательное учреждение высшего образования «КУЗБАССКИЙ ГОСУДАРСТВЕННЫЙ ТЕХНИЧЕСКИЙ УНИВЕРСИТЕТ имени Т. Ф. Горбачева»**

**Филиал КузГТУ в г. Междуреченске**

Рассмотрено на заседании Учебно-методической комиссии Протокол № от Председатель УМК И.А. Левицкая

Утверждаю Заместитель директора по учебной работе

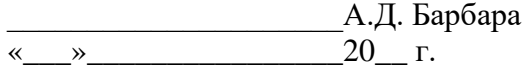

# Экзаменационный билет № 7

## **по ПМ.02 Осуществление интеграции программных модулей**

**специальность 09.02.07 Информационные системы и программирование**

### **Инструкция**

Внимательно прочитайте задания. Вы можете воспользоваться справочной литературой, методическими указаниями по выполнению практических и лабораторных работ, технической литературой.

Время выполнения 40 минут: 1 задание – 15 минут 2 задание – 20 минут 3 задание – 5 минут

# **Задание 1**

Произведите анализ предметной области Ювелирного салона. Опишите бизнес-процессы предметной области. Постройте концептуальную схему информационной системы.

### **Задание 2**

Разработайте регламент выполнения процесса «Учет продаж» в информационной системе для Ювелирного салона и осуществите интеграцию программных модулей.

### **Задание 3**

Укажите объект сети, который могут использовать несколько пользователей одновременно:

А) сетевой ресурс;

Б) рабочая станция;

В) сервер;

Г) рабочая группа.

#### **федеральное государственное бюджетное образовательное учреждение высшего образования «КУЗБАССКИЙ ГОСУДАРСТВЕННЫЙ ТЕХНИЧЕСКИЙ УНИВЕРСИТЕТ имени Т. Ф. Горбачева»**

**Филиал КузГТУ в г. Междуреченске**

Рассмотрено на заседании Учебно-методической комиссии Протокол № от Председатель УМК \_\_\_\_\_\_\_\_\_\_\_\_\_ И.А. Левицкая

Утверждаю Заместитель директора по учебной работе

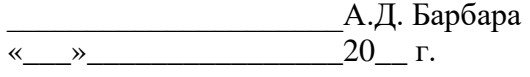

# Экзаменационный билет № 8

## **по ПМ.02 Осуществление интеграции программных модулей**

**специальность 09.02.07 Информационные системы и программирование**

## **Инструкция**

Внимательно прочитайте задания. Вы можете воспользоваться справочной литературой, методическими указаниями по выполнению практических и лабораторных работ, технической литературой.

Время выполнения 40 минут: 1 задание – 15 минут

2 задание – 20 минут 3 задание – 5 минут

# **Задание 1**

Произведите анализ предметной области Мебельного салона. Опишите бизнес-процессы предметной области. Постройте концептуальную схему информационной системы.

# **Задание 2**

Разработайте регламент выполнения процесса «Учет входящих документов предприятия» в информационной системе для Мебельного салона и осуществите интеграцию программных модулей.

# **Задание 3**

Укажите, как называется комплекс мероприятий, направленных на обеспечение информационной безопасности:

А) безопасность информации;

Б) информационная защита;

В) защита информации;

Г) информационная безопасность.

#### **федеральное государственное бюджетное образовательное учреждение высшего образования «КУЗБАССКИЙ ГОСУДАРСТВЕННЫЙ ТЕХНИЧЕСКИЙ УНИВЕРСИТЕТ имени Т. Ф. Горбачева»**

**Филиал КузГТУ в г. Междуреченске**

Рассмотрено на заседании Учебно-методической комиссии Протокол № от Председатель УМК \_\_\_\_\_\_\_\_\_\_\_\_\_ И.А. Левицкая

Утверждаю Заместитель директора по учебной работе

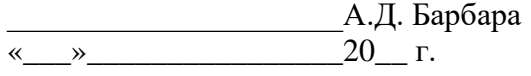

# Экзаменационный билет № 9

## **по ПМ.02 Осуществление интеграции программных модулей**

**специальность 09.02.07 Информационные системы и программирование**

## **Инструкция**

Внимательно прочитайте задания. Вы можете воспользоваться справочной литературой, методическими указаниями по выполнению практических и лабораторных работ, технической литературой.

Время выполнения 40 минут: 1 задание – 15 минут

2 задание – 20 минут 3 задание – 5 минут

# **Задание 1**

Произведите анализ предметной области Аптеки. Опишите бизнеспроцессы предметной области. Постройте концептуальную схему информационной системы.

# **Задание 2**

Разработайте регламент выполнения процесса «Учет реализации лекарственных препаратов в аптеке» в информационной системе и осуществите интеграцию программных модулей.

# **Задание 3**

Укажите, какие функции имеет учетная запись пользователя:

А) возможность зарегистрироваться на локальном компьютере или в домене;

Б) права доступа к сетевой папке определяются как разрешениями NTFS на эту папку, так и разрешениями, установленными при открытии доступа к данной папке по сети;

В) возможность регулировать уровень прав доступа к объектам в сети.

#### **федеральное государственное бюджетное образовательное учреждение высшего образования «КУЗБАССКИЙ ГОСУДАРСТВЕННЫЙ ТЕХНИЧЕСКИЙ УНИВЕРСИТЕТ имени Т. Ф. Горбачева»**

**Филиал КузГТУ в г. Междуреченске**

Рассмотрено на заседании Учебно-методической комиссии Протокол № от Председатель УМК \_\_\_\_\_\_\_\_\_\_\_\_\_ И.А. Левицкая

Утверждаю Заместитель директора по учебной работе

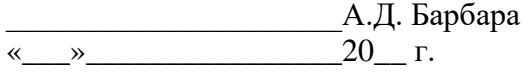

# Экзаменационный билет № 10

## **по ПМ.02 Осуществление интеграции программных модулей**

**специальность 09.02.07 Информационные системы и программирование**

### **Инструкция**

Внимательно прочитайте задания. Вы можете воспользоваться справочной литературой, методическими указаниями по выполнению практических и лабораторных работ, технической литературой.

Время выполнения 40 минут: 1 задание – 15 минут

2 задание – 20 минут 3 задание – 5 минут

### **Задание 1**

Произведите анализ предметной области Спортивного магазина. Опишите бизнес-процессы предметной области. Постройте концептуальную схему информационной системы.

### **Задание 2**

Разработайте регламент выполнения процесса «Приобретение товаров от поставщиков» в информационной системе для Спортивного магазина и осуществите интеграцию программных модулей.

### **Задание 3**

Укажите, какая часть приложения называется клиентской:

- А) прикладных программ;
- Б) для соединения web-сервера с сервером баз данных;

В) та часть, с которой напрямую взаимодействует конечный пользователь.

#### **федеральное государственное бюджетное образовательное учреждение высшего образования «КУЗБАССКИЙ ГОСУДАРСТВЕННЫЙ ТЕХНИЧЕСКИЙ УНИВЕРСИТЕТ имени Т. Ф. Горбачева»**

**Филиал КузГТУ в г. Междуреченске**

Рассмотрено на заседании Учебно-методической комиссии Протокол № от Председатель УМК \_\_\_\_\_\_\_\_\_\_\_\_\_ И.А. Левицкая

Утверждаю Заместитель директора по учебной работе

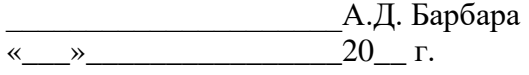

# Экзаменационный билет № 11

# **по ПМ.02 Осуществление интеграции программных модулей**

**специальность 09.02.07 Информационные системы и программирование**

## **Инструкция**

Внимательно прочитайте задания. Вы можете воспользоваться справочной литературой, методическими указаниями по выполнению практических и лабораторных работ, технической литературой.

Время выполнения 40 минут: 1 задание – 15 минут

2 задание – 20 минут 3 задание – 5 минут

# **Задание 1**

Произведите анализ предметной области Юридической фирмы. Опишите бизнес-процессы предметной области. Постройте концептуальную схему информационной системы.

# **Задание 2**

Разработайте регламент выполнения процесса «Ведение документооборота» в информационной системе для Юридической фирмы и осуществите интеграцию программных модулей.

# **Задание 3**

Укажите, из чего состоит «клиент-серверная» информационная система:

А) из сервера баз данных;

Б) из клиентских приложений;

В) прикладных частей приложения.

#### **федеральное государственное бюджетное образовательное учреждение высшего образования «КУЗБАССКИЙ ГОСУДАРСТВЕННЫЙ ТЕХНИЧЕСКИЙ УНИВЕРСИТЕТ имени Т. Ф. Горбачева»**

**Филиал КузГТУ в г. Междуреченске**

Рассмотрено на заседании Учебно-методической комиссии Протокол № от Председатель УМК И.А. Левицкая

Утверждаю Заместитель директора по учебной работе

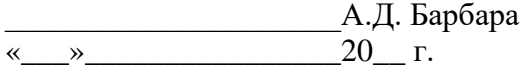

# Экзаменационный билет № 12

## **по ПМ.02 Осуществление интеграции программных модулей**

**специальность 09.02.07 Информационные системы и программирование**

### **Инструкция**

Внимательно прочитайте задания. Вы можете воспользоваться справочной литературой, методическими указаниями по выполнению практических и лабораторных работ, технической литературой.

Время выполнения 40 минут: 1 задание – 15 минут

2 задание – 20 минут 3 задание – 5 минут

# **Задание 1**

Произведите анализ предметной области Сотового салона. Опишите бизнеспроцессы предметной области. Постройте концептуальную схему информационной системы.

### **Задание 2**

Разработайте регламент выполнения процесса «Работа с покупателями» в информационной системе для Салона сотовой связи и осуществите интеграцию программных модулей.

### **Задание 3**

Укажите, особенности протокола RIP:

А) не имеет механизма предотвращения зацикливания;

Б) имеет простой и не эффективный механизм предотвращения зацикливания;

В) имеет высокоэффективный механизм предотвращения зацикливания.

#### **федеральное государственное бюджетное образовательное учреждение высшего образования «КУЗБАССКИЙ ГОСУДАРСТВЕННЫЙ ТЕХНИЧЕСКИЙ УНИВЕРСИТЕТ имени Т. Ф. Горбачева»**

**Филиал КузГТУ в г. Междуреченске**

Рассмотрено на заседании Учебно-методической комиссии Протокол № от Председатель УМК И.А. Левицкая

Утверждаю Заместитель директора по учебной работе

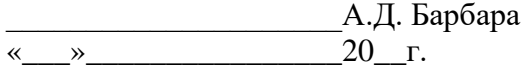

# Экзаменационный билет № 13

## **по ПМ.02 Осуществление интеграции программных модулей**

**специальность 09.02.07 Информационные системы и программирование**

### **Инструкция**

Внимательно прочитайте задания. Вы можете воспользоваться справочной литературой, методическими указаниями по выполнению практических и лабораторных работ, технической литературой.

Время выполнения 40 минут: 1 задание – 15 минут

2 задание – 20 минут 3 задание – 5 минут

# **Задание 1**

Произведите анализ предметной области Фирмы по оказанию бухгалтерских услуг. Опишите бизнес-процессы предметной области. Постройте концептуальную схему информационной системы.

# **Задание 2**

Разработайте регламент выполнения процесса «Разработка документации по работе с клиентами» в информационной системе для Фирмы по оказанию бухгалтерских услуг и осуществите интеграцию программных модулей.

### **Задание 3**

Укажите, сетевые приложения:

А) Novell Net Ware;

Б) LANtastic;

В) сетевые базы данных;

Г) системы автоматизации коллективной работы.

#### **федеральное государственное бюджетное образовательное учреждение высшего образования «КУЗБАССКИЙ ГОСУДАРСТВЕННЫЙ ТЕХНИЧЕСКИЙ УНИВЕРСИТЕТ имени Т. Ф. Горбачева»**

**Филиал КузГТУ в г. Междуреченске**

Рассмотрено на заседании Учебно-методической комиссии Протокол № от Председатель УМК И.А. Левицкая

Утверждаю Заместитель директора по учебной работе

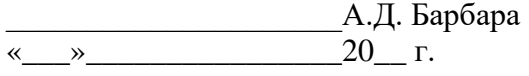

# Экзаменационный билет № 14

## **по ПМ.02 Осуществление интеграции программных модулей**

**специальность 09.02.07 Информационные системы и программирование**

#### **Инструкция**

Внимательно прочитайте задания. Вы можете воспользоваться справочной литературой, методическими указаниями по выполнению практических и лабораторных работ, технической литературой.

Время выполнения 40 минут: 1 задание – 15 минут 2 задание – 20 минут 3 задание – 5 минут

### **Задание 1**

Произведите анализ предметной области Магазина одежды. Опишите бизнес-процессы предметной области. Постройте концептуальную схему информационной системы.

### **Задание 2**

Разработайте регламент выполнения процесса «Автоматический расчет суммы товара во входящих документах» в информационной системе для Магазина одежды и осуществите интеграцию программных модулей.

### **Задание 3**

Укажите, наиболее распространенные Интернет-сервисы:

А) сетевые протоколы;

Б) служба WWW;

В) передача электронных сообщений и блоков данных;

Г) сетевые базы данных.

#### **федеральное государственное бюджетное образовательное учреждение высшего образования «КУЗБАССКИЙ ГОСУДАРСТВЕННЫЙ ТЕХНИЧЕСКИЙ УНИВЕРСИТЕТ имени Т. Ф. Горбачева»**

**Филиал КузГТУ в г. Междуреченске**

Рассмотрено на заседании Учебно-методической комиссии Протокол № от Председатель УМК И.А. Левицкая

Утверждаю Заместитель директора по учебной работе

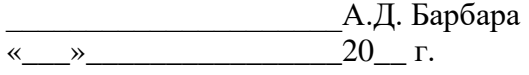

# Экзаменационный билет № 15

## **по ПМ.02 Осуществление интеграции программных модулей**

**специальность 09.02.07 Информационные системы и программирование**

### **Инструкция**

Внимательно прочитайте задания. Вы можете воспользоваться справочной литературой, методическими указаниями по выполнению практических и лабораторных работ, технической литературой.

Время выполнения 40 минут: 1 задание – 15 минут

2 задание – 20 минут 3 задание – 5 минут

### **Задание 1**

Произведите анализ предметной области Магазина оргтехники. Опишите бизнес-процессы предметной области. Постройте концептуальную схему информационной системы.

# **Задание 2**

Разработайте регламент выполнения процесса «Поставки товара» в информационной системе для Магазина оргтехники и осуществите интеграцию программных модулей.

### **Задание 3**

Укажите, главную функцию Web-сервера:

- А) обеспечение большей устойчивости браузера;
- Б) предоставление доступа к части локальной файловой системы;
- В) взаимодействие между клиентом и сервером;

#### **7.3 ПАКЕТ ЭКЗАМЕНАТОРА**

#### **Условия:**

Количество экзаменационных билетов для экзаменующих – 15 билетов Каждый билет (вариант) содержит 3 задания.

1 задание направлено на проверку ПК 2.1; ПК 2.2; ОК 1; ОК 2; ОК 5; ОК 9;

2 задание направлено на проверку ПК 2.3; ОК 1; ОК 2; ОК 5; ОК 9;

3 задание направлено на проверку ПК 2.5; ОК 1; ОК 2; ОК 5; ОК 9.

Время выполнения 40 минут: 1 задание – 15 минут

2 задание – 20 минут

3 задание – 5 минут

Оборудование: Персональный компьютер, внешние носители машинной информации.

#### **Литература для обучающегося/студента:**

#### **Основная литература**

1. Рудаков, А. В. Технология разработки программных продуктов : учебник для студ. учреждений сред. проф. образования / А. В. Рудаков. – 12-е изд., стер. – М. : Издательский центр «Академия», 2018. – 208 с. – Текст : непосредственный.

2. Перлова, О. Н. Соадминистрирование баз данных и серверов: учебник для студ. учреждений сред. проф. образования / О. Н. Перлова, О. П. Ляпина. – 2-е изд., испр. – М. : Издательский центр «Академия», 2020. – 304 с. – Текст : непосредственный.

3. Федорова, Г. Н. Разработка, внедрение и адаптация программного обеспечения отраслевой направленности : Учебное пособие / Г. Н. Федорова. – Москва :КУРС : ИНФРА-М, 2023 – 336 с. (Среднее профессиональное образование). – Текст : непосредственный.

#### **Дополнительная литература**

1. Казанский, А. А. Программирование на visual c#: учебное пособие для СПО / Казанский А. А.. – 2-е изд., пер. и доп. – Москва : Юрайт, 2020. – 192 c. – ISBN 978-5-534- 14130-6. – URL: https://urait.ru/book/programmirovanie-na-visual-c-2013-467844 . – Текст : электронный.

2. Смирнов, А. А. Прикладное программное обеспечение / А. А. Смирнов. – Москва, Берлин : Директ-Медиа, 2017. – 358 c. – ISBN 9785447587802. – URL: http://biblioclub.ru/index.php?page=book\_red&id=457616 . – Текст : электронный.

3. Инструментальные средства разработки мультимедийных приложений ; Северо-Кавказский федеральный университет; Автор-составитель: Куликова Татьяна Анатольевна; Автор-составитель: Поддубная Наталья Александровна. – Ставрополь : Северо-Кавказский Федеральный университет (СКФУ), 2019. – 148 c. – URL: http://biblioclub.ru/index.php?page=book\_red&id=596220 . – Текст: электронный.

4. Баринов, В. В. Компьютерные сети : учебник для студ. учреждений сред. проф. образования / В. В. Баринов, И. В. Баринов, А. В. Пролетарский, А. Н. Пылькин. – 4-е изд., испр. и доп. – М. : Издательский центр «Академия», 2018. – 192 с. – Текст : непосредственный.

5. Гохберг, Г. С. Информационные технологии : учебник для студ. учреждений сред. проф. образования / Г. С. Гохберг, А. В. Зафиевский, А. А. Короткин. – 4-е изд., перераб. – М. : Издательский центр «Академия», 2021. – 272 с. – Текст : непосредственный.

6. Семакин, И. Г. Основы алгоритмизации и программирования : учебник для студ. учреждений сред. проф. образования / И. Г. Семакин, А. П. Шестаков. – 3-е изд., стер. – М. : Издательский центр «Академия», 2019. – 304 с. – Текст : непосредственный.

7. Боровская, Е. В. Основы искусственного интеллекта : учебное пособие / Е. В. Боровская, Н. А. Давыдова. – 5-изд. – М. :Лаборатория знаний, 2023. – 127 с. – Текст : непосредственный.

8. Куприянов, Д. В. Информационное обеспечение профессиональной деятельности.: учебник и практикум для СПО / Куприянов Д. В. – Москва: Юрайт, 2021. – 255 c. – ISBN 978-5-

534-00973-6. – URL: https://urait.ru/book/informacionnoe-obespechenie-professionalnoydeyatelnosti-470353 . – Текст: электронный.

9. Чистов, Д. В. Проектирование информационных систем.: учебник и практикум для СПО / Чистов Д. В., Мельников П. П., Золотарюк А. В., Ничепорук Н. Б. ; Под общ. ред. Чистова Д.В. – Москва : Юрайт, 2021. – 258 c. – ISBN 978-5-534-03173-7. – URL: https://urait.ru/book/proektirovanie-informacionnyh-sistem-471492 . – Текст : электронный.

10. Сергеев, А. Г. Стандартизация и сертификация.: учебник и практикум для СПО / Сергеев А. Г., Терегеря В. В. – Москва : Юрайт, 2020. – 323 c. – ISBN 978-5-534-04315-0. – URL: https://urait.ru/book/standartizaciya-i-sertifikaciya-451055. – Текст: электронный.

#### **Методическая литература**

1. Технология разработки программного обеспечения : методические материалы для студентов специальности СПО 09.02.07 "Информационные системы и программирование" очной формы обучения / ФГБОУ ВО "Кузбас. гос. техн. ун-т им. Т. Ф. Горбачева", Каф. информ. и автоматизир. произв. систем ; сост. И. С. Сыркин. – Кемерово: КузГТУ, 2018. – 172 с. – URL: http://library.kuzstu.ru/meto.php?n=9321 . – Текст : электронный.

2. Инструментальные средства разработки программного обеспечения: методические материалы для студентов специальности СПО 09.02.07 "Информационные системы и программирование" очной формы обучения / ФГБОУ ВО "Кузбас. гос. техн. ун-т им. Т. Ф. Горбачева", Каф. информ. и автоматизир. произв. систем ; сост. А. В. Матисов. – Кемерово: КузГТУ, 2018. – 118 с. – URL: http://library.kuzstu.ru/meto.php?n=9310 . – Текст : электронный.

3. Инструментальные средства разработки программного обеспечения : методические указания к самостоятельной работе для студентов специальности СПО 09.02.07 "Информационные системы и программирование" очной формы обучения / ФГБОУ ВО «Кузбас. гос. техн. ун-т им. Т. Ф. Горбачева», Каф. информ. и автоматизир. произв. систем ; сост. А. В. Матисов. – Кемерово: КузГТУ, 2018. – 45 с. – URL: http://library.kuzstu.ru/meto.php?n=9311 . – Текст: электронный.

4. Учебная практика УП.02.01 : методические материалы для обучающихся специальности СПО 09.02.07 "Информационные системы и программирование" очной формы обучения / ФГБОУ ВО "Кузбас. гос. техн. ун-т им. Т. Ф. Горбачева", Каф. информ. и автоматизир. произв. систем ; сост. И. С. Сыркин. – Кемерово : КузГТУ, 2018. – 12 с. – URL: http://library.kuzstu.ru/meto.php?n=9268 . – Текст : электронный.

5. Методические указания по оформлению отчетов по практике, курсовых работ (проектов) и выпускных квалификационных работ : для всех специальностей СПО / Кузбасский государственный технический университет им. Т. Ф. Горбачева ; Кафедра информатики и информационных систем, составители: Н. С. Полуэктова, Т. С. Семенова. – Кемерово : КузГТУ, 2022. – 1 файл (762 Кб). – URL: http://library.kuzstu.ru/meto.php?n=10478 . – Текст : электронный.

6. Производственная практика ПП.02.01 : методические материалы для обучающихся специальности СПО 09.02.07 "Информационные системы и программирование" очной формы обучения / ФГБОУ ВО "Кузбас. гос. техн. ун-т им. Т. Ф. Горбачева", Каф. информ. и автоматизир. произв. систем ; сост. И. С. Сыркин. – Кемерово: КузГТУ, 2018. – 12 с. – URL: http://library.kuzstu.ru/meto.php?n=9272 . – Текст : электронный.

7. Методические указания по оформлению отчетов по практике, курсовых работ (проектов) и выпускных квалификационных работ : для всех специальностей СПО / Кузбасский государственный технический университет им. Т. Ф. Горбачева ; Кафедра информатики и информационных систем, составители: Н. С. Полуэктова, Т. С. Семенова. – Кемерово: КузГТУ, 2022. – 1 файл (762 Кб). – URL: http://library.kuzstu.ru/meto.php?n=10478 . – Текст : электронный.

#### **7.4 КРИТЕРИИ ОЦЕНКИ НА ЭКЗАМЕНЕ КВАЛИФИКАЦИОННОМ ГОТОВНОСТИ СТУДЕНТА К ВЫПОЛНЕНИЮ ОСНОВНОГО ВИДА ДЕЯТЕЛЬНОСТИ: ОСУЩЕСТВЛЕНИЕ ИНТЕГРАЦИИ ПРОГРАММНЫХ МОДУЛЕЙ (ПМ 02)**

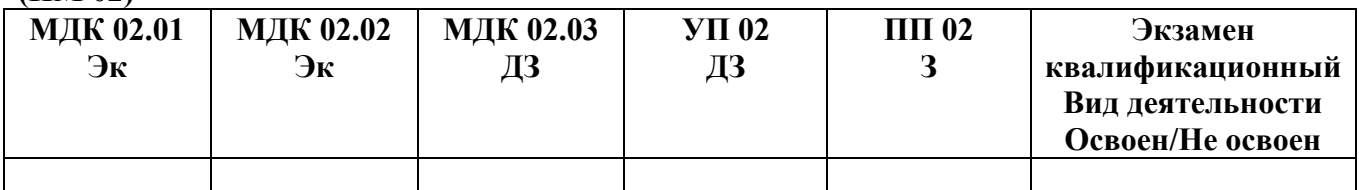

#### **А) Оценка владением ПК и ОК на основе анализа материалов портфолио**

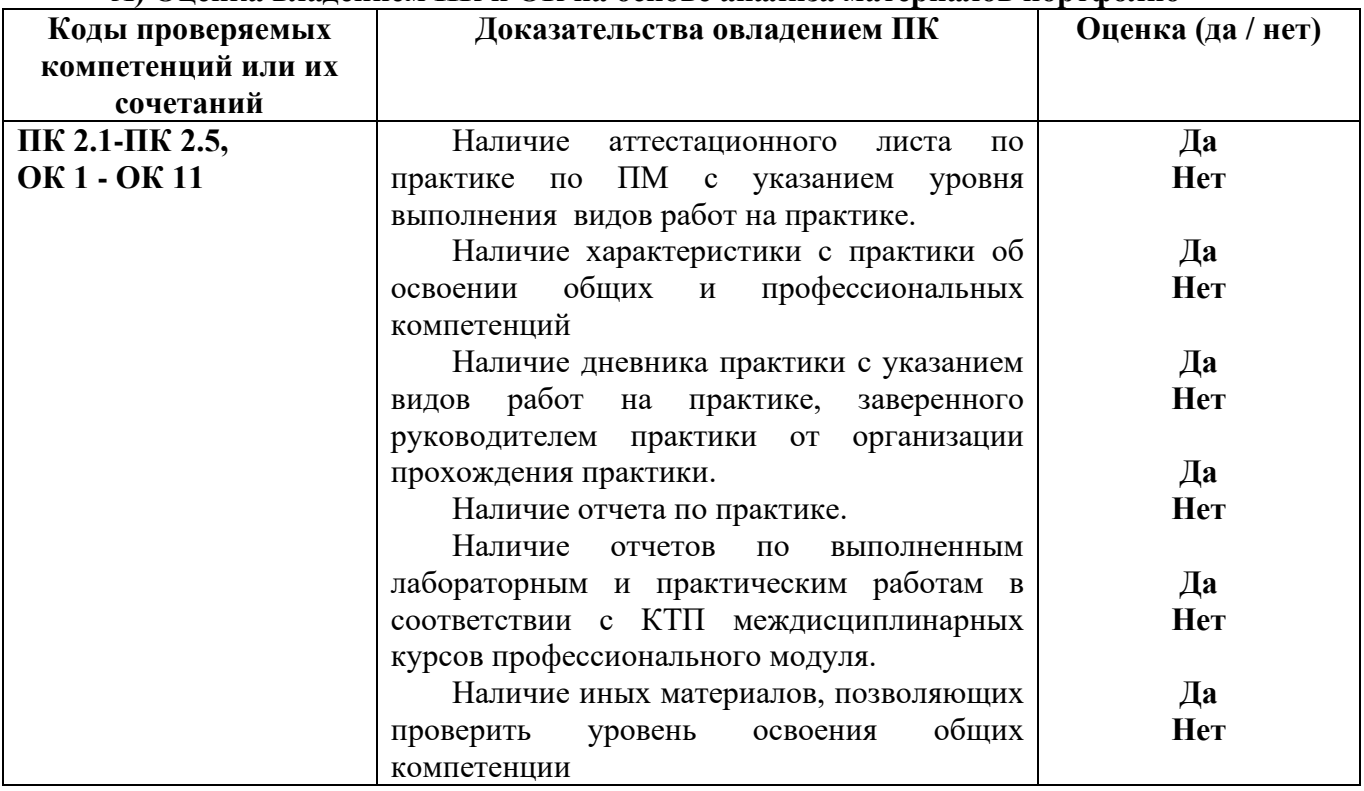

#### **Б) Оценка владением ПК и ОК на основе анализа выполнения заданий экзаменационного билета**

**При выполнении заданий на экзамене квалификационном контролируется:** 

- обращение в ходе задания к информационным источникам;

- рациональное распределение времени на выполнение задания.

Критерии оценки владением ПК и ОК на основе анализа выполнения **задания 1** экзаменационного билета Подготовленный продукт/осуществленный процесс: Собрать данные для анализа использования и функционирования информационной системы. Предложить возможную схему и обосновать все предложенные решения.

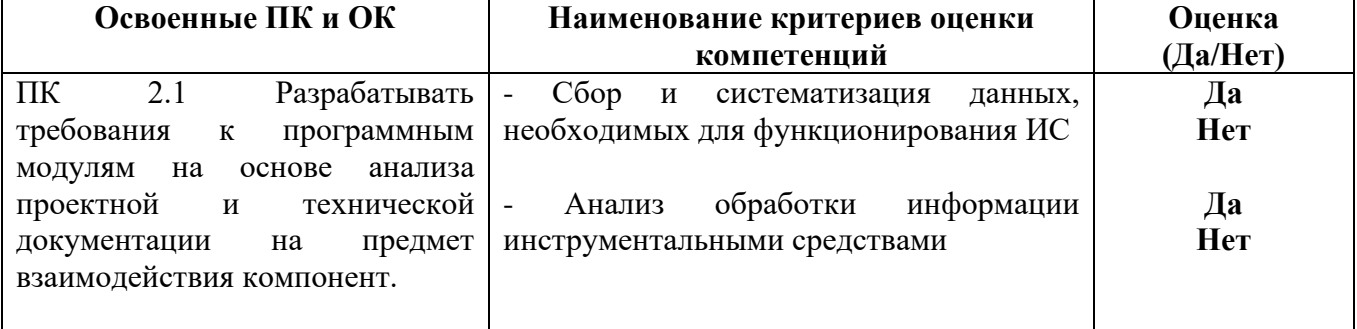

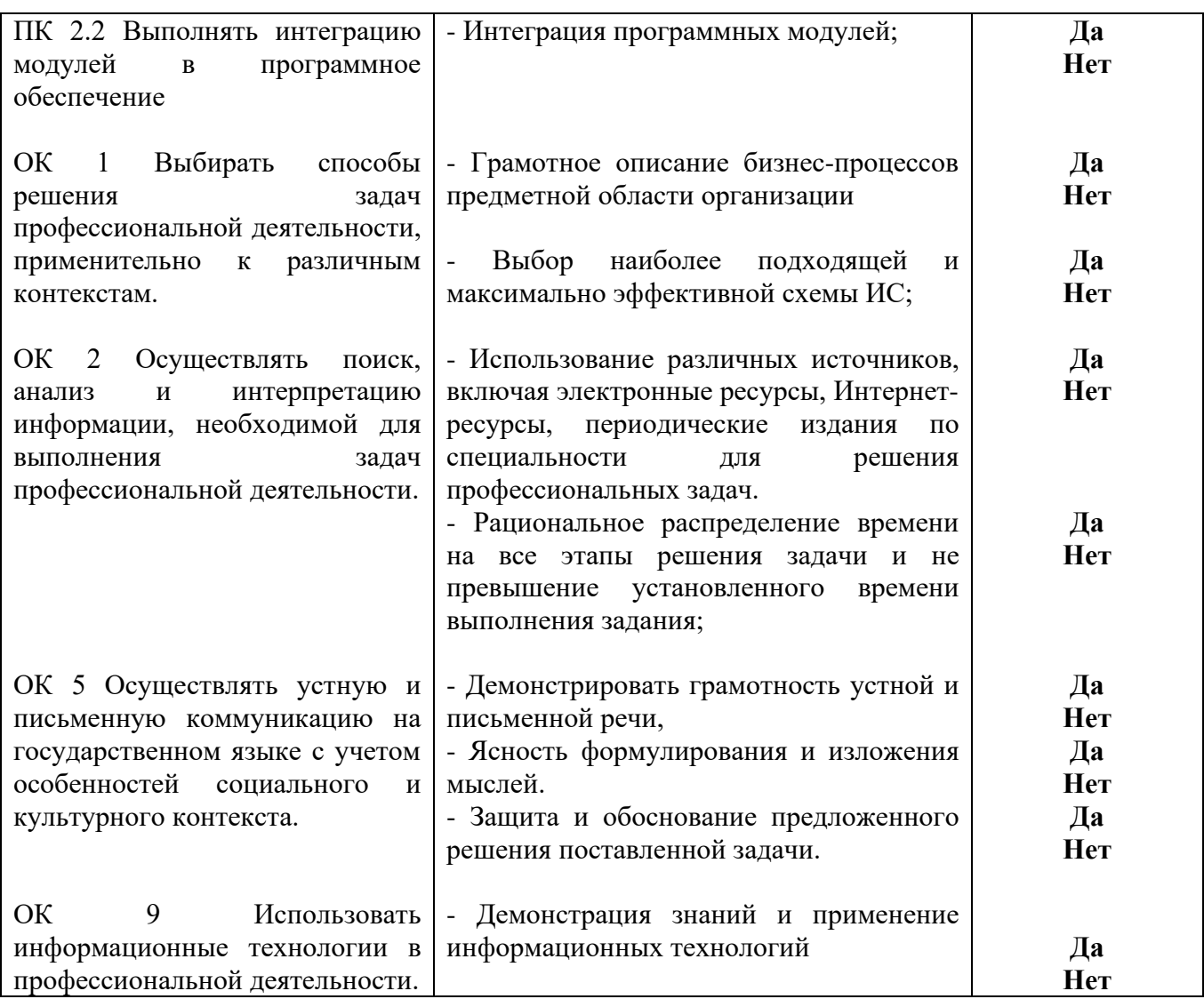

#### **Устное обоснование результатов выполнения задания 1:**

1. Обоснование правильности выбранной схемы информационной системы;

2. Описание и анализ бизнес-процессов предметной области организации.

Критерии оценки владением ПК и ОК на основе анализа выполнения **задания 2** экзаменационного билета

Подготовленный продукт/осуществленный процесс:

Разработка выполнения определенного процесса в информационной системе и осуществление интеграции программных модулей

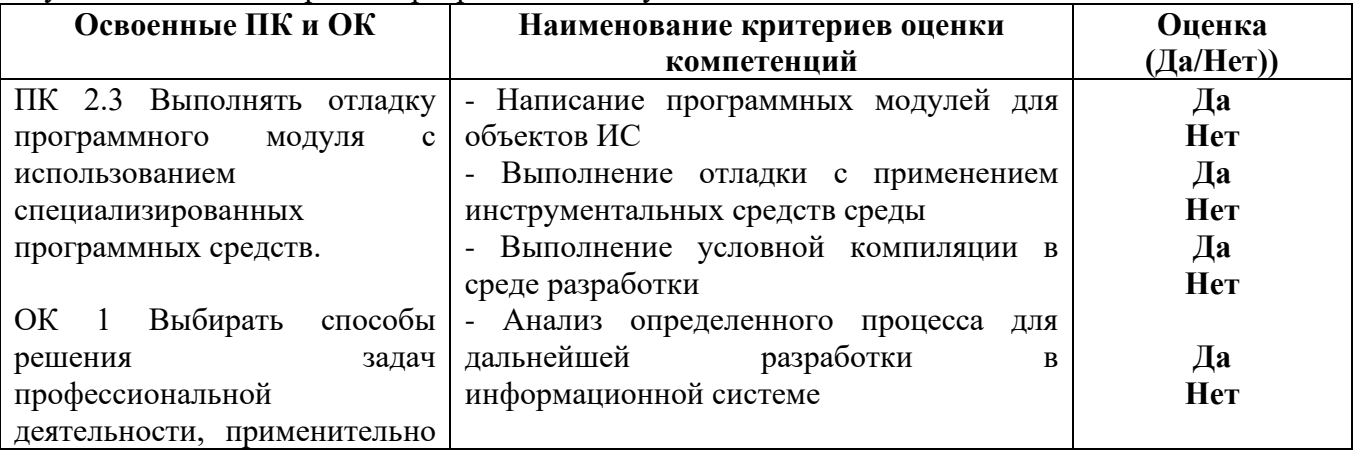

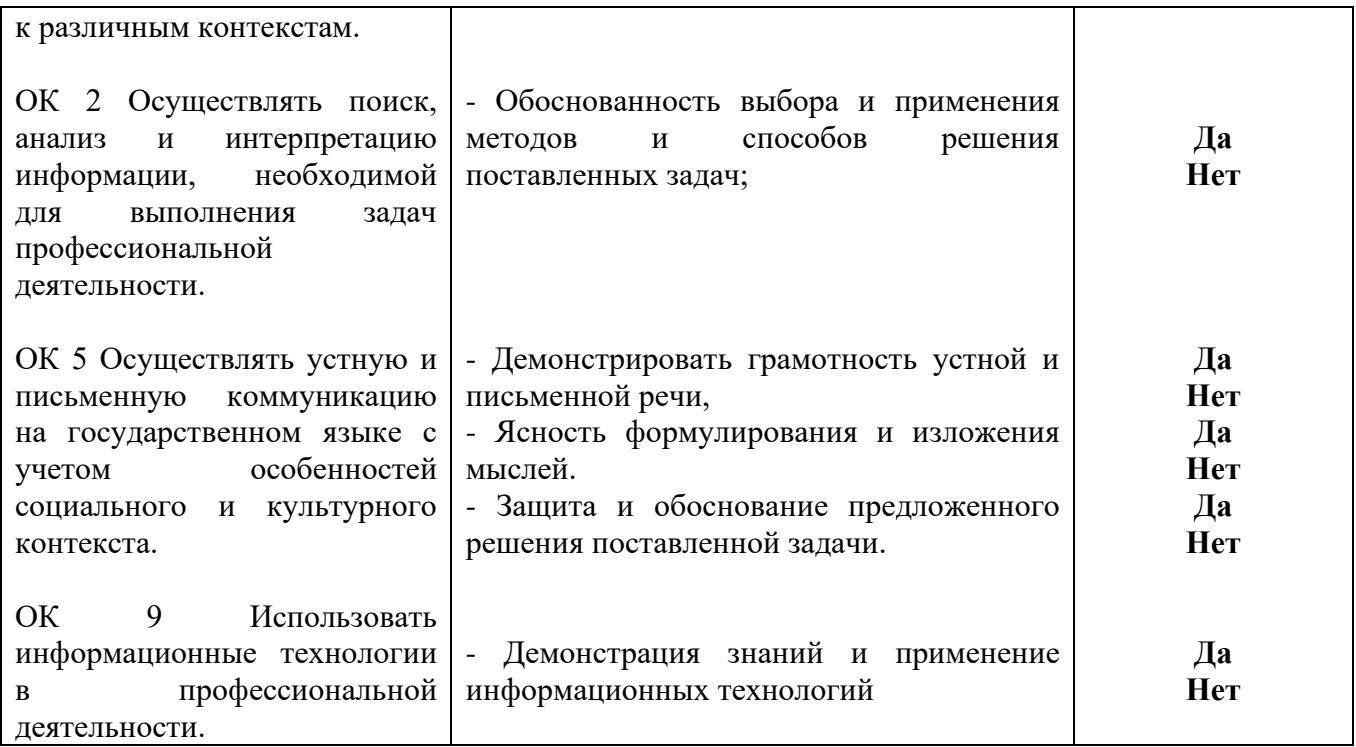

#### **Устное обоснование результатов выполнения задания 2:**

1. Обоснование выбранной разработки данного процесса.

2. Комментарии по осуществлению интеграции программных модулей

Критерии оценки владением ПК и ОК на основе анализа выполнения **задания 3** экзаменационного билета

Подготовленный продукт/осуществленный процесс:

Тестирование.

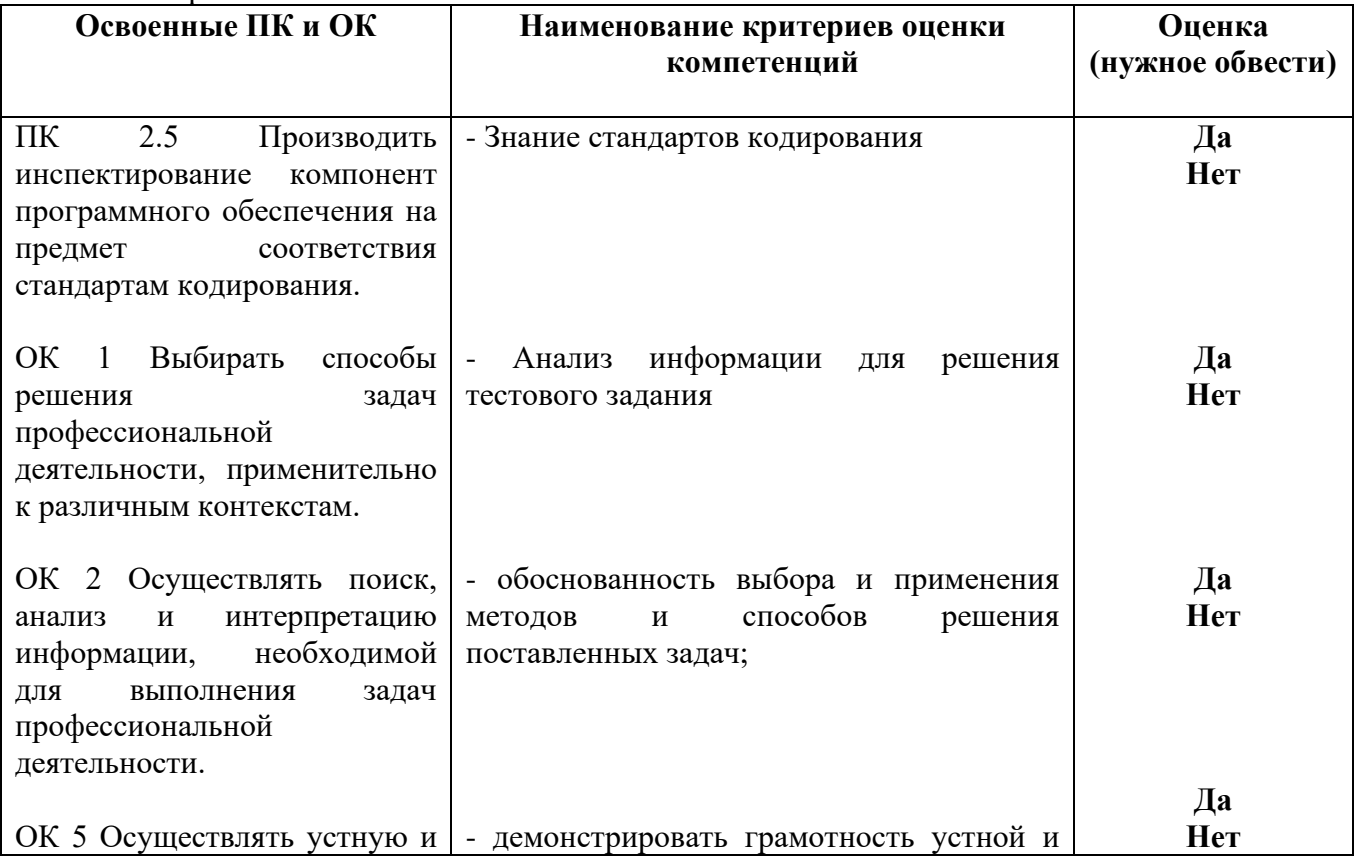

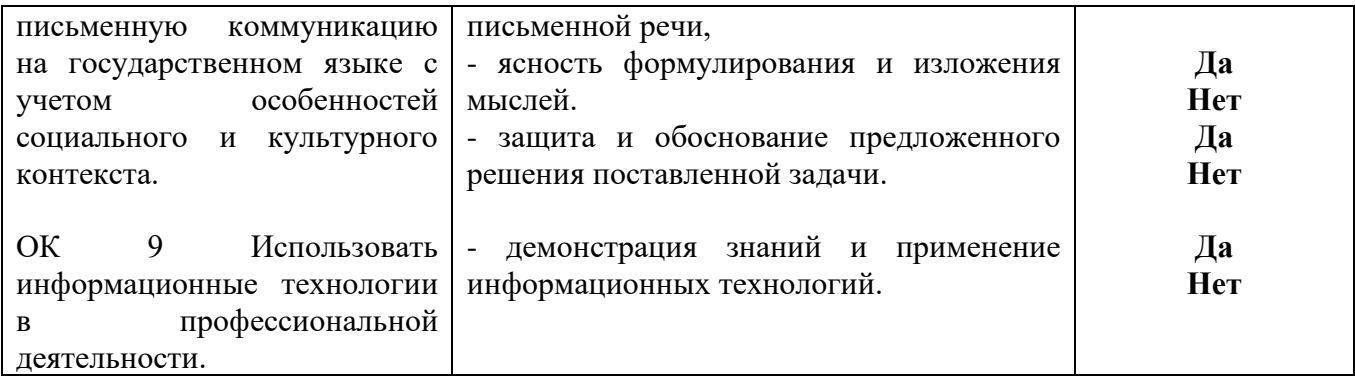

#### **Устное обоснование результатов работы:**

Обоснование выбранного решения.

#### **Критерии оценивания:**

100 баллов – при правильном и полном решении трех заданий;

90…99 баллов – при правильном, но не полном решении трех заданий или решении заданий с незначительными ошибками;

80…89 баллов – при правильном и полном решении двух заданий или решении трех заданий со значительными ошибками;

60…79 баллов – при правильном и полном решении одного задания или решении двух заданий со значительными ошибками;

0…59 баллов – при отсутствии правильно решенных заданий.

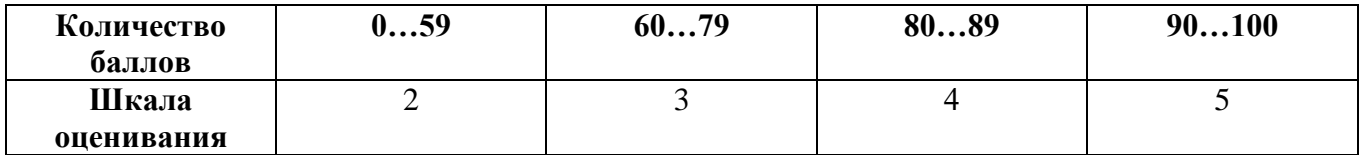

**8. Банк тестовых заданий для оценки сформированности профессиональных компетенций по модулю ПМ.02 Осуществление интеграции программных модулей.**

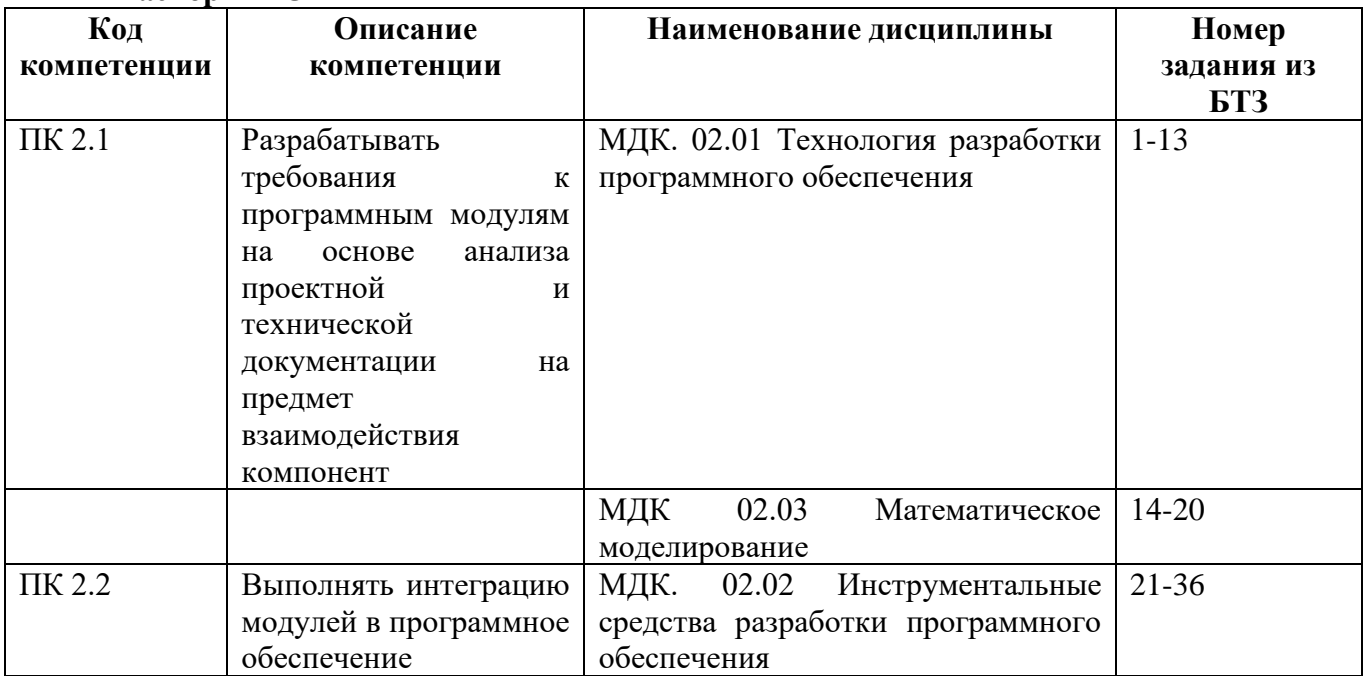

#### **Паспорт БТЗ**

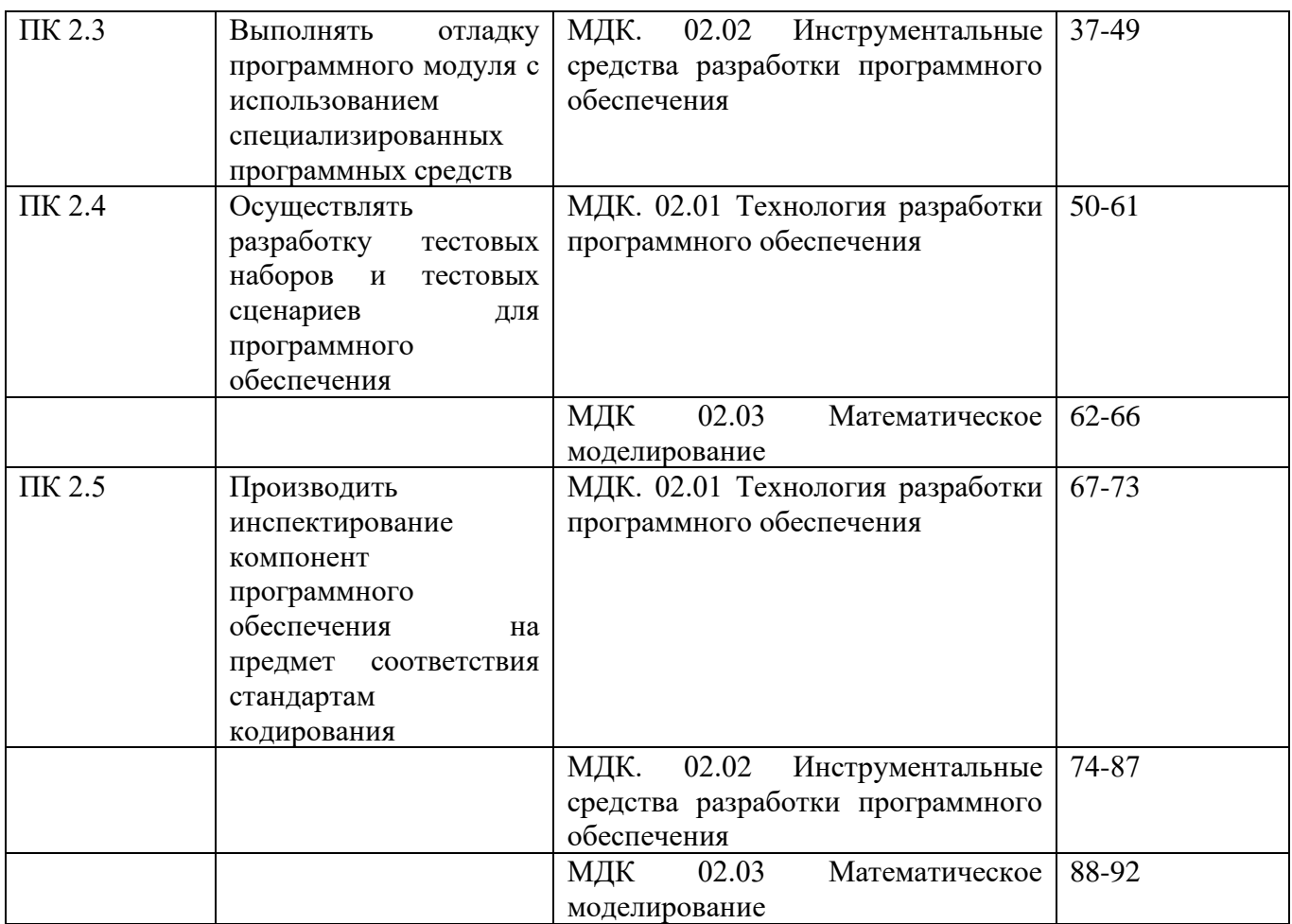

- 1. Процесс разбиения одной сложной задачи на несколько простых подзадач называется …
- 2. Отображение функций системы и ее ограничений в модели проблемы это …
- 3. Обеспечение соответствия разработки требованиям ее заказчиков это ...
- 4. Любой продукт деятельности специалистов по разработке программного обеспечения называется…
- *5.* Модель жизненного цикла программного обеспечения это…
- 6. …. программной системы это организационная структура, включающая модули, их внешние характеристики, а также отношения между модулями.
- 7. Перечислите основные этапы разработки программного обеспечения. Примечание: ответ считается верным, если указан один из двух вариантов.
- 8. Перечислите основные модели жизненного цикла разработки программного обеспечения. Примечание: ответ считается верным, если перечислены 3 и более модели.
- 9. Укажите этап, занимающий наибольшее время при разработке программного обеспечения:
	- а) тестирование;
	- б) сопровождение;
	- в) проектирование;
	- г) программирование.
- 10. Укажите самый продолжительный этап в жизненном цикле программного обеспечения: а) проектирование;
	- б) сопровождение;
	- в) тестирование;
	- г) программирование;
- 11. Установите соответствие между этапами разработки программного обеспечения и стадиями, согласно ГОСТ 19.102 – 77:

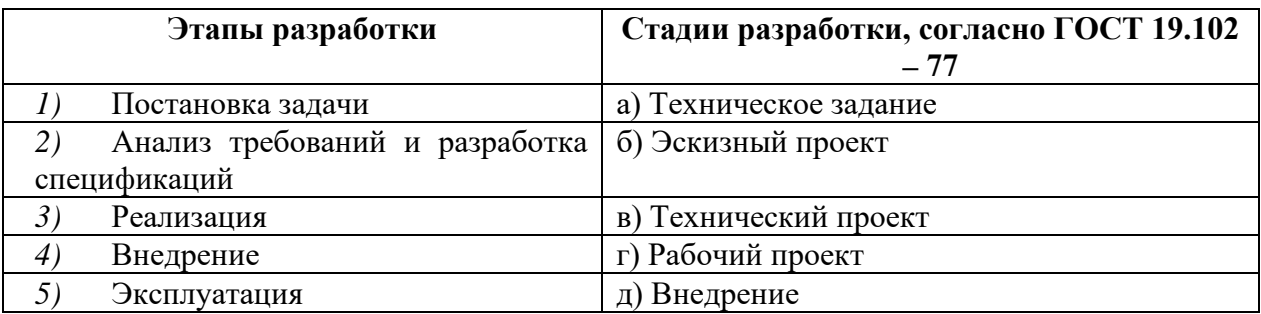

- 12. Укажите специфические особенности программного обеспечения, как продукта а) низкие затраты при дублировании;
	- б) универсальность;
	- в) простота эксплуатации;

г) наличие поддержки (сопровождения) со стороны разработчика.

- 13. Установите правильный порядок следования этапов разработки программного обеспечения: Анализ требований и разработка спецификаций - Постановка задачи -Внедрение - Реализация-Эксплуатация
- 14. Материальный или мысленно представляемый объект, который в процессе исследования замещает объект- оригинал так, что его непосредственное изучение дает новые знания об объекте- оригинале - это...
- 15. Во время поиска лучшего результата были построены две различные математические модели: эксперимент на ЭВМ, моделирующий систему атомов и дифференциальная система уравнений, решенная численно, от двух полученных результатов взяли среднеквадратичный. Можно ли считать такой метод моделью?
	- а) да, это вещественная, математическая модель;
	- б) да, это идеальная, математическая модель:
	- в) да, это вещественная натурная модель;

 $\Gamma$ ) нет.

- 16. ... это приближенное представление реальных объектов, процессов или систем, выраженное в математических терминах и сохраняющее существенные черты оригинала.
- 17. В чем заключается процесс построения математической модели?

а) в определении связей между теми или иными процессами и явлениями, создании математического аппарата, позволяющего выразить количественно и качественно связь между теми или иными процессами и явлениями, между интересующими специалиста математическими величинами, и факторами, влияющими на конечный результат;

б) в определении связей между теми или иными процессами и явлениями, создании математического аппарата, позволяющего выразить количественно связь между теми или иными процессами и явлениями, между интересующими специалиста физическими величинами, и факторами, влияющими на конечный результат;

в) в определении связей между теми или иными процессами и явлениями, создании математического аппарата, позволяющего выразить количественно связь между теми интересующими специалиста или ИНЫМИ процессами  $\overline{M}$ явлениями, между математическими величинами, и факторами, влияющими на конечный результат;

г) в определении связей между теми или иными процессами и явлениями, создании математического аппарата, позволяющего выразить количественно и качественно связь между теми или иными процессами и явлениями, между интересующими специалиста физическими величинами, и факторами, влияющими на конечный результат.

- 18. К какому классу моделей можно отнести спичечный коробок, если представить его моделью системного блока ПК при планировании своего рабочего места?
	- а) это вещественная, натурная модель;
	- б) это идеальная, математическая модель;
	- в) это вещественная, физическая модель;
- г) это вещественная, математическая модель.
- 19. Какая из перечисленных ниже задач не имеет аналитической модели?
	- а) поиск оптимального раскроя листа фанеры;
	- б) распознавание текста;
	- в) демодуляция аналогового сигнала;
	- г) расчет расхода топлива по заданной формуле.
- 20. На какие группы можно разделить математические модели по виду входной информации?
- 21. Что из перечисленного ниже относится к CASE-средствам?
	- а) Oracle Designer (компании ORACLE);
	- б) Erwin (компании Computer Associates International);
	- в) RationalRose (компании Rational Software Corporation);
	- г) Git (компании Linux);
	- д) MSProject (компании Microsoft).
- 22. Что включает в себя технологическая сеть проектирования процесса обработки информации в диалоговом режиме?
	- а) Построение сетевого графика;
	- б) Функциональная структура задачи;
	- в) Организационное обеспечение;
	- г) Объектно-ориентированное проектирование;
	- д) Комплекс отлаженных программных модулей.
- 23. Системы обработки транзакций по оперативности обработки данных разделяются на пакетные информационные системы и … информационные системы. (*оперативные*)
- 24. OLTP ( OnLine Transaction Processing ), это:
	- а) Режим оперативной обработки транзакций;
	- б) Режим пакетной обработки транзакций; o
	- в) Время обработки запроса пользователя;
	- г) Процесс обработки транзакций в режиме реального времени.
- 25. В … базах данных отношения представляются в виде двумерной таблицы. Каждое отношение представляет собой подмножество декартовых произведений доменов.
- 26. Под информационной системой понимается прикладная программная подсистема, ориентированная на сбор, хранение, поиск и … текстовой и/или фактографической информации.
- 27. Интегрированное CASE-средство содержит следующие компоненты:

а) Репозиторий, являющийся основой CASE-средства;

б) графические средства анализа и проектирования, обеспечивающие создание и редактирование комплекса взаимосвязанных диаграмм, образующих модели деятельности организации и системы ПО;

в) средства разработки приложений, включая языки 4GL (язык 4 поколения) и генераторы кодов;

- г) средства непрерывного тестирования.
- 28. Интегрированное CASE-средство это ...
	- а) комплекс средств, поддерживающих полный жизненный цикл ПО;

б) инструментарий для системных аналитиков, разработчиков и программистов, позволяющий автоматизировать процесс проектирования и разработки программного обеспечения;

в) программное средство, поддерживающее процессы жизненного цикла программного обеспечения, включая анализ требований к системе, проектирование прикладного ПО и баз данных, генерацию кода, тестирование, документирование, обеспечение качества, управление конфигурацией ПО и управление проектом, а так же другие процессы;

- 29. Классификация по ... определяет степень интегрированности по выполняемым функциям и включает отдельные локальные средства, решающие небольшие автономные задачи, набор частично интегрированных средств, охватывающих большинство процессов жизненного цикла ПО, и полностью интегрированные средства, поддерживающие весь жизненный цикл ПО и связанные общим репозиторием.
- 30. Данный язык является абстрактным, не привязанным к конкретной модели. Он дает возможность описать зависимости элементов, иерархию, взаимосвязи, свойства и т.д.
- 31. Частные протокол, для использования которого необходимо разрешение разработчика.
- 32. В чем разница между использованием проприетарных и открытых протоколов с точки зрения разработки ПО и интеграции программных модулей?
- 33. К проприетарным протоколам относятся
	- a) Microsoft SMB:
	- $6) TCP/IP:$
	- 6) Apple AirPlay;
	- в) Siemens AS-Interface;
	- г) BACNet.
- 34. Установите соответствие между методом интеграции и его описанием.

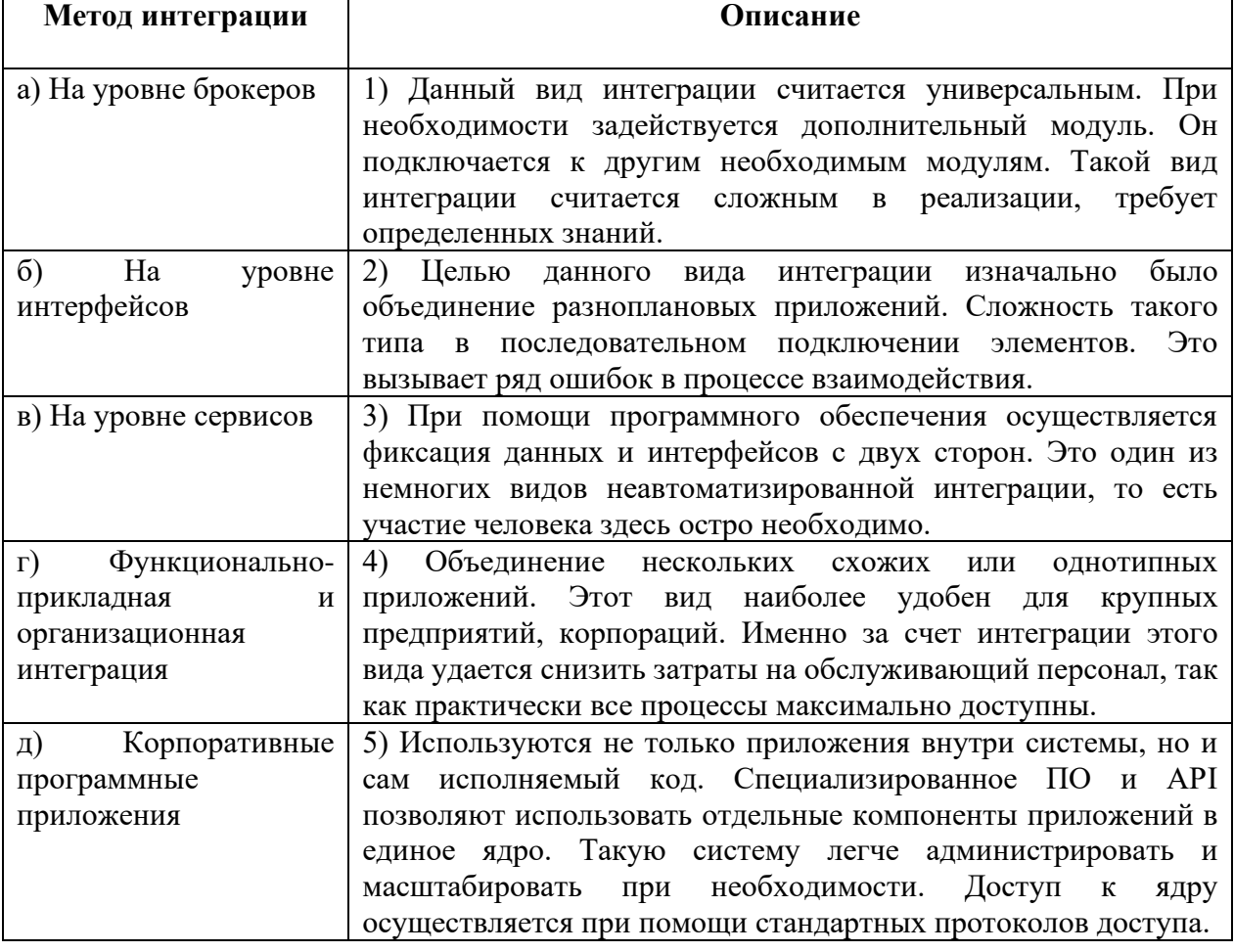

- 35. Для успешного обмена сообщениями между источником и получателем информации необходимы правила, которые определяют конкретные требования по передаче сообшений:
	- а) тип сообщения (компьютерные данные, аудио- или видеосообщение);
	- б) размер сообщения, его формат;
	- в) методы доставки сообщения и другие параметры;
	- г) способы прочтения сообщения получателем.
- 36. На какие классы подразделяют уровни репозиториев:

#### а) молельный:

- б) взаимоотношения;
- в) окружения;
- г) программного интерфейса.
- 37. Система контроля версий это ...
	- а) система хранения всех возможных наработок по проекту;

б) система, регистрирующая изменения в одном или нескольких файлах с тем, чтобы в дальнейшем была возможность вернуться к определённым старым версиям этих файлов; в) система, которая утеряла свою значимость в больших группах разработчиков и используется в командах численностью 3-5 человек.

- 38. Системами контроля версий (VCS) являются:
	- a) Git:
	- $6)$  ARSA  $8$ ;
	- B) Subversion;
	- г) Monotone.
- 39. Установите соответствие между видом VCS и ее характеристикой.

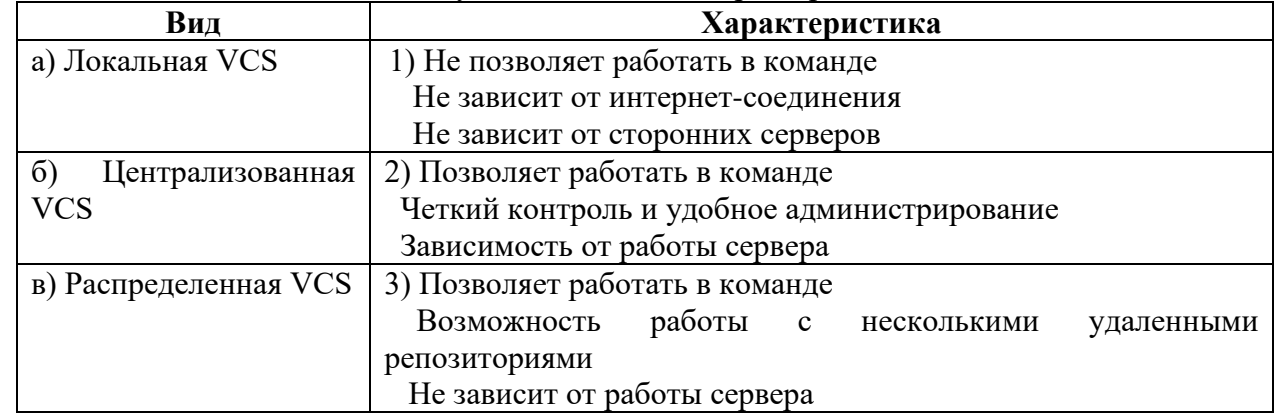

- 40. Какой метод тестирования программы учитывает закон распределения входных данных а) детерминированное тестирование;
	-
	- б) функциональное тестирование;
	- в) стохастическое тестирование;
	- г) логическое тестирование.
- 41. Загрузочный модуль программы результат работы
	- а) компилятора;
	- б) транслятора;
	- в) интерпретатора;
	- г) редактора связей (компоновщика).

#### 42. Результатом компиляции программы на языке высокого уровня является

- а) командный файл;
- б) объектный файл;
- в) системный файл;
- г)  $log$  файл.
- 43. IDE не включает в себя:
	- а) редактор кода;
	- б) высокопроизводительный компилятор в машинный код;
	- в) объектно-ориентированную модель компонент;
	- г) эффекты и переходы;
	- л) визуальное построение приложений:
	- е) сопровождение ПП;
	- ж) средство для построения баз данных.
- 44. Названия процедур на определенное событие:

а) компоненты:

б) обработчики событий;

в) редактор кода;

г) атрибуты.

45. Установите верную последовательность шагов при автономном тестировании модуля.

а) Проверить текст модуля, чтобы убедиться, что каждое направление любого разветвления будет пройдено хотя бы на одном тесте. Добавить недостающие тесты.

б) Проверить текст модуля, чтобы убедиться, что существуют тесты, проверяющие чувствительность к отдельным особым значениям входных данных. Добавить недостающие тесты.

в) На основании спецификации отлаживаемого модуля подготовить тесты для каждой возможности и каждой ситуации, для каждой границы областей допустимых значений всех входных данных, для каждой области изменения данных, для каждой области недопустимых значений всех входных данных и каждого недопустимого условия.

г) Проверить текст модуля, чтобы убедиться, что для каждого цикла существуют тесты, обеспечивающие, по крайней мере, три следующие ситуации: тело цикла не выполняется ни разу, тело цикла выполняется один раз и тело цикла выполняется максимальное число раз. Добавить недостающие тесты.

46. Поставьте в соответствие исключению из пространства имен System языка C#, его значение:

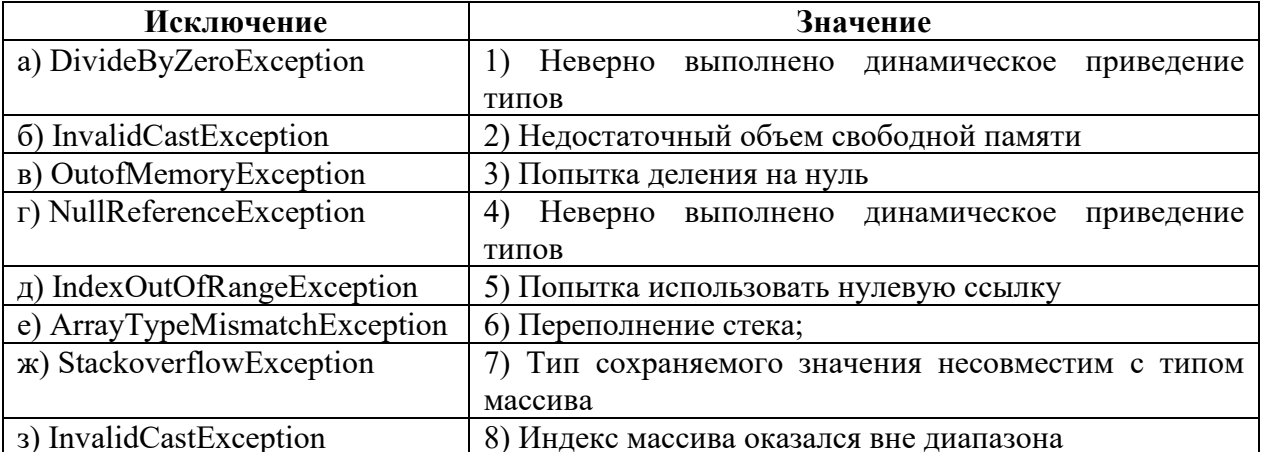

- 47. Необходимо протестировать программу для отдела кадров, в ней есть поле «Возраст соискателя». Требования по возрасту следующие:
	- $-0$ -13 лет не нанимать;
	- 14-17 лет можно нанимать на неполный день;
	- 18-54 года можно нанимать на полный день;
	- $-55-99$  лет не нанимать.

Какого количества тестов будет достаточно, чтобы проверить правильность работы программы на всех разрешенных данных.

- 48. Необходимо протестировать программу для отдела кадров, в ней есть поле «Возраст соискателя». Требования по возрасту следующие:
	- $-0$ -13 лет не нанимать:
	- 14-17 лет можно нанимать на неполный день;
	- 18-54 года можно нанимать на полный день;
	- $-55-99$  лет не нанимать.

Приведите примеры не менее 3-х тестов для проверки запрещенных данных.

- 49. ... деятельность, направленная на обнаружение и исправление ошибок в программном средстве с использованием процессов выполнения его программ.
- 50. Дайте определение Software Testing
- 51. Проверка соответствия ПО прельявляемым требованиям, обеспечение уверенности в качестве ПО, поиск очевидных ошибок в программном обеспечении, которые должны быть выявлены до того, как их обнаружат пользователи программы - это ....
- 52. Почему при отладке и тестировании программы необходимо подбирать разные наборы исходных данных?
- 53. Каким правилом необходимо руководствоваться при подборе тестовых наборов исходных данных?
- 54. ... отладка проводится отдельно для каждой части (компонента) системы.
- 55. Функциональность, надежность, удобство использования, эффективность, удобство сопровождения, портативность - это основные характеристики .... программного обеспечения.
- 56. Проверка, того что ПО реализовано в соответствии с определенными требованиями к нему, или что очередной этап разработки выполнен в соответствии с ограничениями, которые были сформулированы на предшествующих шагах - это ....
- 57. Заказчик выдвинул следующие требования к разрабатываемому программному обеспечению: ПО должно функционировать на системах Linux, Windows и MacOS X; поддерживать работу с документами Word и HTML; уметь сохранять файлы отчетов MS Excel, HTML, RTF; сопрягаться с имеющейся системой записи данных. К какой характеристике качества ПО они относятся?
	- а) удобство использования;
	- б) портативность;
	- в) функциональность;
	- г) эффективность;
	- д) удобство сопровождения.
- 58. Клиент банка получил 500 руб. и потратил 100, руб., а до этого на его счете было 1000 руб. Первая процедура считала с диска остаток в 1000 руб. и вычла из него 100 руб. До того, как она записала результат на диск, вторая процедура считала остаток и добавила к нему 500 руб.. Затем первая процедура записала свой результат, а вторая – свой. В результате вместо 1400 руб. остаток получился равным 1500 руб. На программную ошибку какой категории указывает описанная ситуация.
- 59. Дано: функция Р, ее измененная версия Р 1 и набор тестов Т, разработанный для тестирования Р. Требуется, используя безопасный метод, отобрать подмножество Т 1 для тестирования Р 1. Указать номера тестов для подмножества Т 1.

```
\mathbf{p}int abs(int number)
₹
  if (number \geq=0)
     return -number;
  else
    return -number;
\}
```

```
P_1int abs(int number)
ł
  if (number \geq 0)
       return number;
    else
       return –number:
  \mathcal{E}
```
- T
- 1. -1
- 2. 0
- 3. 1
- *60.* При создании очередной версии программы была добавлена функция A, функция D была удалена, функция C – изменена, а функция U – оставлена без изменений. К какой группе относится тест, покрывающий только функции C и U?
- 61. При создании очередной версии программы была добавлена функция A, функция D была удалена, функция C – изменена, а функция U – оставлена без изменений. К какой группе относится тест, покрывающий только функцию D?
- *62.* Ниже приведен результат работы имитационной модели компьютерной обработки поступивших заявок. Коэффициент использования компьютера равен...

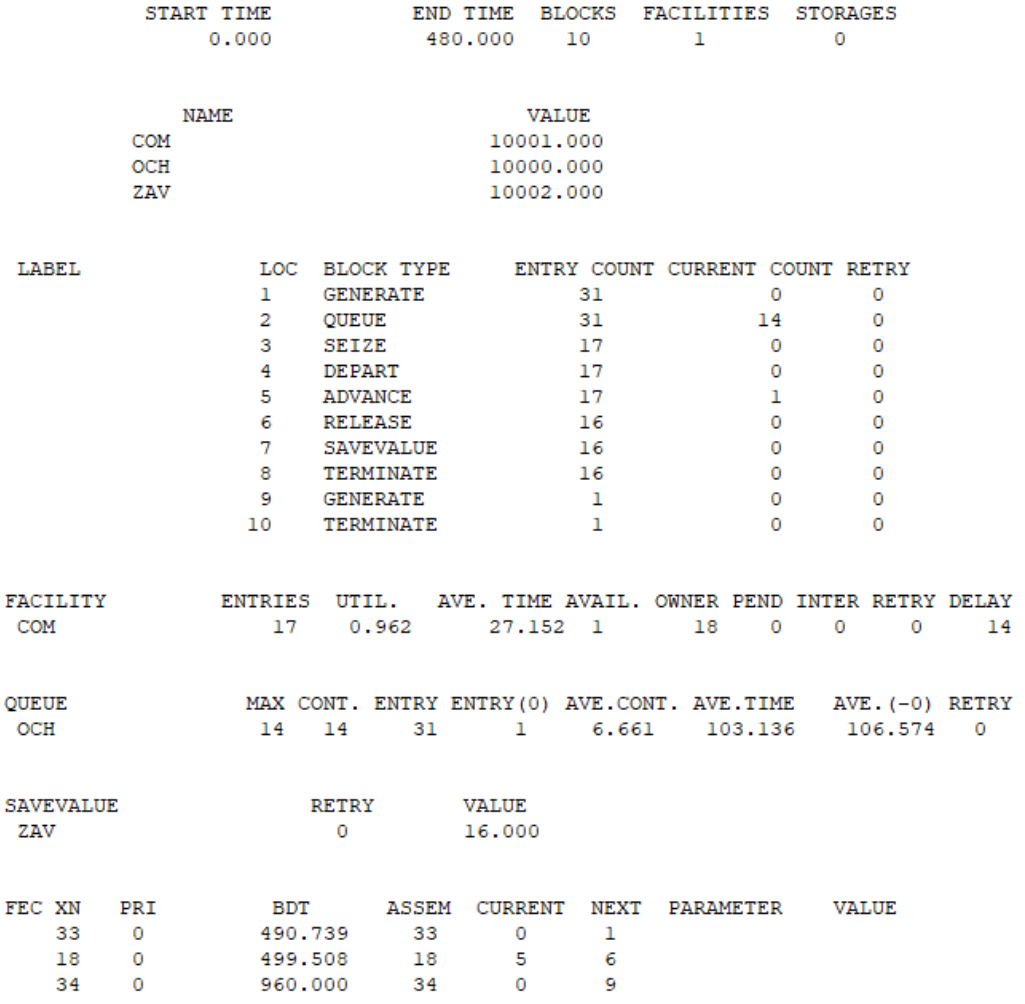

*63.* Ниже приведен результат работы имитационной модели компьютерной обработки поступивших заявок. Определить среднее время пребывания транзакта в очереди.

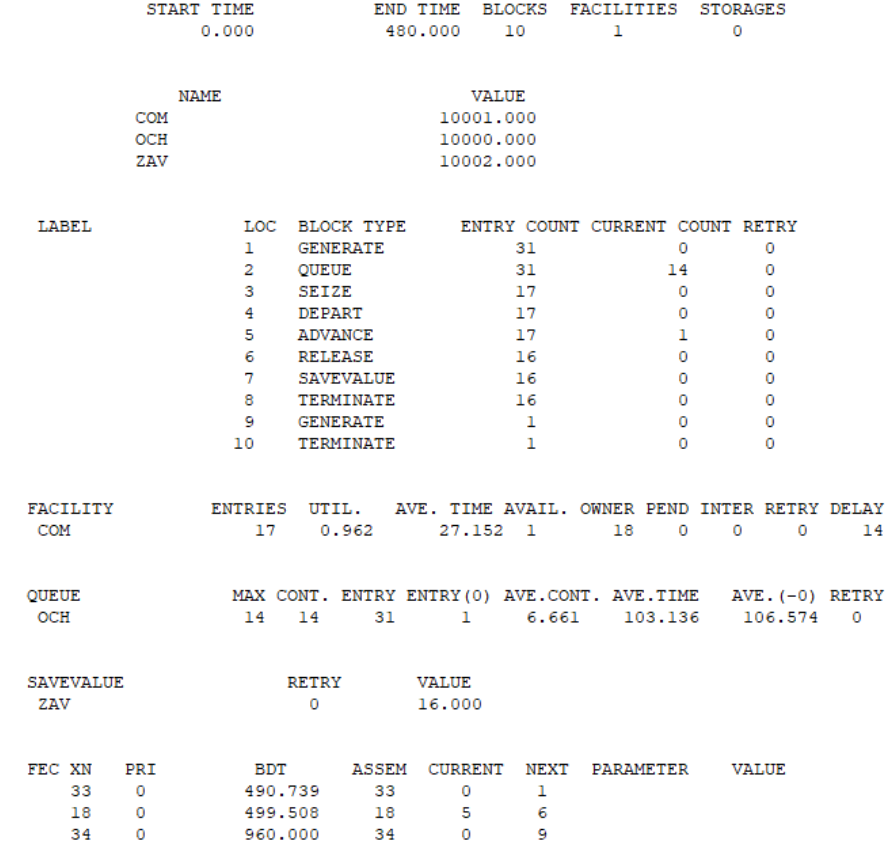

*64.* Ниже приведен результат работы имитационной модели компьютерной обработки поступивших заявок. Средняя длина очереди составляет…

 $14\,$ 

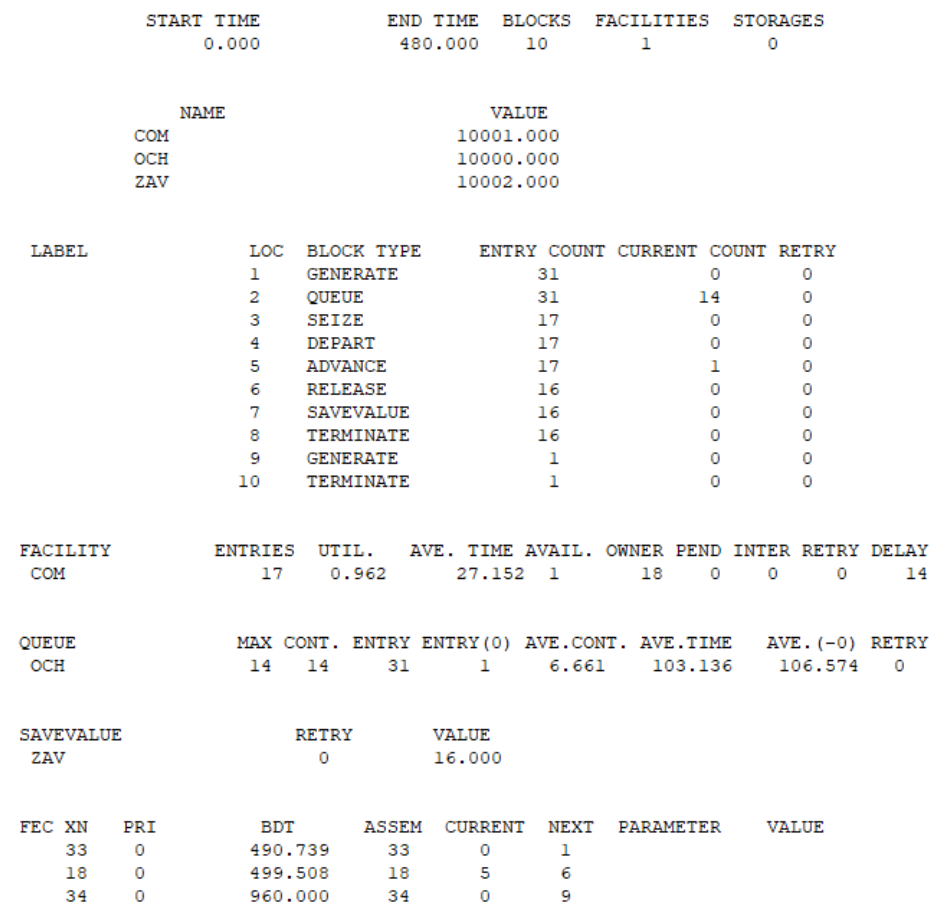

65. Ниже приведен результат работы имитационной модели компьютерной обработки поступивших заявок. Определить количество обработанных заявок.

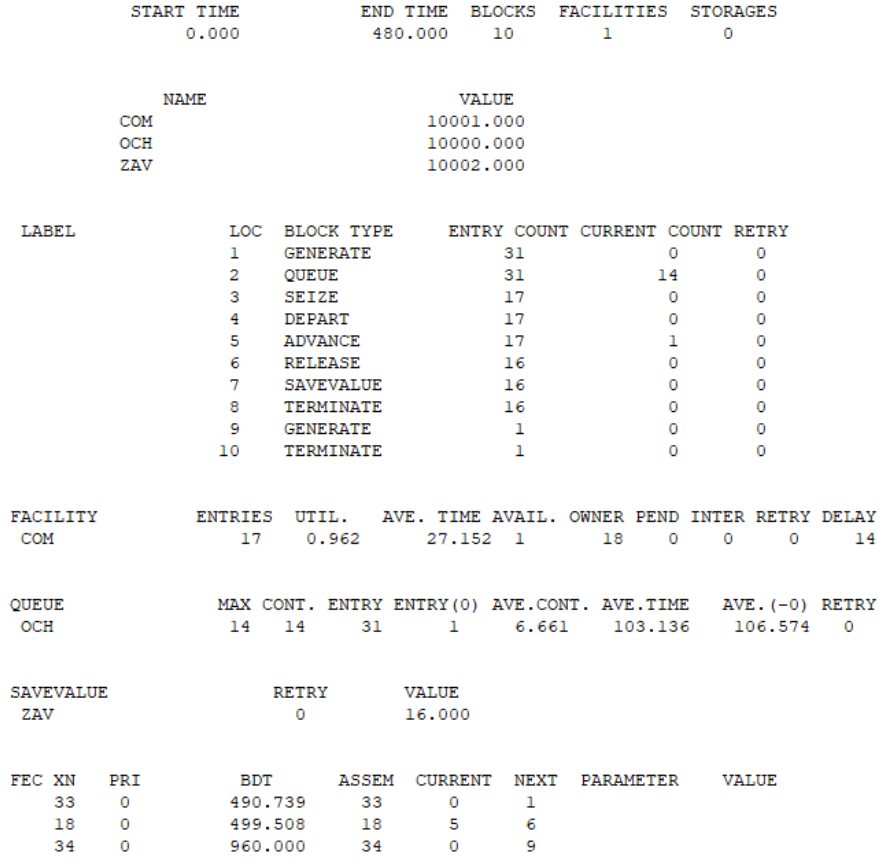

66. Ниже приведен результат работы имитационной модели компьютерной обработки поступивших заявок. Является ли модель одноканальной или многоканальной? Укажите количество линий (каналов).<br>
START TIME WAD TIME BLOCKS FACILITIES STORAGES

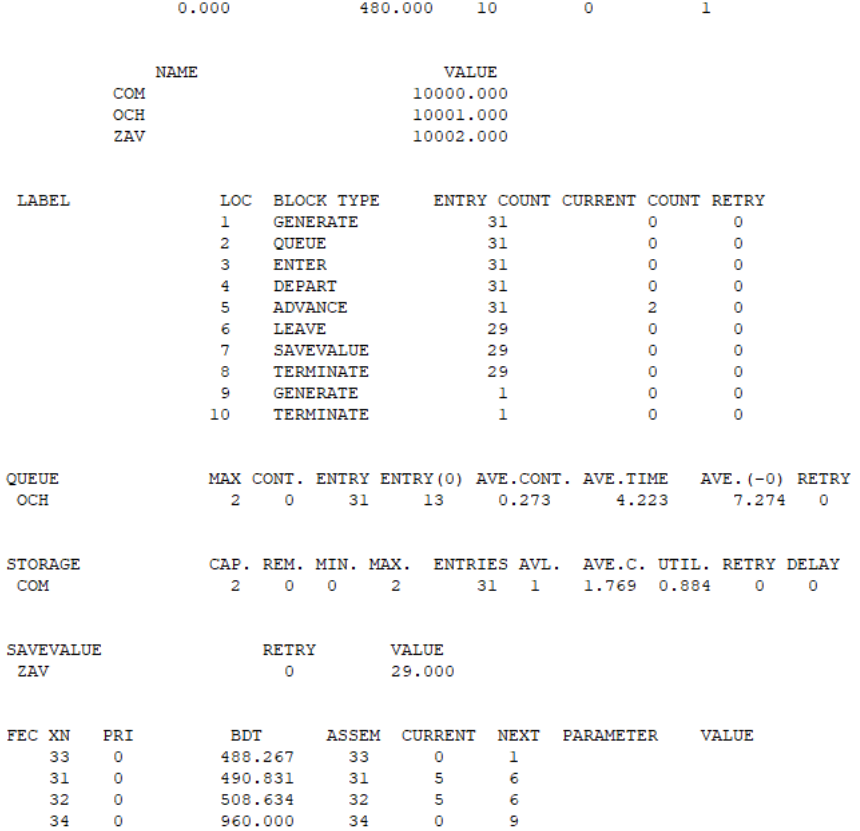

- 67. Набор правил и соглашений, используемых при написании исходного кода на некотором языке программирования - это ...
- 68. Почему при разработке программного обеспечения важно придерживаться общего стиля программирования, (единого стандарта кодирования)?
- 69. Установите соответствие между моделью разработки ПО и моментами, в которые рекомендовано проводить тестирование:

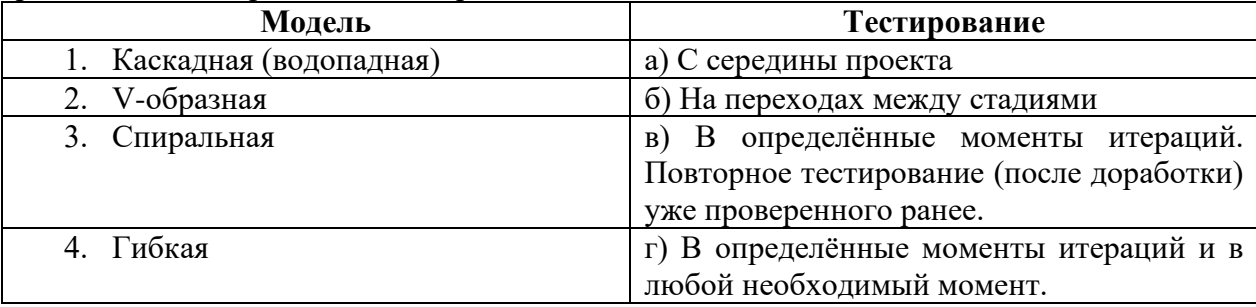

70. Набор входных данных, условий выполнения и ожидаемых результатов, разработанный с целью проверки того или иного свойства или поведения программного средства - $3T0...$ 

71. Изучите тест-кейс представленный ниже, является ли этот тест показательным (хорошим), если нет, какие нелостатки вы бы отметили?

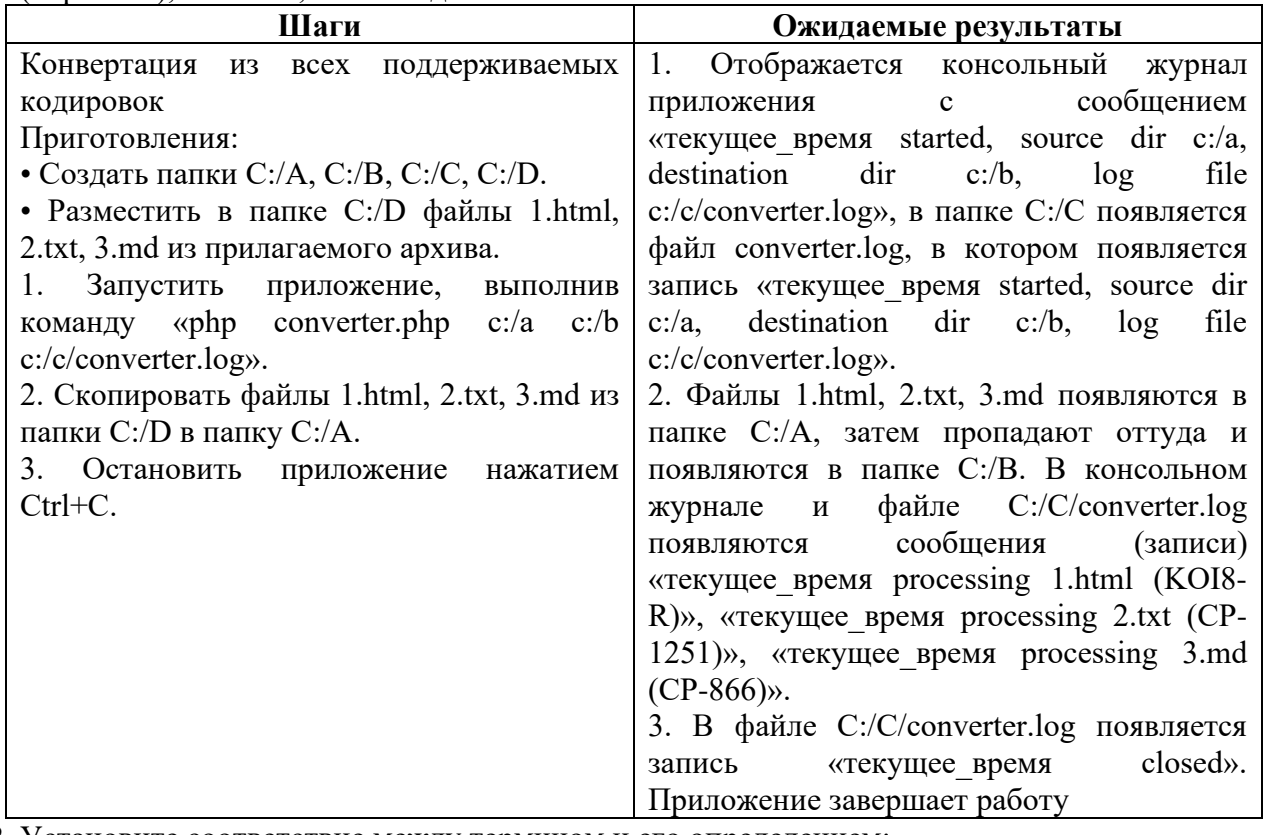

#### 72. Установите соответствие между термином и его определением:

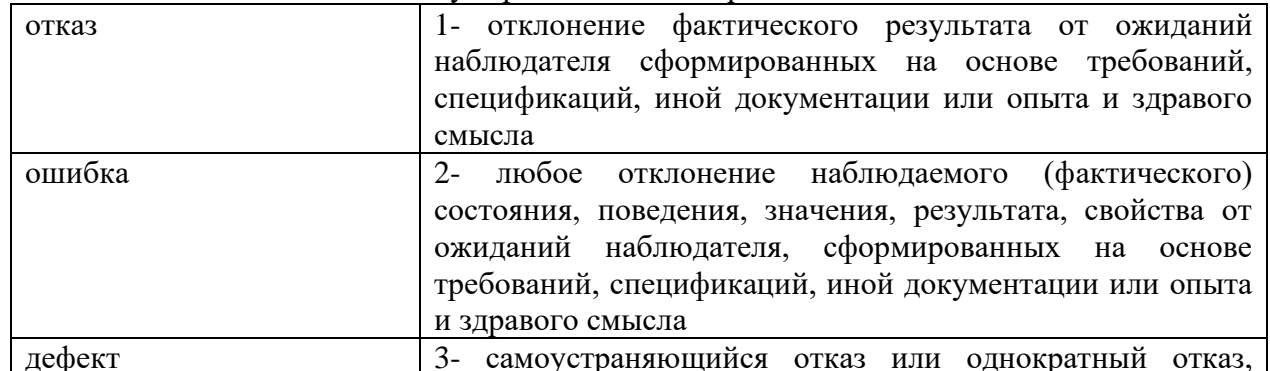

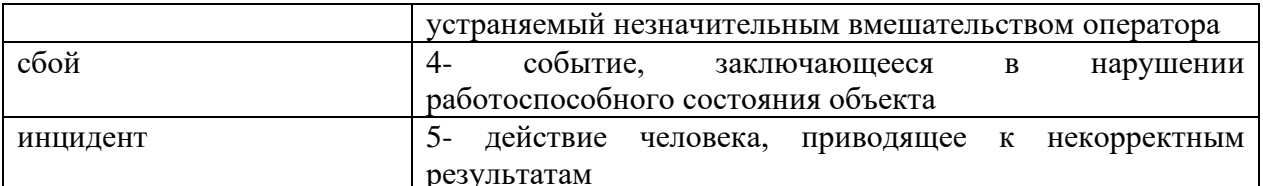

73. Ниже приведен фрагмент кода, каждой строке кода поставьте в соответствие комментарий:

- 1) chcp  $65001$
- 2) del smoke test.log/O
- 3) del  $IN^*$  \* /Q
- 4) start php converter.php IN OUT converter.log
- 5) copy Test  $IN^*$  N > nul rem
- 6) timeout 10
- 7) taskkill /IM php.exe
- а) Удаление файла журнала от прошлого запуска

б) Переключение кодовой таблицы консоли (чтобы корректно обрабатывались спецсимволы в командах)

- в) Запуск приложения:
- г) Очистка входного каталога приложения
- д) Пауза, чтобы приложение успело обработать файлы
- е) Остановка приложения
- ж) Размещение тестовых файлов во входном каталоге приложения

74. Укажите, какими встроенными возможностями обладает сетевая операционная система?

- А) поддерживает сетевые протоколы;
- Б) поддерживает доступ к удаленным ресурсам;
- В) поддерживает модуляцию и демодуляцию;
- Г) поддерживает фильтрацию сетевого трафика.
- 75. Укажите сетевые приложения:
	- A) Novell Net Ware;
	- Б) почтовые системы;
	- В) сетевые базы данных:
	- $\Gamma$ ) Windows XP.
- 76. Укажите программное обеспечение, необходимое для программирования:
	- A) Secure Lock, True Crypt, Drive Crypt Plus Pack;
	- **E**) Visual Basic, 1C, Visual Ada;
	- B) Google Chrome, VBScript.
- 77. Укажите основной элемент, который используется в языке HTML:
	- $A)$  Ter;
	- Б) Функция;
	- В) Процедура;
	- Г) Переменная.
- 78. Укажите уровень модели OSI, предназначенный для представления данных в требуемой форме:
	- А) прикладной;
	- Б) представительский;
	- В) сеансовый;
	- Г) транспортный.
- 79. Укажите объект сети, который могут использовать несколько пользователей одновременно:
	- А) сетевой ресурс;
	- Б) рабочая станция;
	- B) сервер;

Г) рабочая группа.

- 80. Укажите, как называется комплекс мероприятий, направленных на обеспечение информационной безопасности:
	- А) безопасность информации;
	- Б) информационная защита;
	- В) защита информации;
	- Г) информационная безопасность.
- 81. Укажите, какие функции имеет учетная запись пользователя:
	- А) возможность зарегистрироваться на локальном компьютере или в домене;
	- Б) права доступа к сетевой папке определяются как разрешениями NTFS на эту папку, так и разрешениями, установленными при открытии доступа к данной папке по сети;
	- В) возможность регулировать уровень прав доступа к объектам в сети.
- 82. Укажите, какая часть приложения называется клиентской:
	- А) прикладных программ;
	- Б) для соединения web-сервера с сервером баз данных;
	- В) та часть, с которой напрямую взаимодействует конечный пользователь.
- 83. Укажите, из чего состоит «клиент-серверная» информационная система:
	- А) из сервера баз данных;
	- Б) из клиентских приложений;
	- В) прикладных частей приложения.
- 84. Укажите, особенности протокола RIP:
	- А) не имеет механизма предотвращения зацикливания;
	- Б) имеет простой и не эффективный механизм предотвращения зацикливания;
	- В) имеет высокоэффективный механизм предотвращения зацикливания.
- 85. Укажите, сетевые приложения:
	- А) Novell Net Ware;
	- Б) LANtastic;
	- В) сетевые базы данных;
	- Г) системы автоматизации коллективной работы.
- 86. Укажите, наиболее распространенные Интернет-сервисы:
	- А) сетевые протоколы;
	- Б) служба WWW;
	- В) передача электронных сообщений и блоков данных;
	- Г) сетевые базы данных.
- 87. Укажите, главную функцию Web-сервера:
	- А) обеспечение большей устойчивости браузера;
	- Б) предоставление доступа к части локальной файловой системы;
	- В) взаимодействие между клиентом и сервером.
- 88. Ниже приведен фрагмент кода имитационной модели компьютерной обработки поступивших заявок.

GENERATE 15,5; QUEUE OCH; SEIZE COM; DEPART OCH; ADVANCE 30,10; RELEASE COM; TERMINATE 1; START 1; Необработанные заявки на линию поступают каждые … минут. 89. Ниже приведен фрагмент кода имитационной модели компьютерной обработки поступивших заявок.

GENERATE 15,5; QUEUE OCH; SEIZE COM; DEPART OCH; ADVANCE 30,10; RELEASE COM; SAVEVALUE ZAV+,1; TERMINATE; GENERATE 480; TERMINATE 1; START 1;

Какой блок отвечает за определение количества обслуженных заявок.

90. Ниже приведен фрагмент кода имитационной модели компьютерной обработки поступивших заявок.

COM STORAGE 2; GENERATE 15,5; QUEUE OCH; SEIZE COM; DEPART OCH; ADVANCE 30,10; RELEASE COM; SAVEVALUE ZAV+,1; TERMINATE; GENERATE 480; TERMINATE 1; START 1;

Проведите инспекцию кода, в том случае, если в коде имеются ошибки, укажите номера строк через запятую, если код верен, проставьте 0.

91. Ниже приведен фрагмент кода имитационной модели изготовления деталей. Если принять единицу модельного времени равную 1 минуте, сколько часов длится моделирование?

GENERATE 8,4; QUEUE QMASTER; SEIZE MASTER; DEPART QMASTER; ADVANCE 7, 1; RELEASE MASTER; TERMINATE; GENERATE 480; TERMINATE 1; START 1;

92. Ниже приведена блок-диаграмма фрагмента работы гибкого производственного модуля. Сколько единиц модельного времени транзакт занимает производственный модуль?

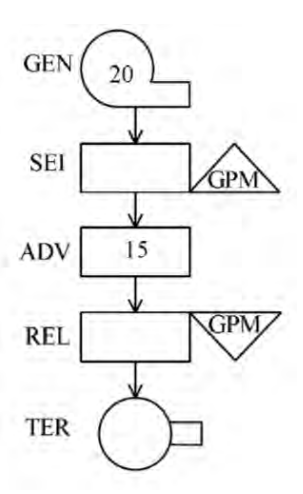